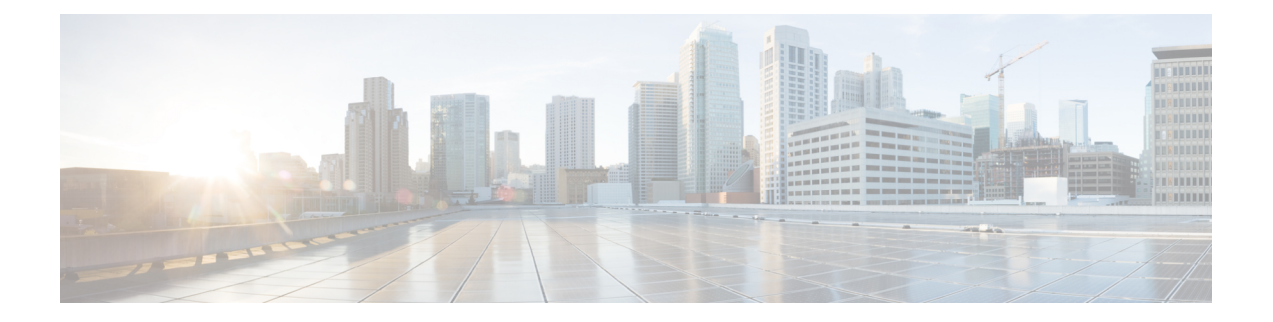

# **EEM** イベント登録の **Tcl** コマンド拡張

次の表記法が、Tcl コマンド拡張ページで説明されている構文に使用されます。

• 任意の引数は、たとえば次の例のように、角カッコ内に示されます。

[type ?]

- 疑問符(?)は入力する変数を表します。
- 引数間の選択肢は、たとえば次の例のように、パイプ文字で示されます。

priority low|normal|high

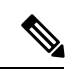

すべての EEM Tcl コマンド拡張について、エラーがあった場合、戻される Tcl 結果文字 列には、エラー情報が含まれます。 (注)

- 数値範囲が指定されていない引数は、–2147483648 から 2147483647 までの整数から取得 されます。 (注)
	- event\_register\_appl  $(2 \sim -\gamma)$
	- event register cli  $(4 \sim -\tilde{\vee})$
	- event register counter  $(8 \sim \rightarrow \sim)$
	- event register gold  $(10 \sim -\gamma)$
	- event\_register\_identity  $(17 \sim -\gamma)$
	- event register interface  $(20 \sim \rightarrow \sim)$
	- event register ioswdsysmon  $(26 \sim \rightarrow \sim)$
	- event\_register\_ipsla  $(30 \sim -\gamma)$
	- event register mat  $(33 \sim -\gamma)$
	- event\_register\_neighbor\_discovery (35 ページ)
	- event register of  $(40 \sim -\gamma)$
	- event\_register\_none  $(43 \sim -\gamma)$
- event register oir  $(45 \sim \sim \sim)$
- event\_register\_process (47 ページ)
- event register resource  $(51 \sim -\tilde{\vee})$
- event register rf  $(53 \sim -\gamma)$
- event register routing  $(56 \sim -\gamma)$
- event\_register\_rpc (59 ページ)
- event\_register\_snmp  $(61 \sim -\gamma)$
- event register snmp notification  $(65 \sim \sim \sim)$
- event register snmp object  $(68 \sim -\gamma)$
- event\_register\_syslog (71 ページ)
- event\_register\_timer (74 ページ)
- event register timer subscriber  $(80 \sim -\check{\smile})$
- event\_register\_track (82 ページ)
- event\_register\_wdsysmon (84 ページ)

# **event\_register\_appl**

アプリケーション イベントの登録を行います。この Tcl コマンド拡張は、**event\_publish** Tcl コ マンド拡張の別のポリシーの実行に続いて、アプリケーションイベントがトリガされたときに ポリシーを実行するために使用します。**event\_publish**コマンド拡張によって、アプリケーショ ンイベントがパブリッシュされます。

アプリケーション イベントを登録するためには、サブシステムを指定する必要があります。 Tclポリシーまたは内部Embedded Event Manager(EEM)APIのいずれかによって、アプリケー ションイベントをパブリッシュできます。イベントがポリシーによってパブリッシュされてい る場合、ポリシーで予約される sub\_system 引数は 798 です。

#### 構文

event register appl [tag ?] sub system ? type ? [queue priority low|normal|high|last] [maxrun ?] [nice 0|1]

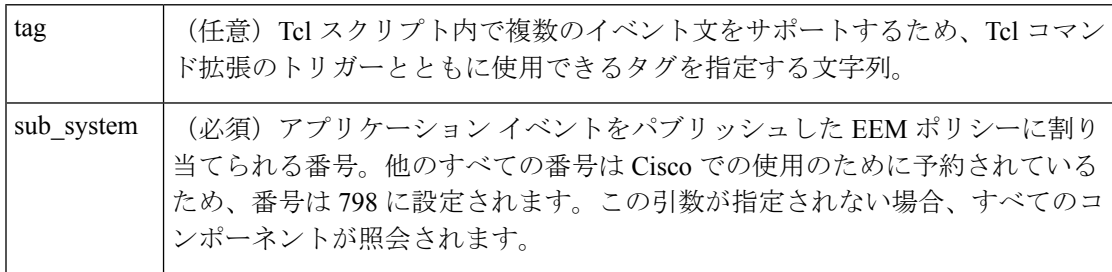

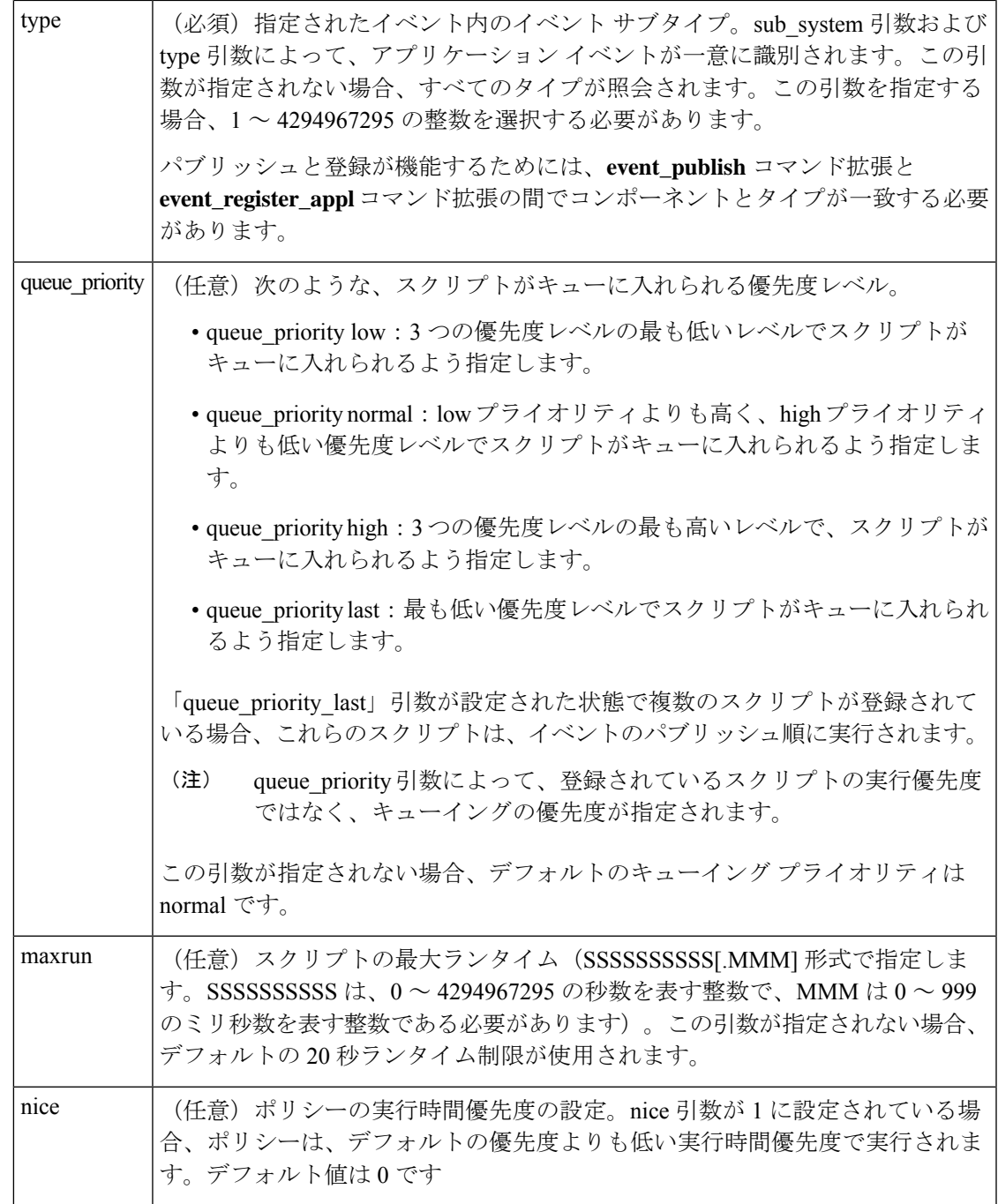

複数の条件が存在する場合、すべての条件が満たされたときに、アプリケーションイベントが 発生します。

# 結果文字列

なし

 $\overline{\phantom{a}}$ 

#### **\_cerrno** を設定

なし

Event\_reqinfo

#### **Event\_reqinfo**

"event\_id %u event\_type %u event\_type\_string {%s} event\_pub\_sec %u event\_pub\_msec %u" "sub system 0x%x type %u data1 {%s} data2 {%s} data3 {%s} data4 {%s}"

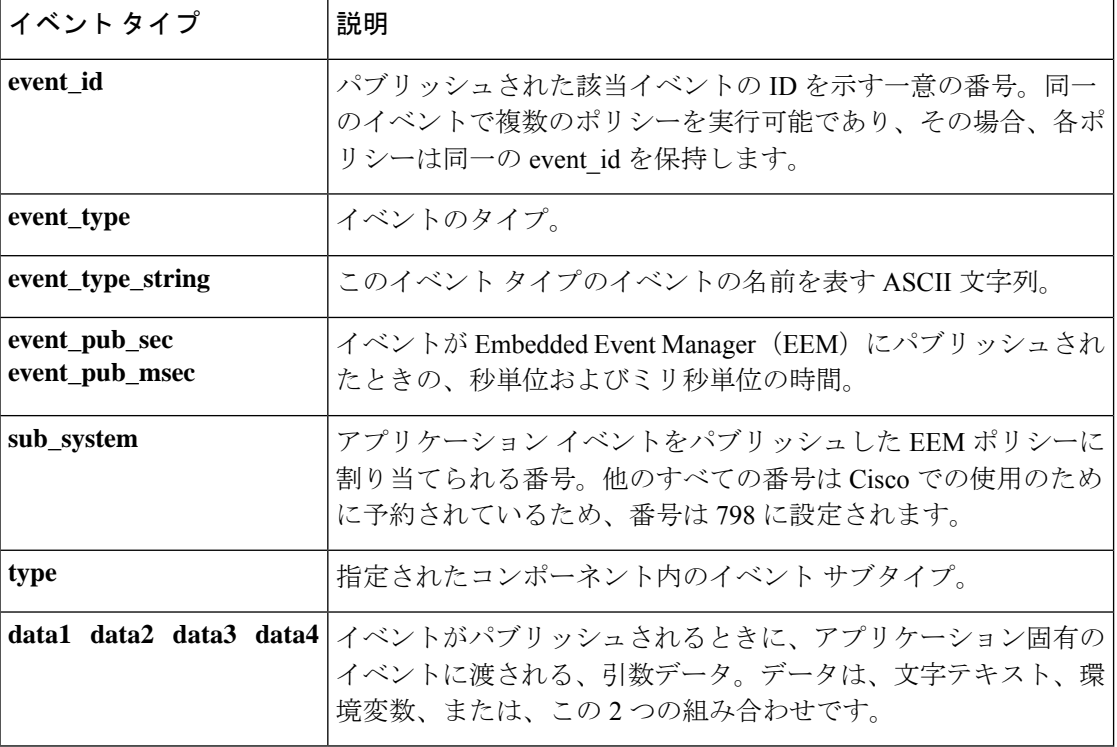

# **event\_register\_cli**

CLI イベントの登録を行います。この Tcl コマンドを使用すると、拡張 CLI コマンドに対して 実行されるパターン マッチに基づいて、特定パターンの CLI コマンドが入力されるときに、 ポリシーが実行されます。

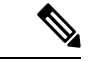

(注)

ユーザーは、**sh mem summary**などの省略形のCLIコマンドを入力できます。パーサーに よってコマンドが **show memory summary** に拡張され、照会が実行されます。

# 

CLI イベント ディテクタによる機能は、有効な IOS CLI コマンドでの正規表現パターン 比較機能だけです。これには、リダイレクションが使用される場合のパイプ記号(|)以 降のテキストは含まれません。 (注)

# 構文

event\_register\_cli [tag ?] sync yes|no skip yes|no [occurs ?] [period ?] pattern ? [default ?] [enter] [questionmark] [tab] [mode] [queue\_priority low|normal|high|last] [maxrun ?] [nice 0|1]

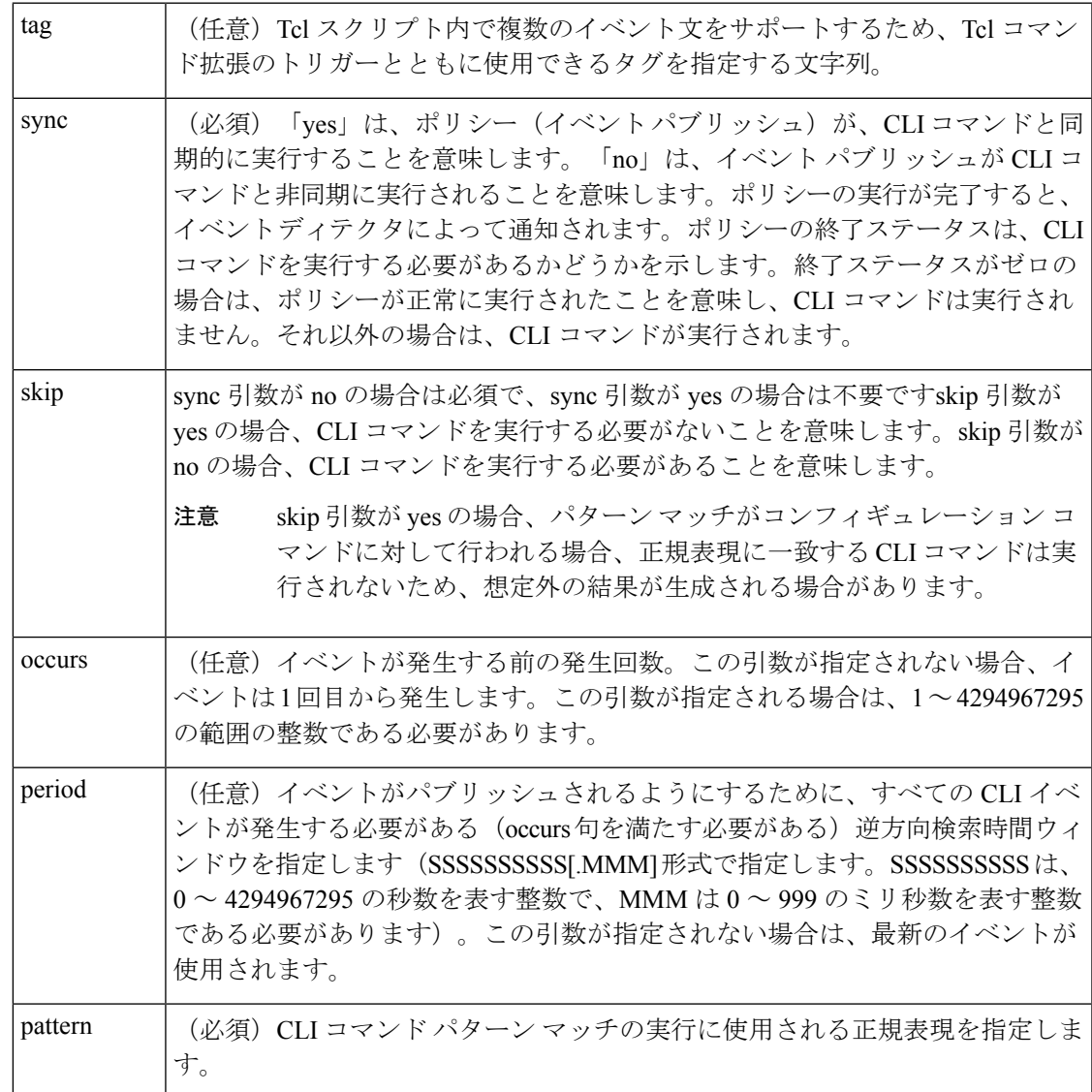

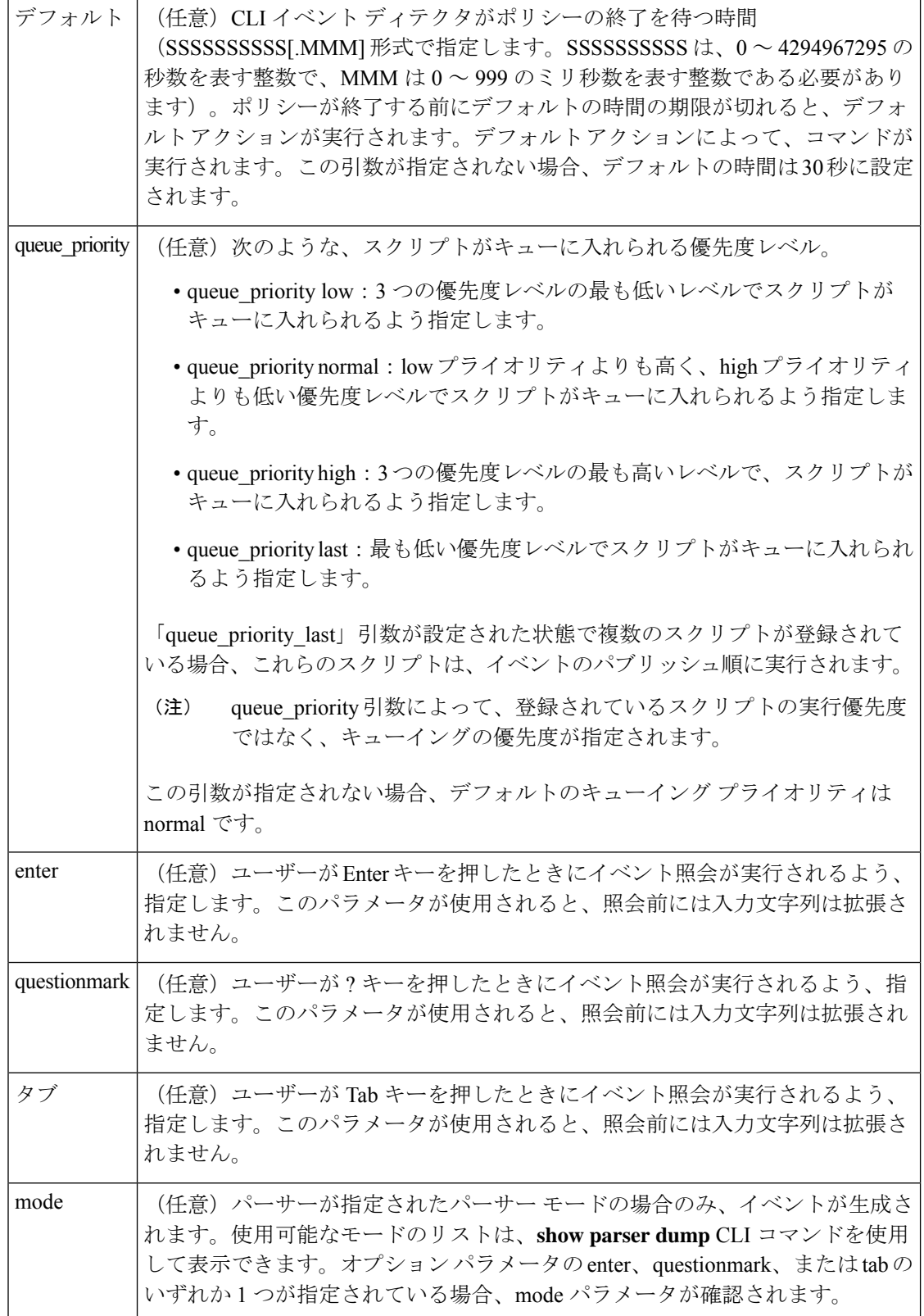

٦

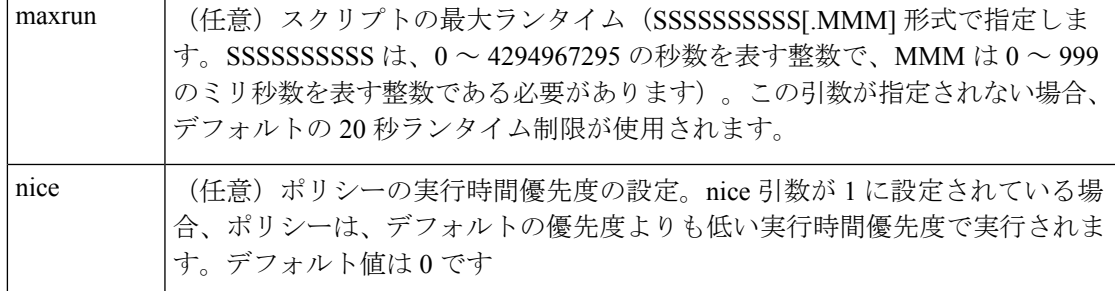

複数の条件が存在する場合、すべての条件が一致したときに、CLI イベントが発生します。

#### 結果文字列

なし

#### **\_cerrno** を設定

なし

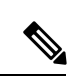

このポリシーは、CLI コマンドの実行前に実行されます。たとえば、 **copy** コマンドが入 力されると、policy\_CLI が実行のために登録されるとします。**copy** コマンドが入力され ると、CLI イベントディテクタがパターンの一致を検出し、このポリシーの実行がトリ ガーされます。ポリシーの実行が終了すると、CLI イベントディテクタは、「sync」、 「skip」(ポリシーで設定)、および、必要に応じてポリシー実行の終了ステータスに 従って、**copy** コマンドを実行する必要があるかどうかを判断します。 (注)

#### **Event\_reqinfo**

"event\_id %u event\_type %u event\_type\_string {%s} event\_pub\_sec %u event\_pub\_msec %u event severity %u msg {%s} msg\_count %d line %u key %u tty %u error code %u"

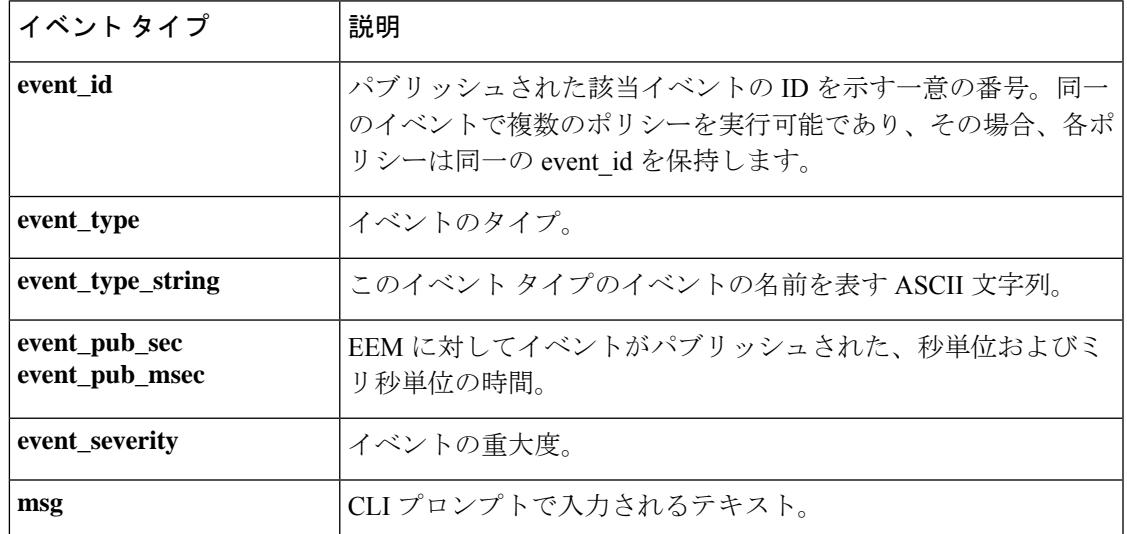

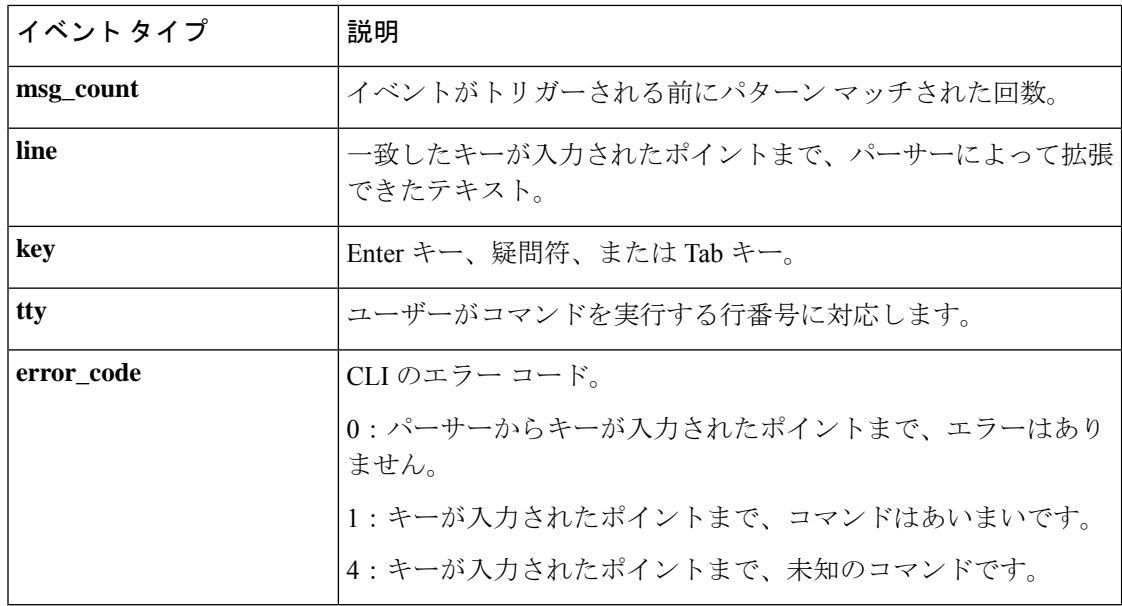

# **event\_register\_counter**

パブリッシャとサブスクライバの両方として、カウンタ イベントの登録を行います。この Tcl コマンド拡張を使用すると、しきい値に近くなった名前付きカウンタに基づいて、ポリシーが 実行されます。サブスクライバとして、このイベントカウンタによって、登録に必要なカウン タの名前が指定され、別のポリシーまたは別のプロセスに依存して、カウンタが実際に操作さ れます。たとえば、policyB をカウンタポリシーとして動作させる一方、policyA(カウンタ ポ リシーである必要はない)では、**register\_counter**、**counter\_modify**、または**unregister\_counter** の各 Tcl コマンド拡張を使用して、policyB で定義されているカウンタを操作します。

### 構文

event\_register\_counter [tag ?] name ? entry\_op gt|ge|eq|ne|lt|le entry\_val ? exit\_op gt|ge|eq|ne|lt|le exit\_val ? [queue\_priority low|normal|high|last] [maxrun ?] [nice 0|1]

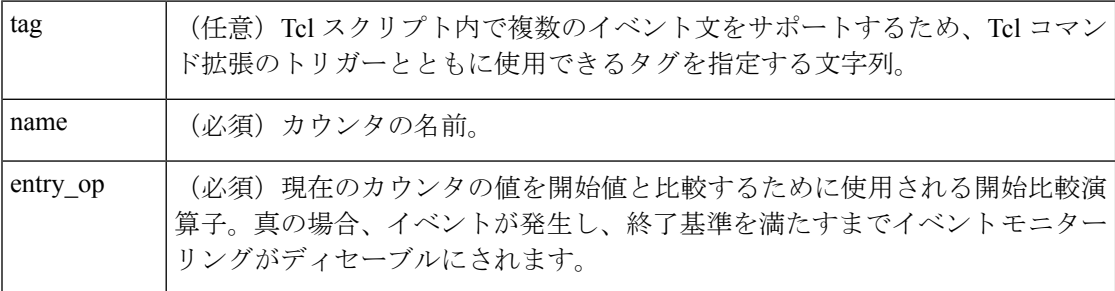

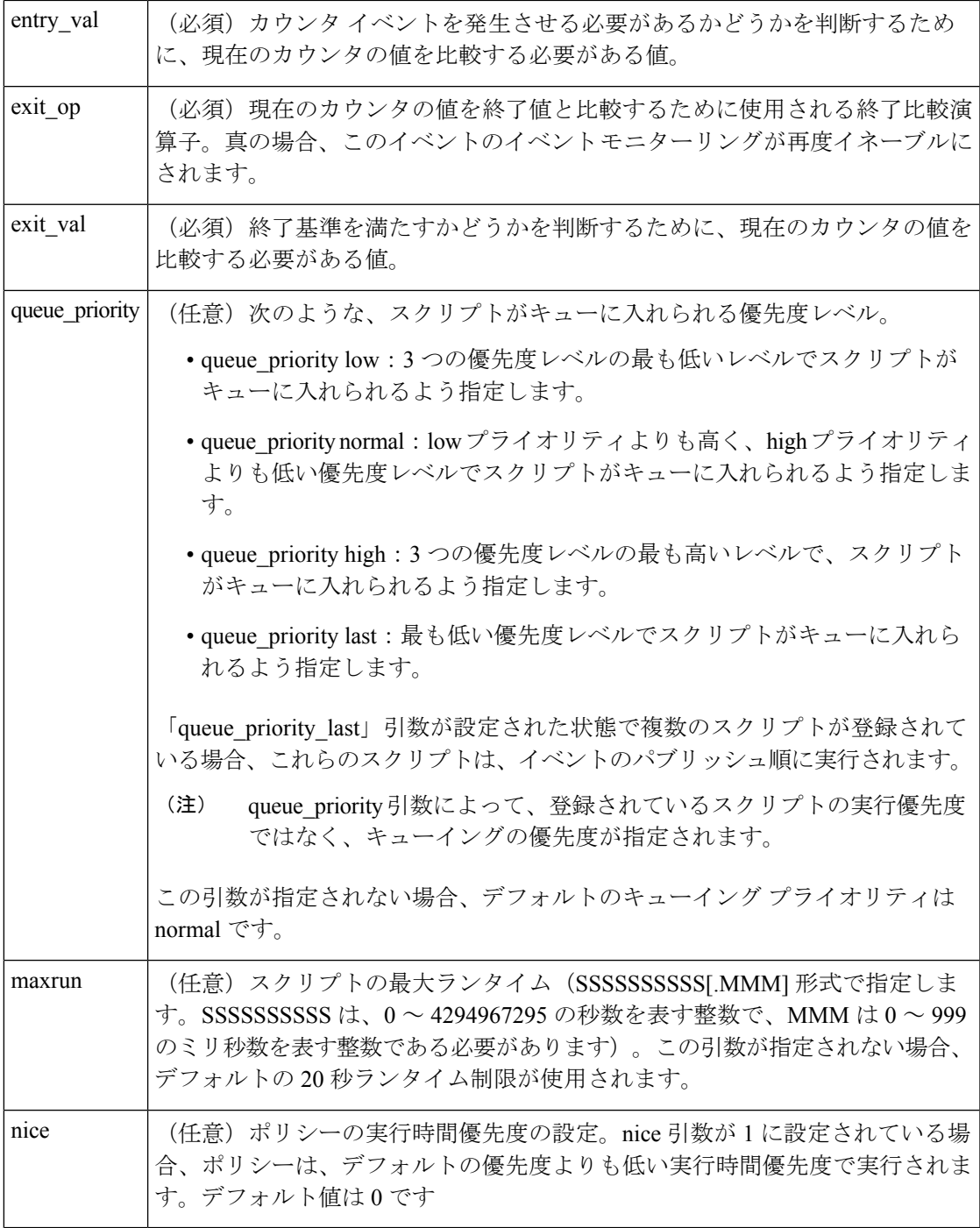

# 結果文字列

なし

# **\_cerrno** を設定

なし

 $\mathbf I$ 

#### **Event\_reqinfo**

"event\_id %u event\_type %u event\_type\_string {%s} %u event\_pub\_sec %u event\_pub\_msec %u" "name {%s}"

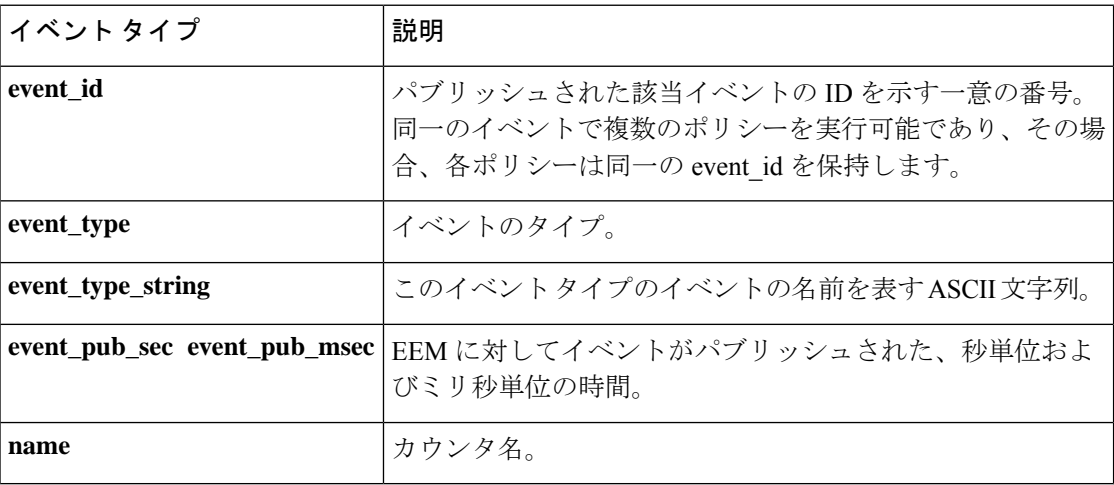

# **event\_register\_gold**

Generic Online Diagnostic(GOLD)障害イベントの登録を行います。この Tcl コマンド拡張を 使用すると、指定されたカードおよびサブカードの Generic Online Diagnostic (GOLD)障害イ ベントに基づいて、ポリシーが実行されます。

#### 構文

```
event_register_gold card all|card_number
[subcard all|subcard_number]
[new_failure TRUE|FALSE]
[severity_major TRUE]
[severity_minor TRUE]
[severity_normal TRUE]
[action_notify TRUE|FALSE]
[testing type [bootup|ondemand|schedule|monitoring]]
[test_name [testname]]
[test_id [testnumber]]
[consecutive_failure consecutive_failure_number]
[platform_action [action_flag]]
[maxrun ?]
[queue_priority low|normal|high|last]
[nice 0|1]
```
 $\mathbf I$ 

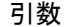

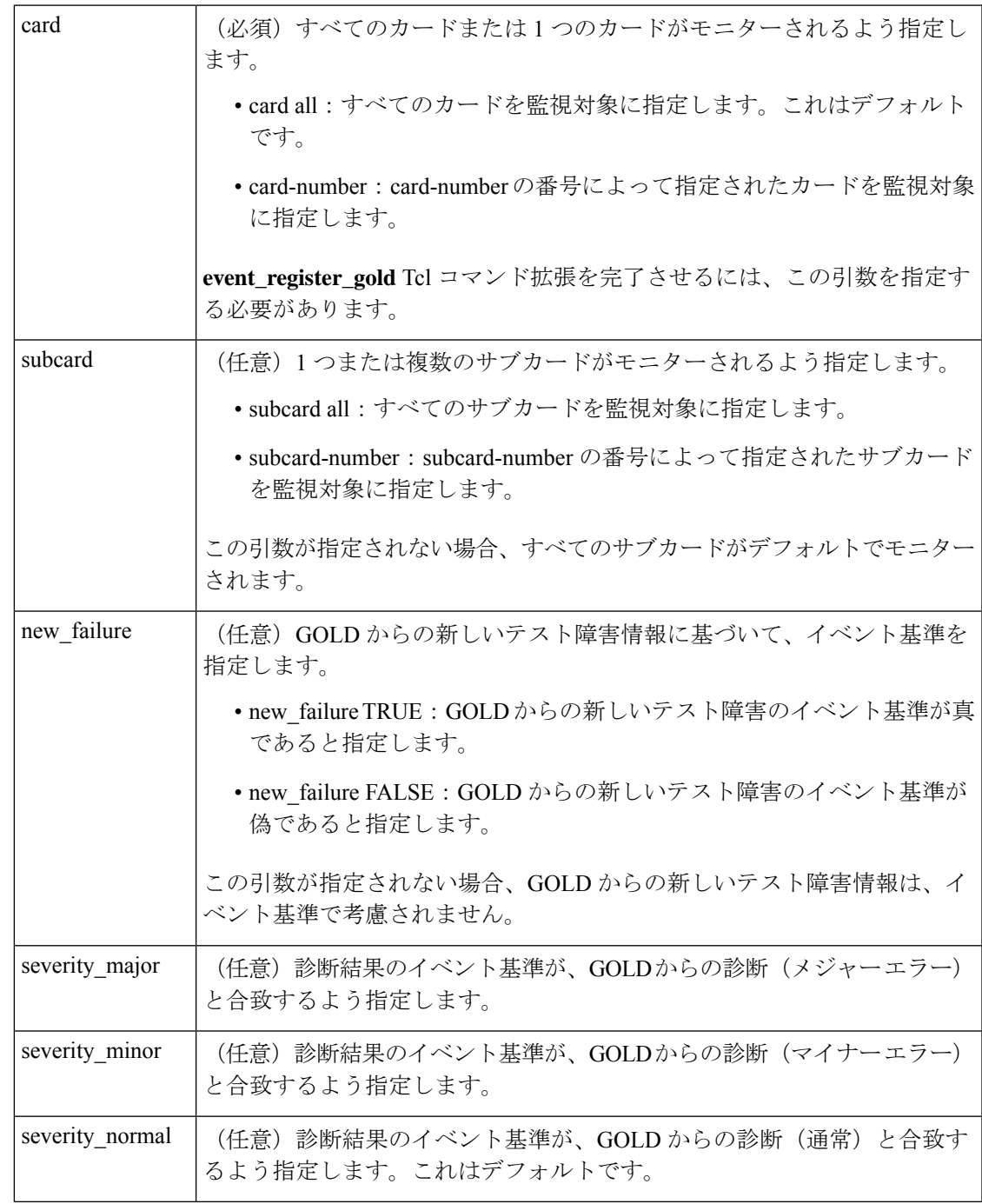

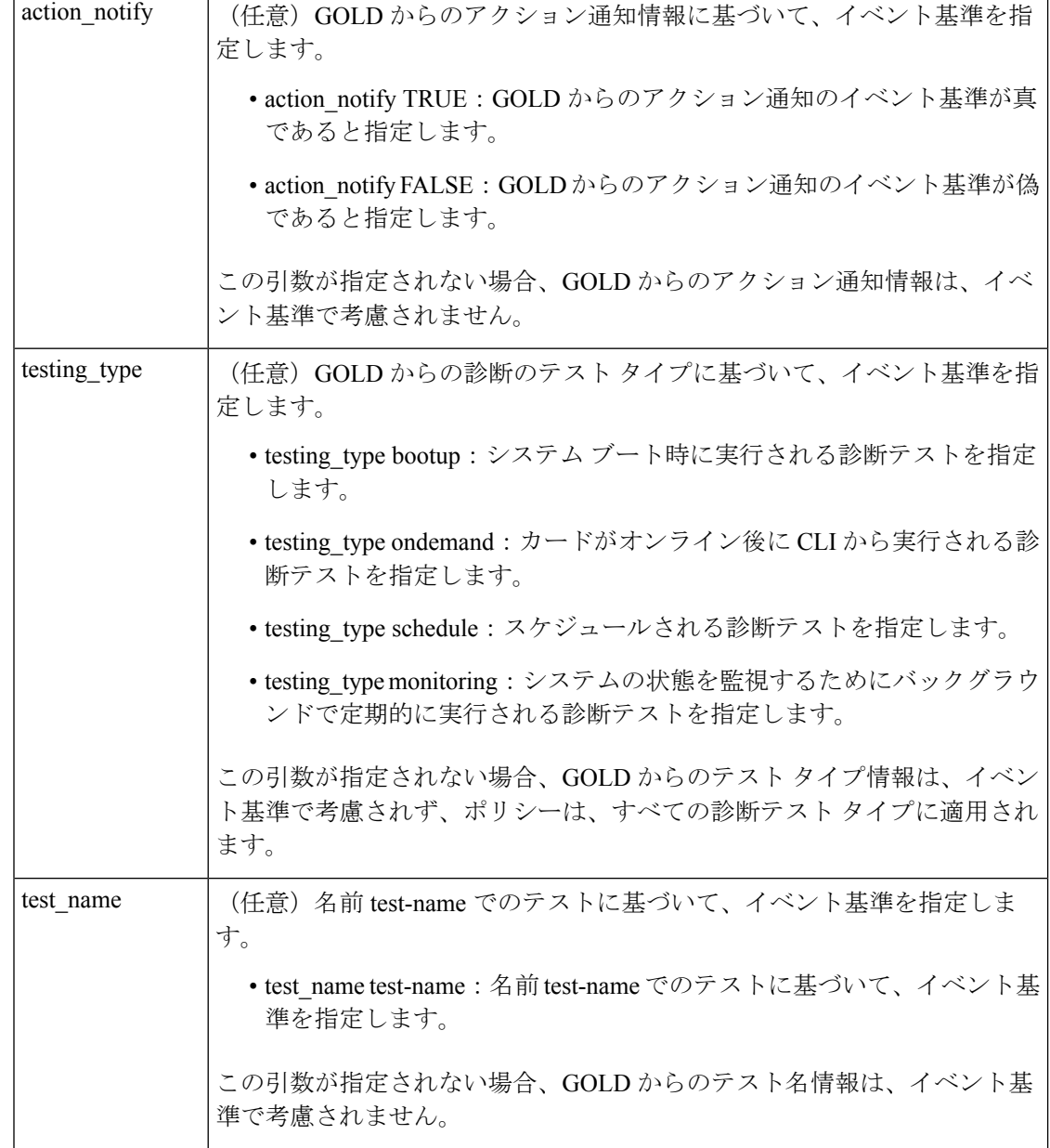

 $\mathbf I$ 

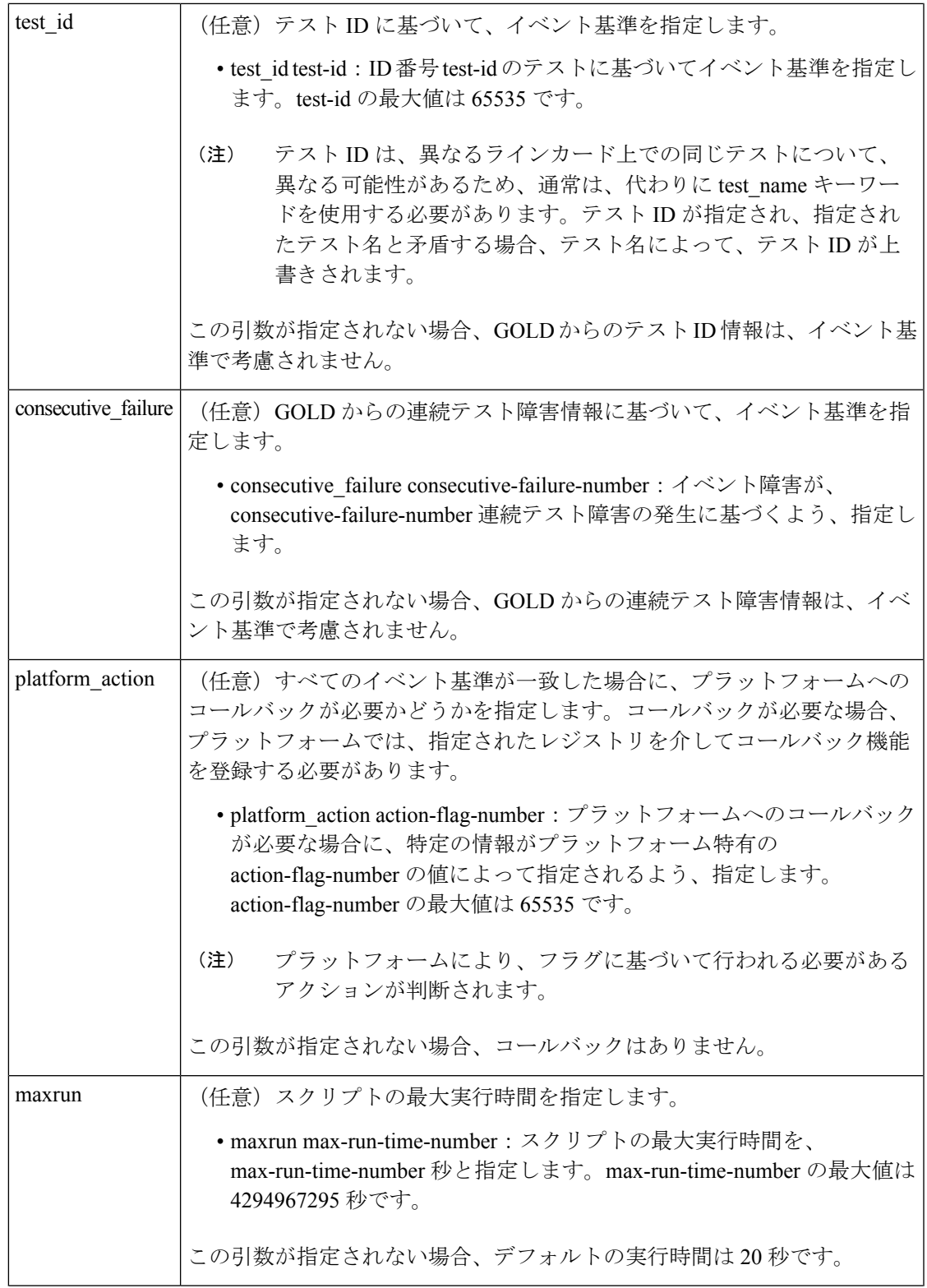

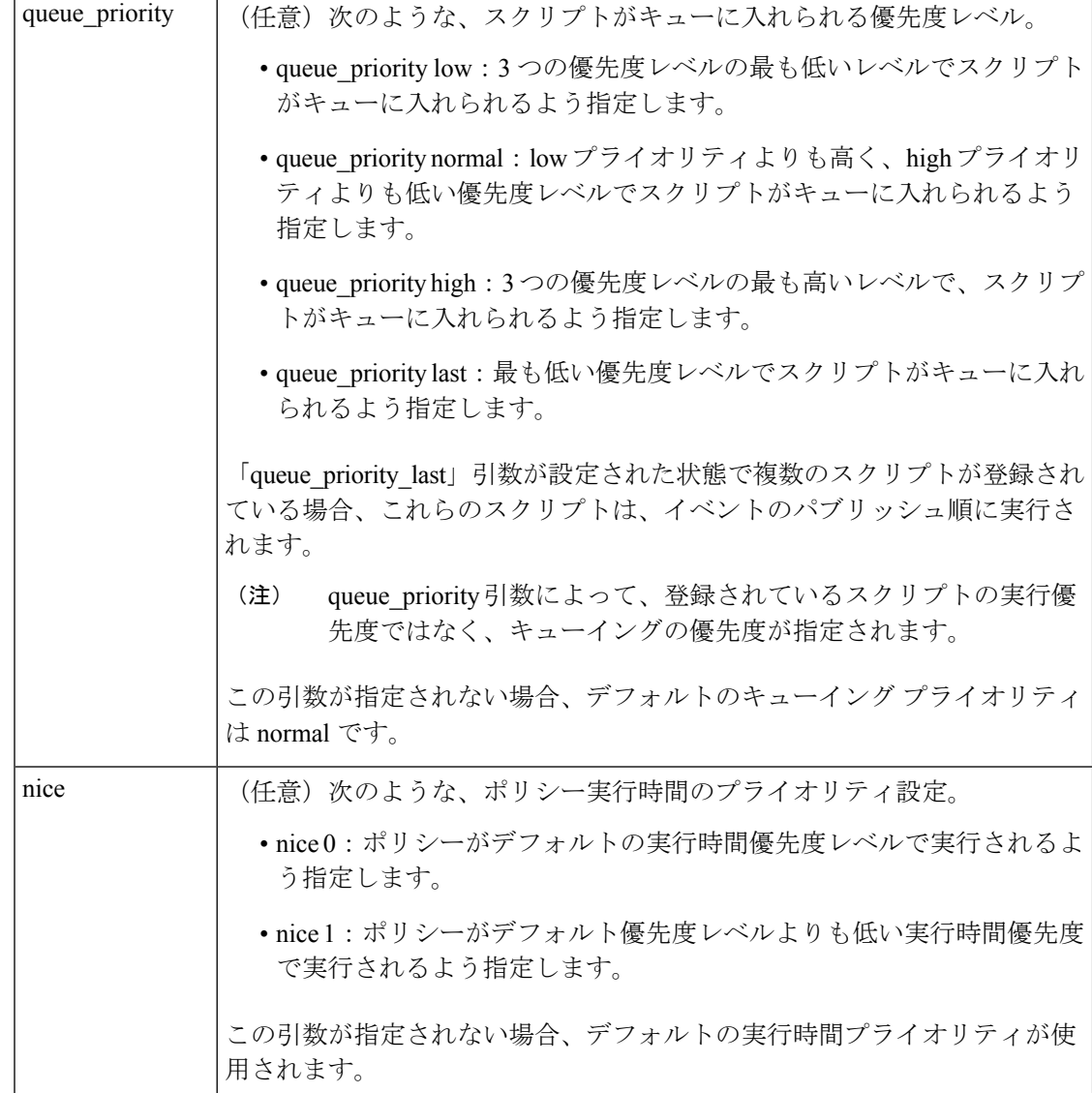

#### 結果文字列

なし

**\_cerrno** を設定

なし

### **Event\_reqinfo**

"event\_id %u event\_type %u event\_type\_string {%s} %u card %u sub\_card %u" "event\_severity {%s} event\_pub\_sec %u event\_pub\_msec %u overall\_result %u" "new failure {%s} action notify {%s} tt %u tc %u bl %u ci %u pc %u cn {%s}" "sn {%s} tn# {%s} ta# %s ec# {%s} rc# %u lf# {%s} tf# %u cf# %u tr# {%s}" "tr#p# {%s} tr#d# {%s}"

 $\mathbf I$ 

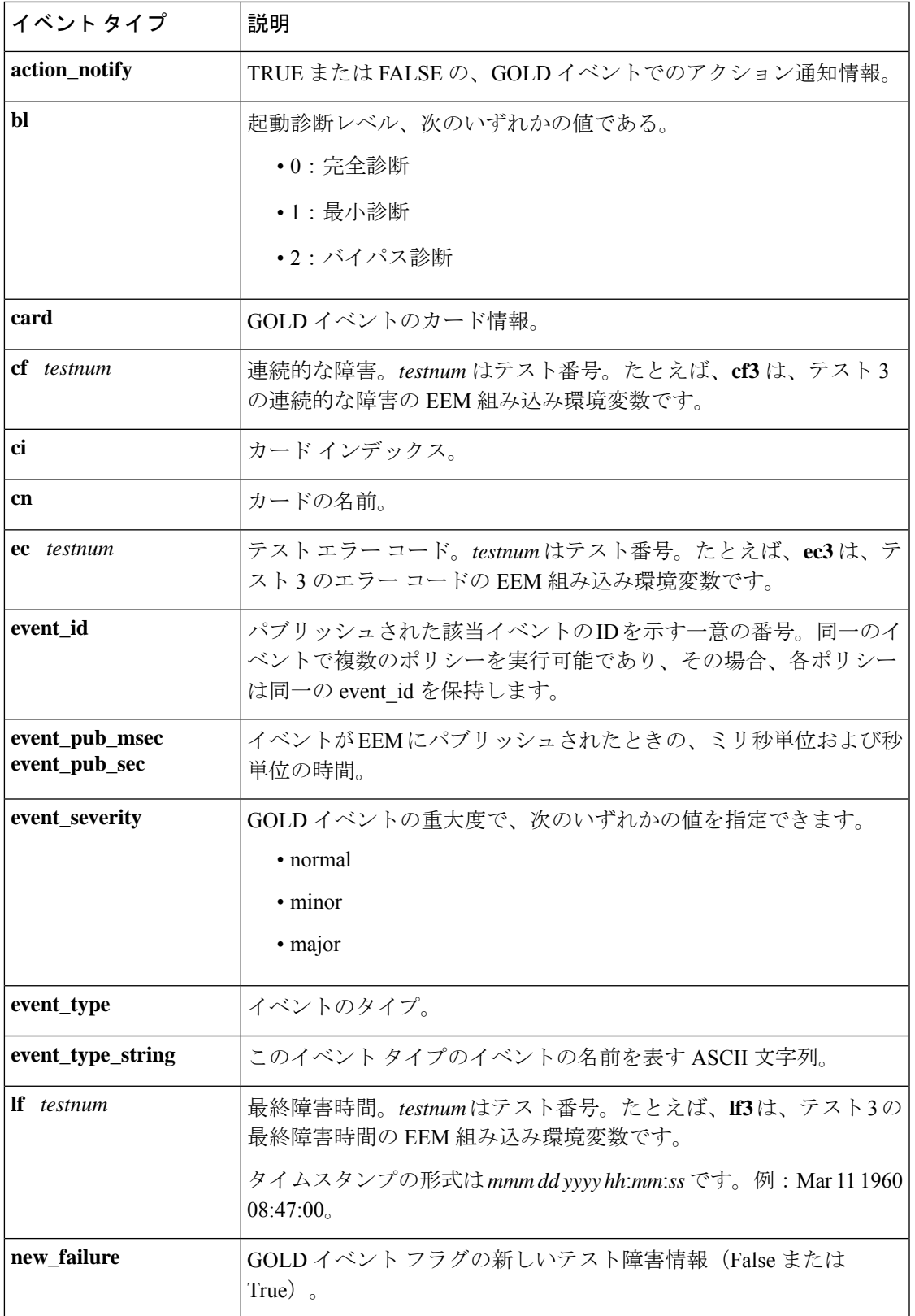

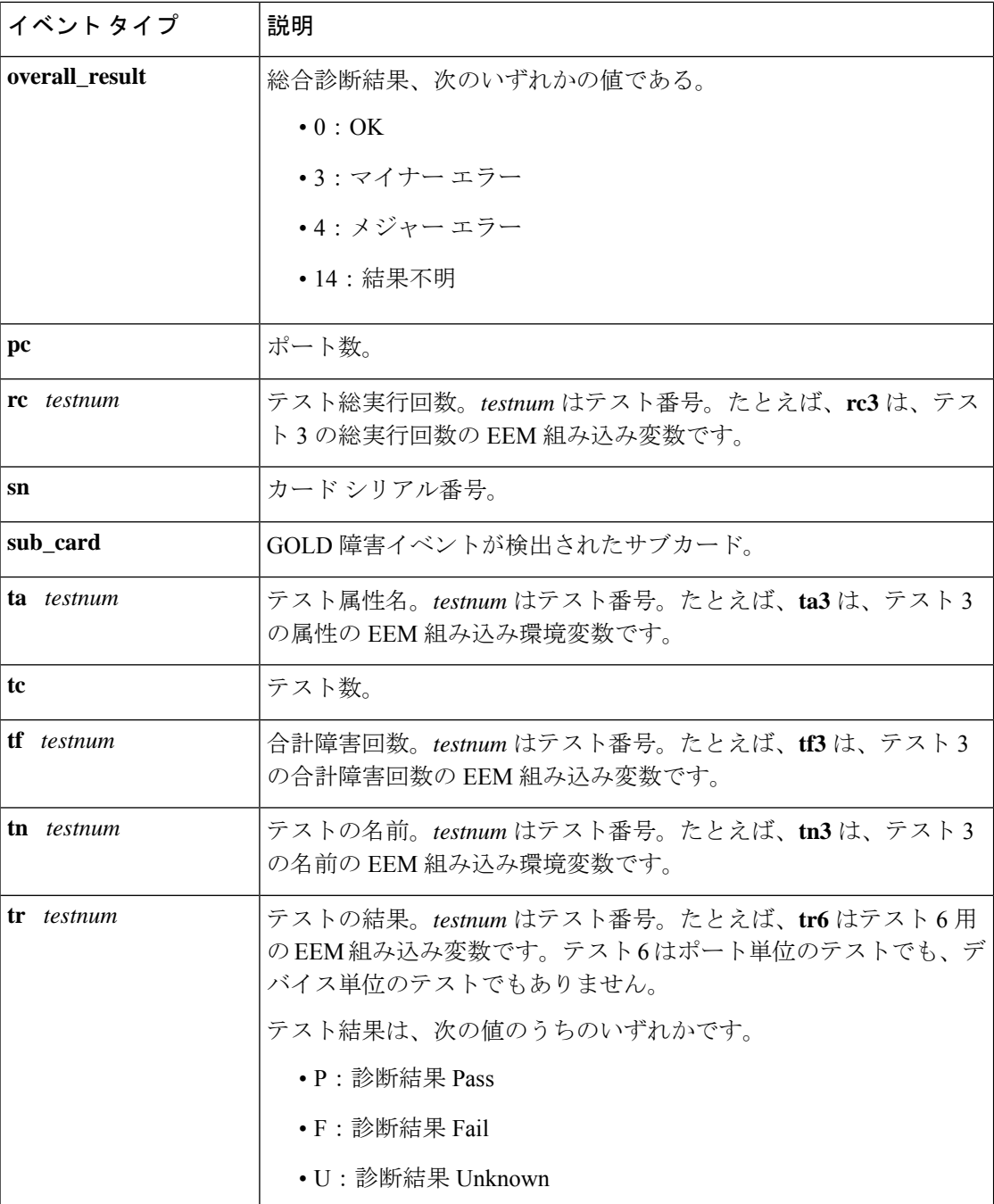

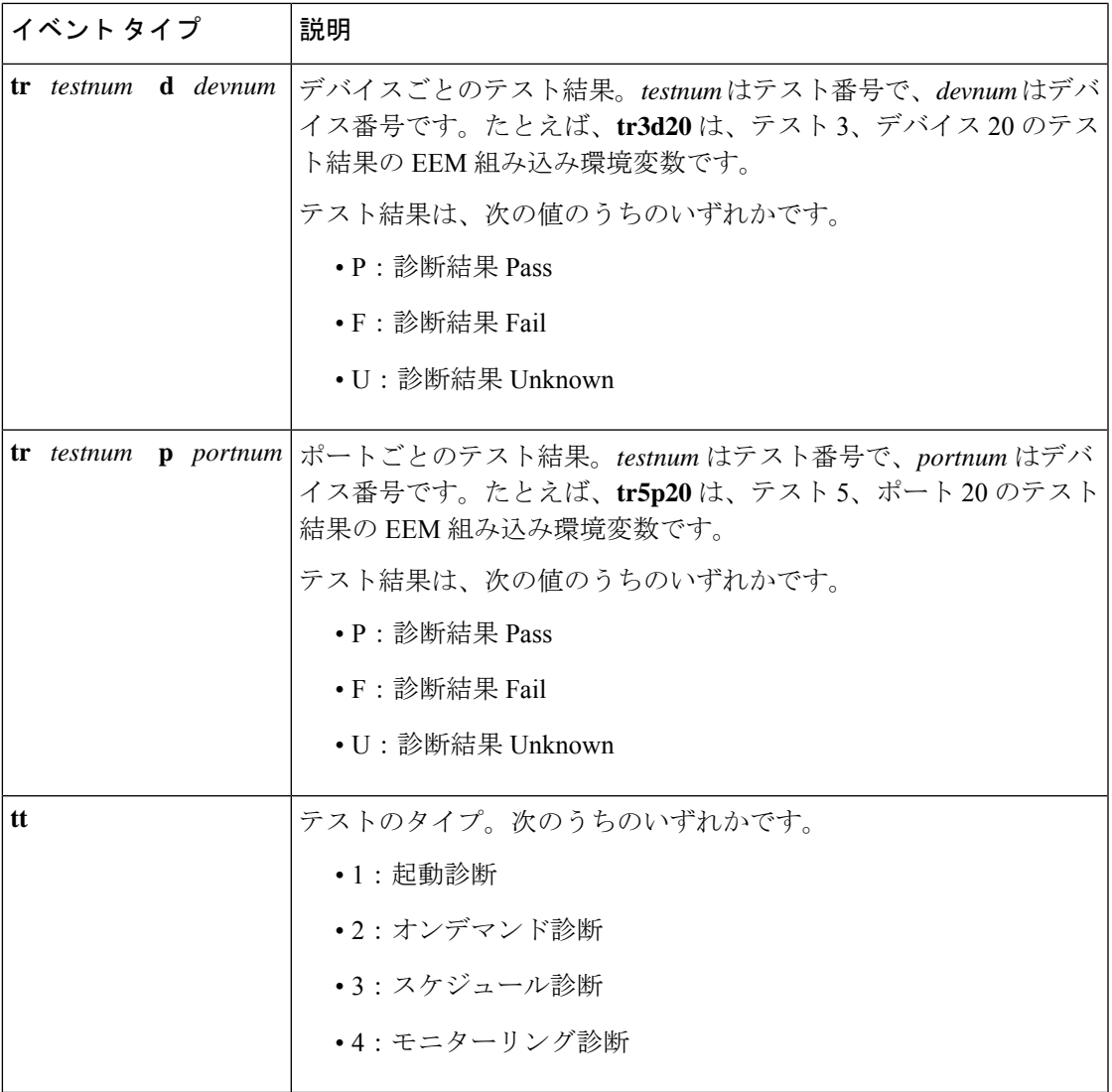

# **event\_register\_identity**

ID イベントの登録を行います。この Tcl コマンド拡張を使用して、AAA 認証または許可が成 功または失敗したときや、ポート上での通常のユーザートラフィックのフローが許可された後 にイベントを生成します。

# 構文

```
event_register_identity [tag ?] interface ?
[aaa-attribute ?]
[authc {all | fail | success}]
[authz {all | fail | success}]
[authz-complete]
[mac-address ?]
```

```
[queue_priority {normal | low | high | last}]
[maxrun ?] [nice \{0 \mid 1\}]
```
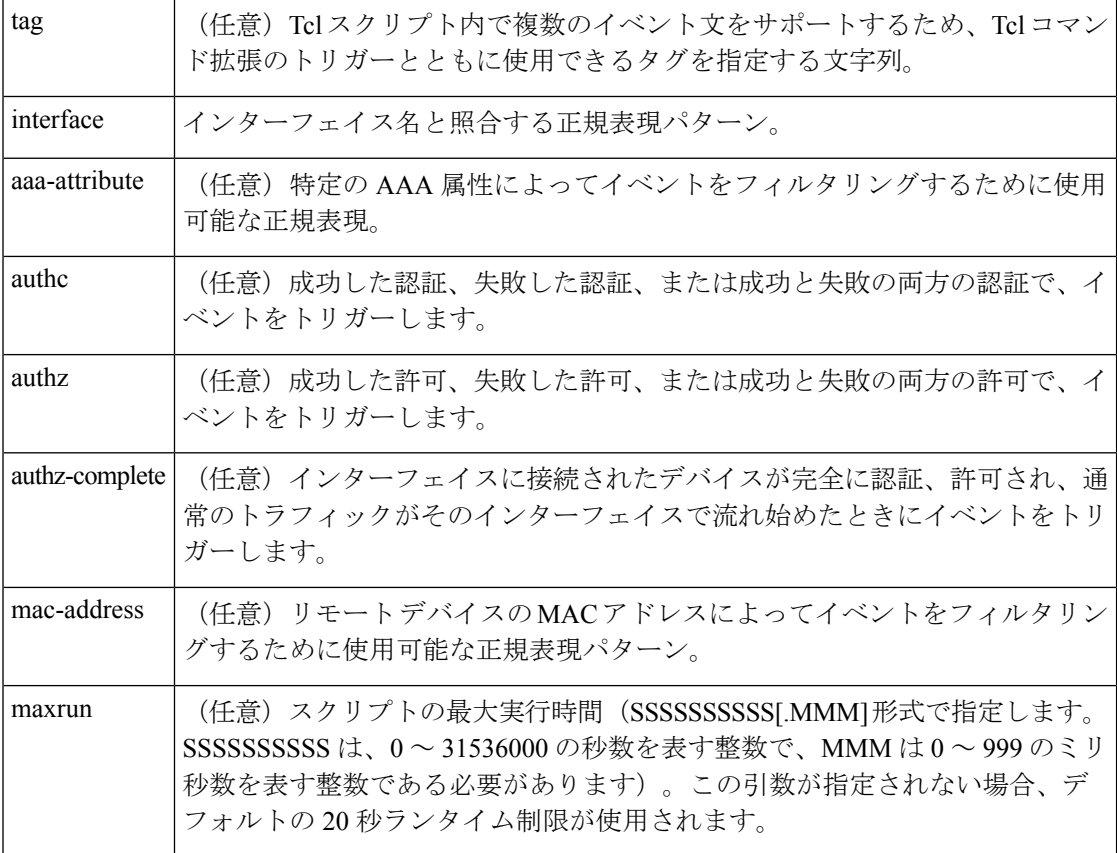

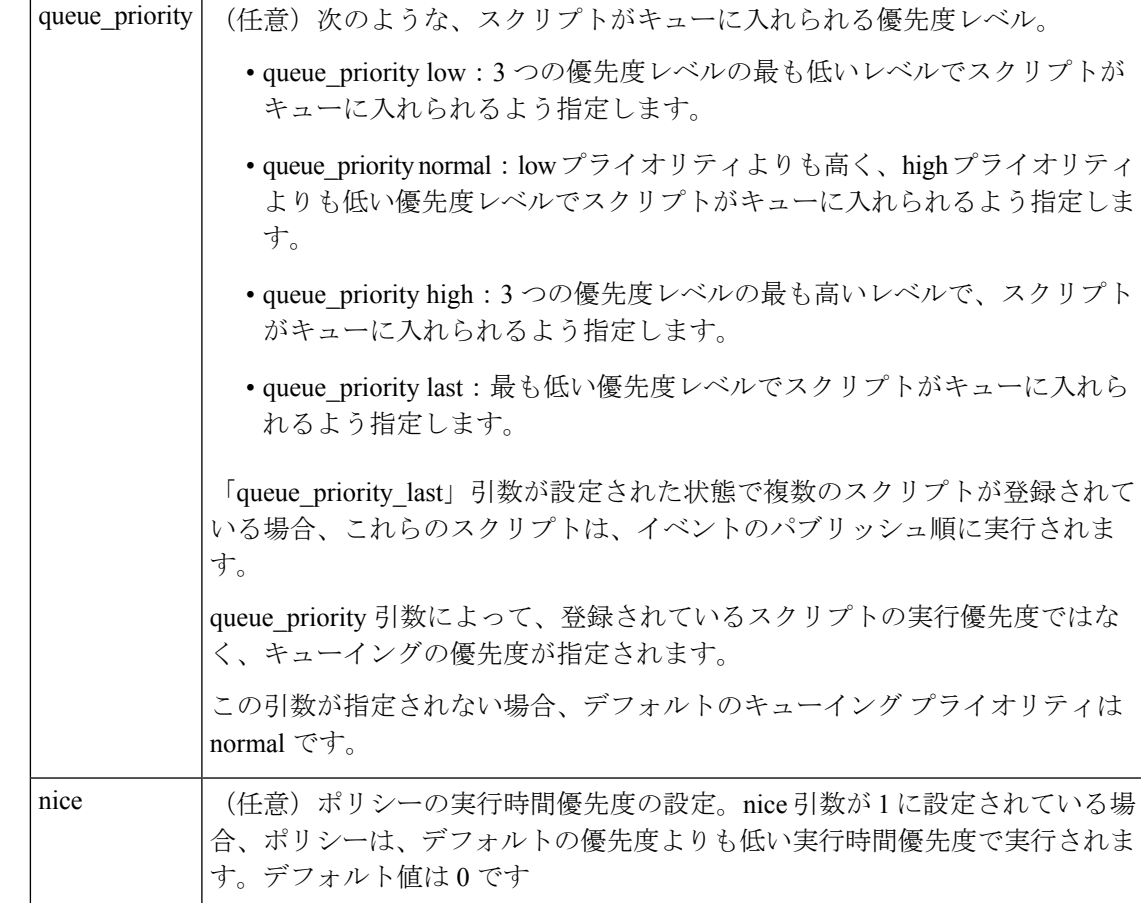

### 結果文字列

なし

#### **\_cerrno** を設定

なし

# **EEM\_EVENT\_IDENTITY** の **Event\_reqinfo**

"event\_id %u event\_type %u event\_type\_string {%s} event\_pub\_sec %u event\_pub\_msec %u event\_severity %u identity\_stage %u identity\_status %u interface %u identity\_mac %u identity <attribute> {%s}"

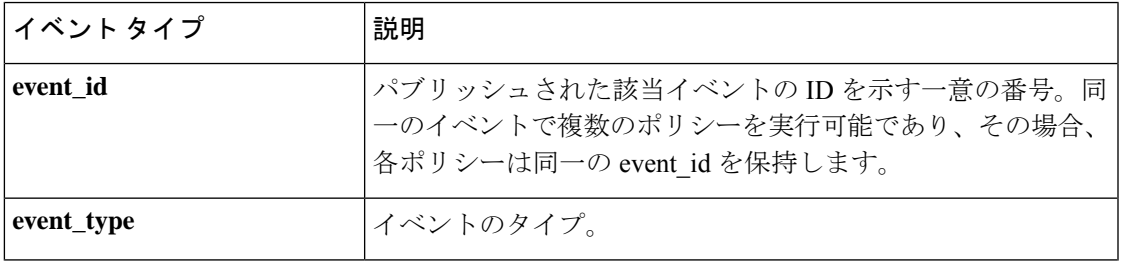

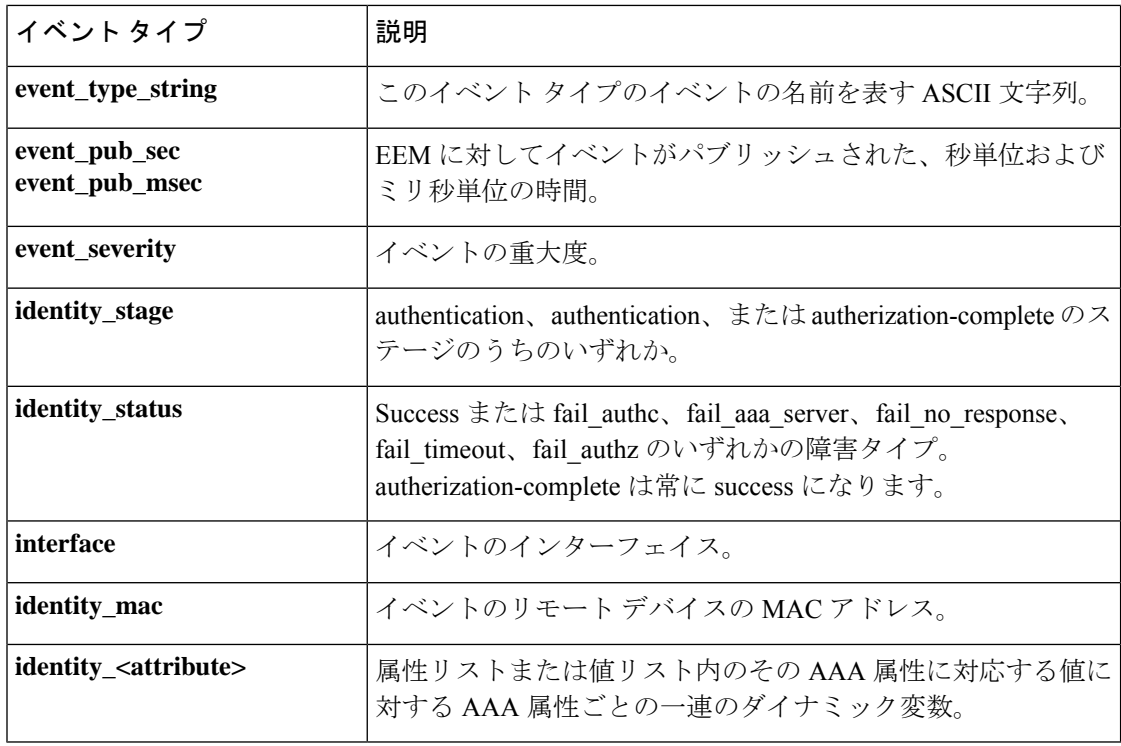

# **event\_register\_interface**

インターフェイスカウンタイベントの登録を行います。このTclコマンド拡張を使用すると、 指定されたインターフェイスカウンタが指定されたしきい値を超えたときに、イベントが生成 されます。

# 構文

```
event register interface [tag ?] name ?
parameter ? entry_op gt|ge|eq|ne|lt|le
entry_val ? entry_val_is_increment TRUE|FALSE
entry_type value|increment|rate
[exit_comb or|and]
[exit_op gt|ge|eq|ne|lt|le]
[exit val ?] [exit val is increment TRUE|FALSE]
[exit_type value|increment|rate]
[exit_time ?] [poll_interval ?]
[average factor ?] [queue priority low|normal|high|last]
[maxrun ?] [nice 0|1]
```
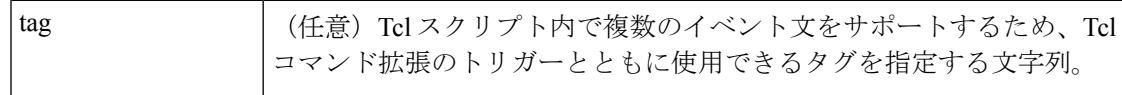

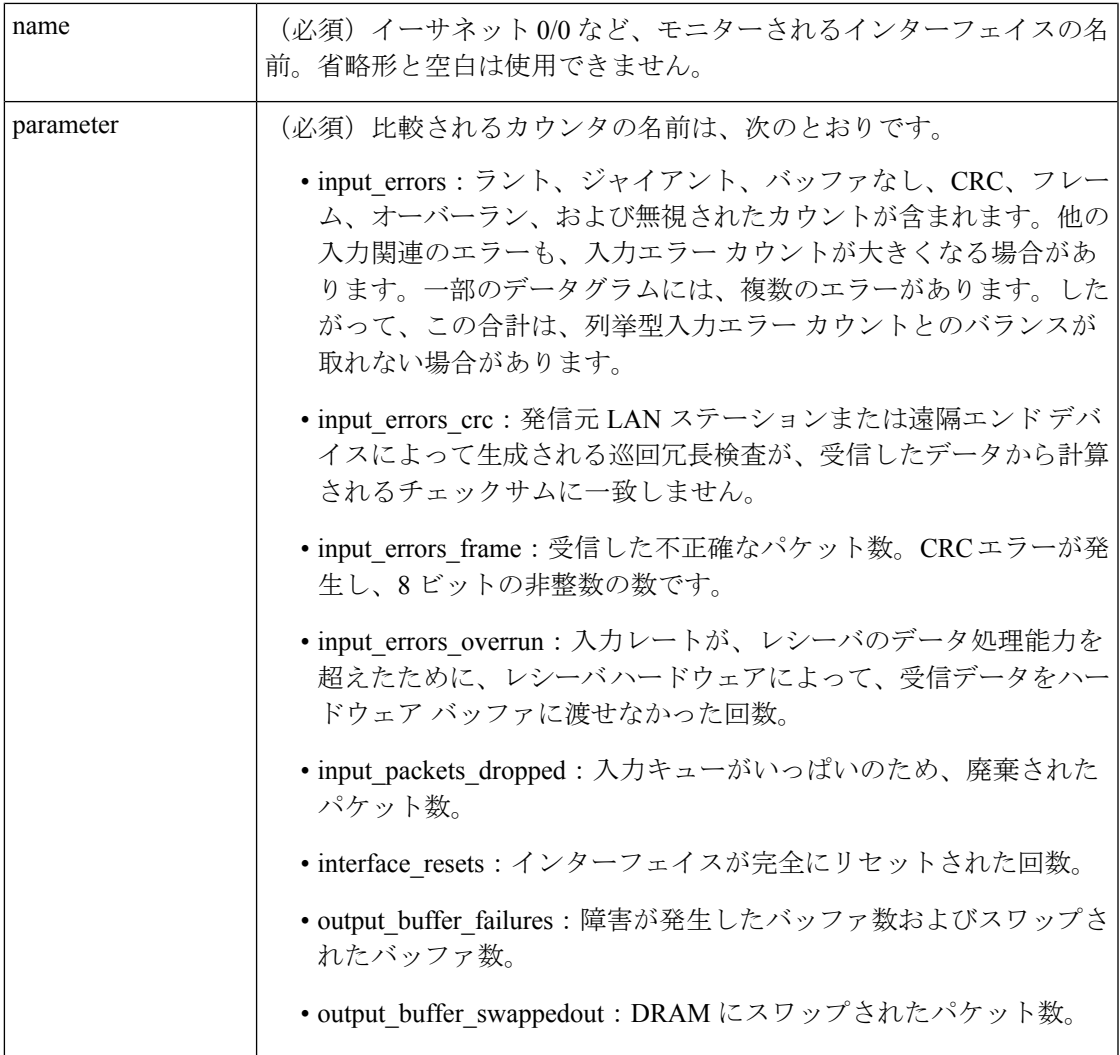

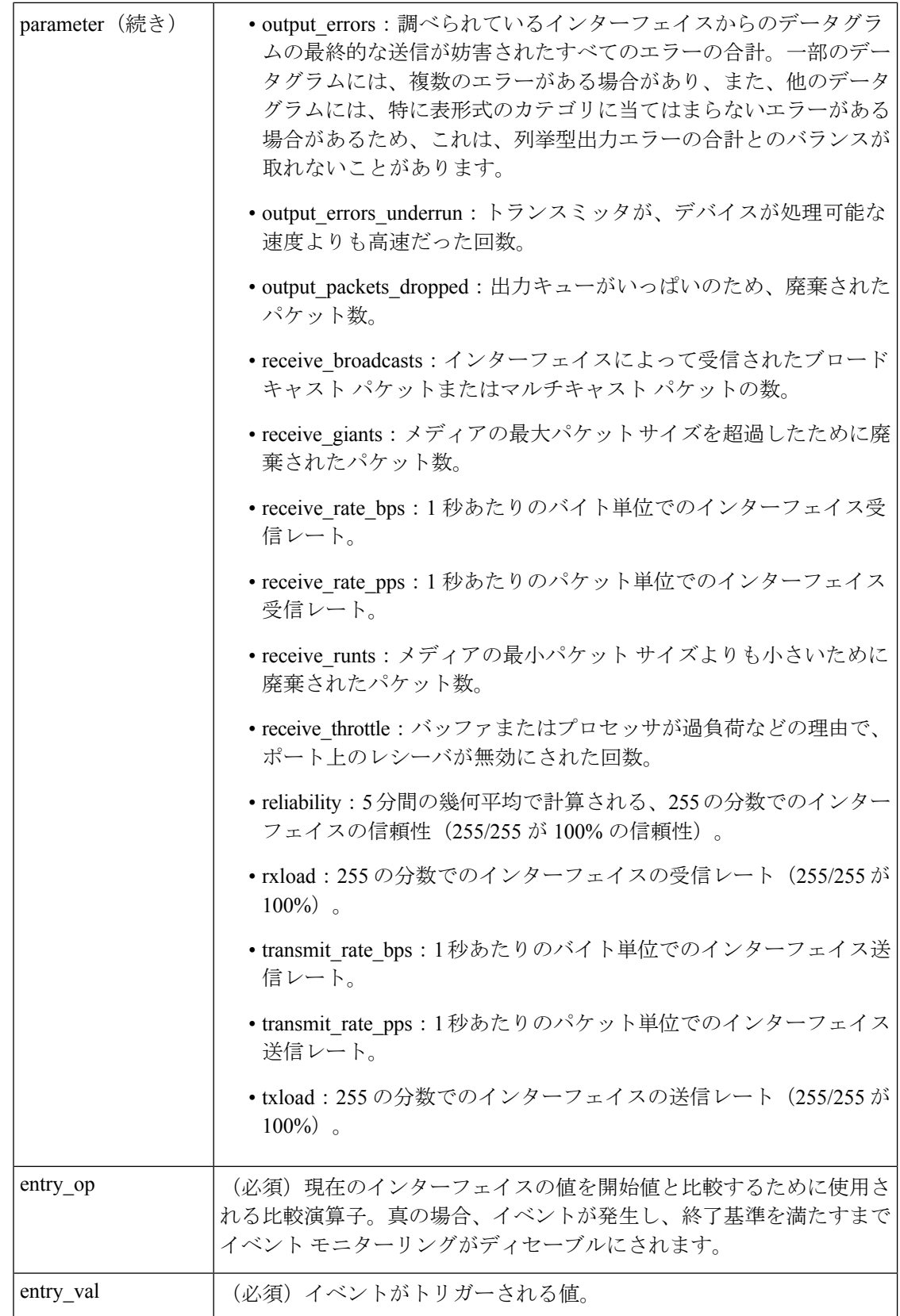

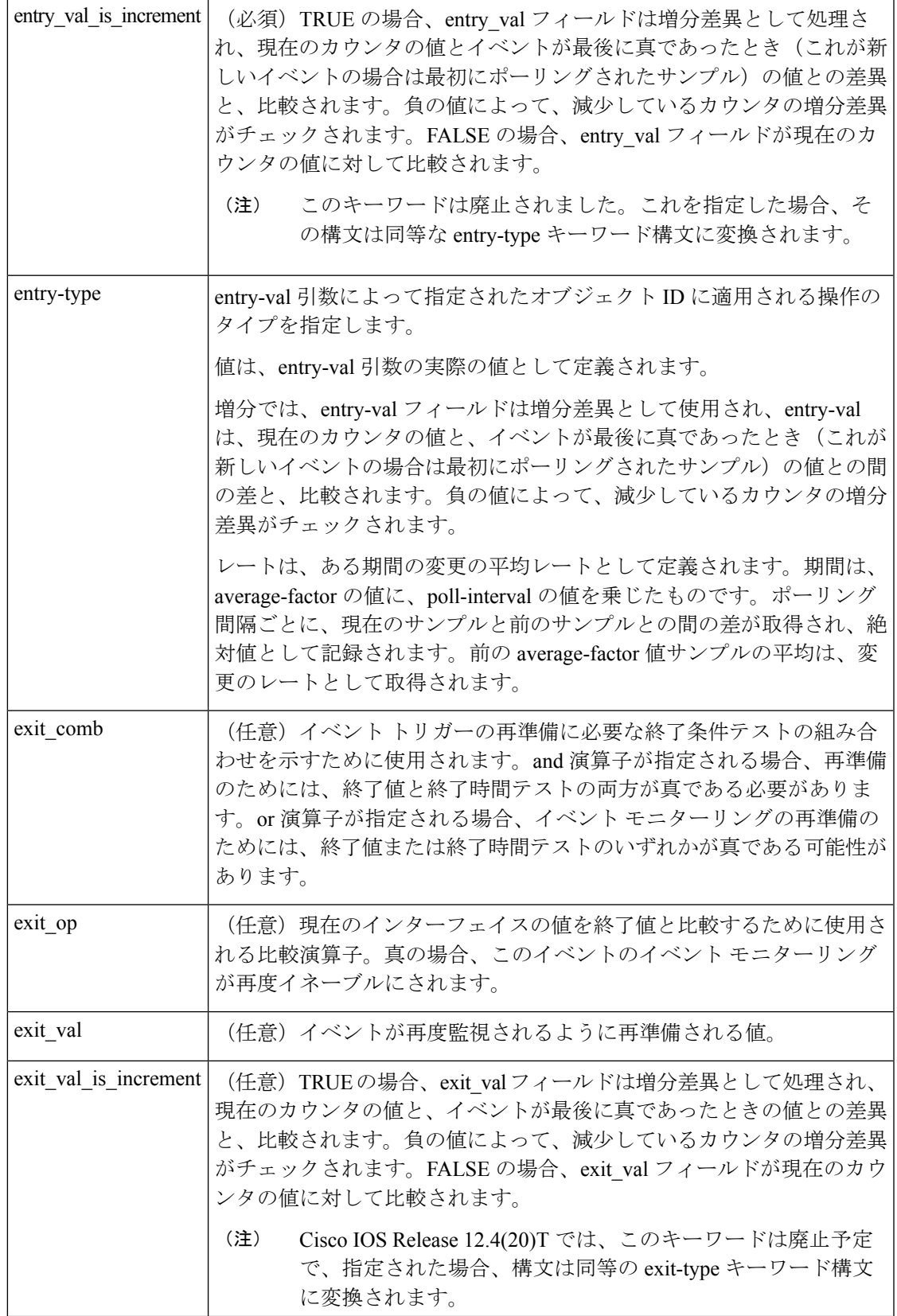

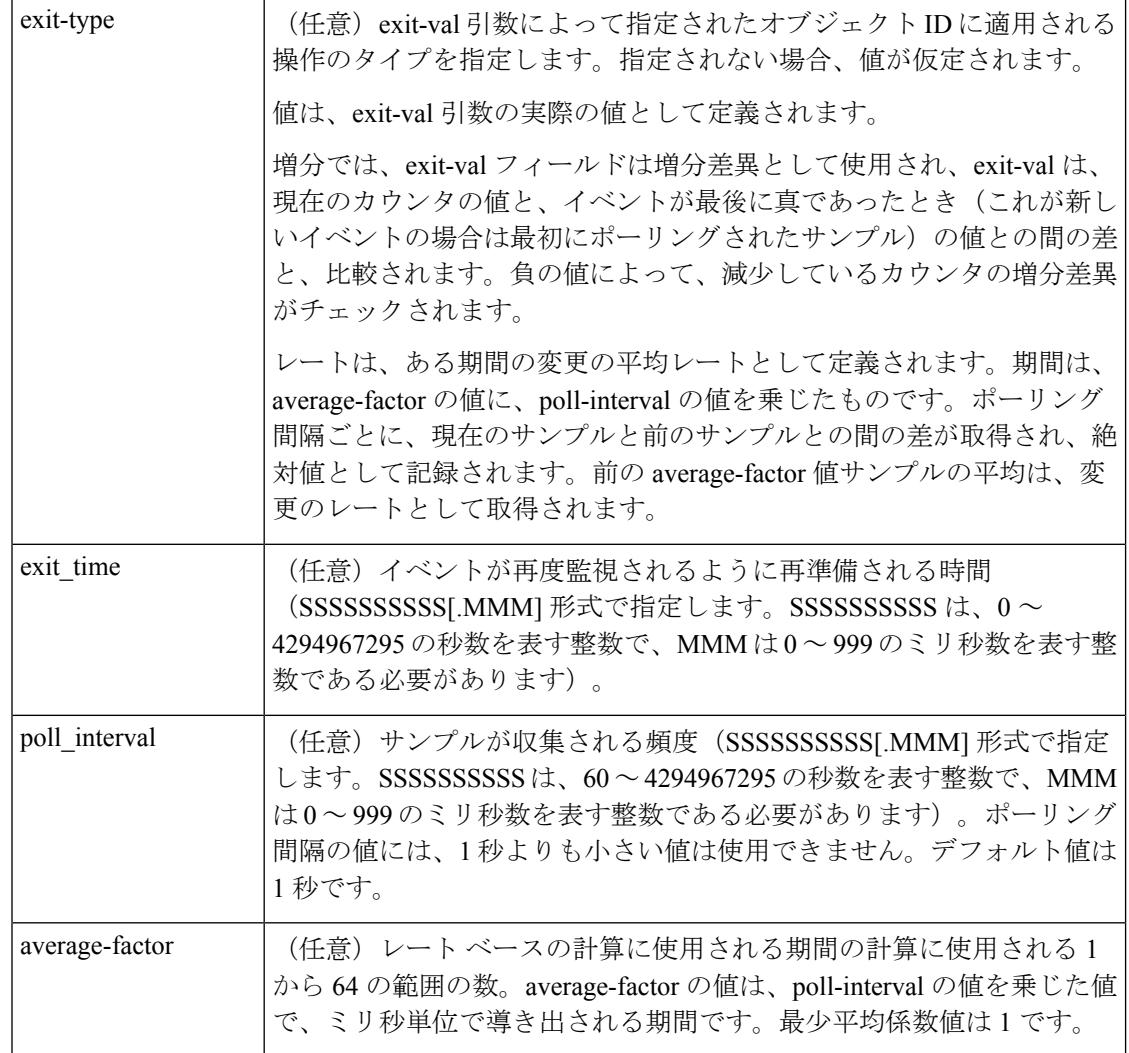

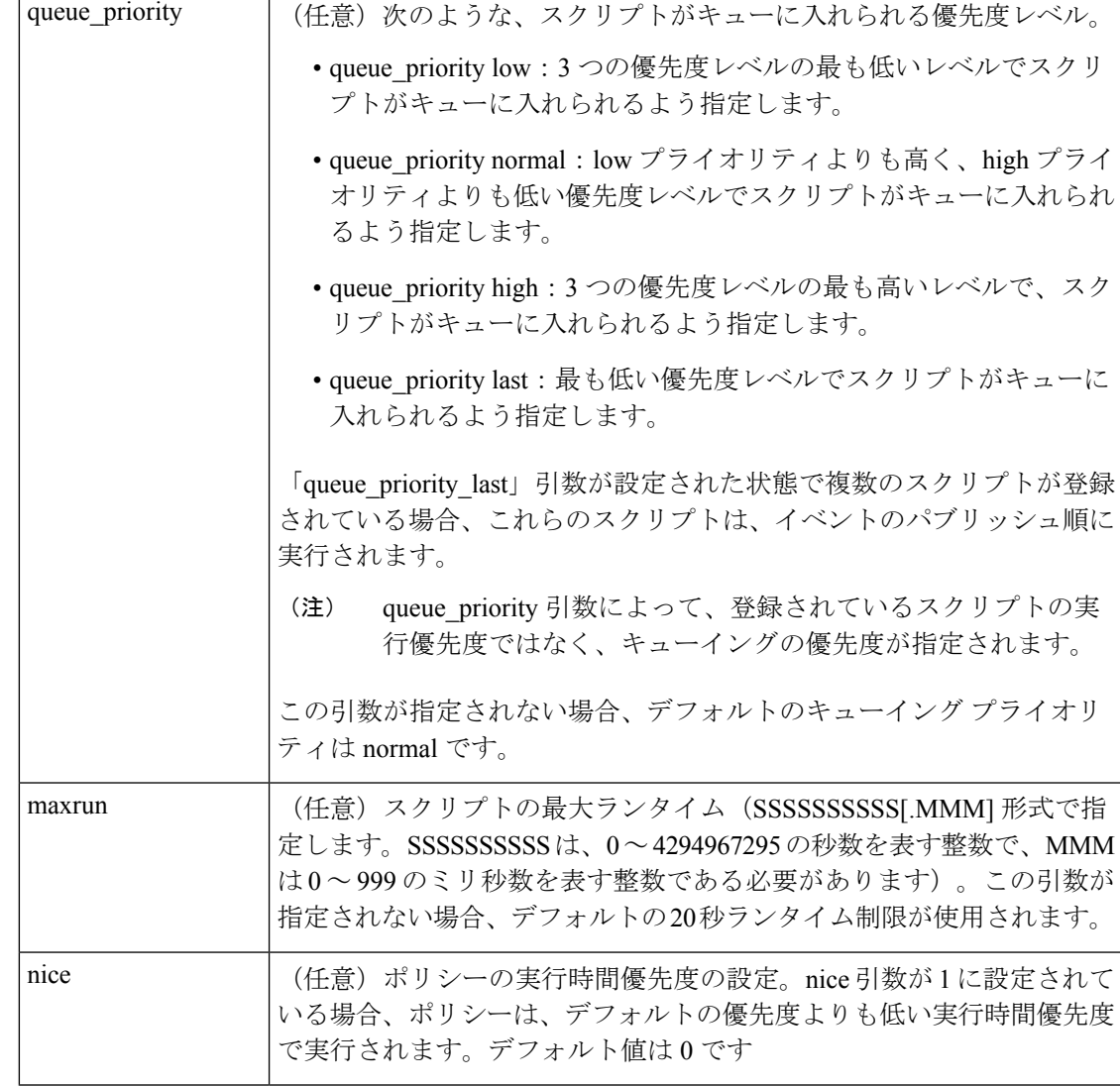

### 結果文字列

なし

# **\_cerrno** を設定

なし

### **Event\_reqinfo**

"event\_id %u event\_type %u event\_type\_string {%s} %u event\_pub\_sec %u event\_pub\_msec %u" "event\_severity {%s} name {%s} parameter {%s} value %d"

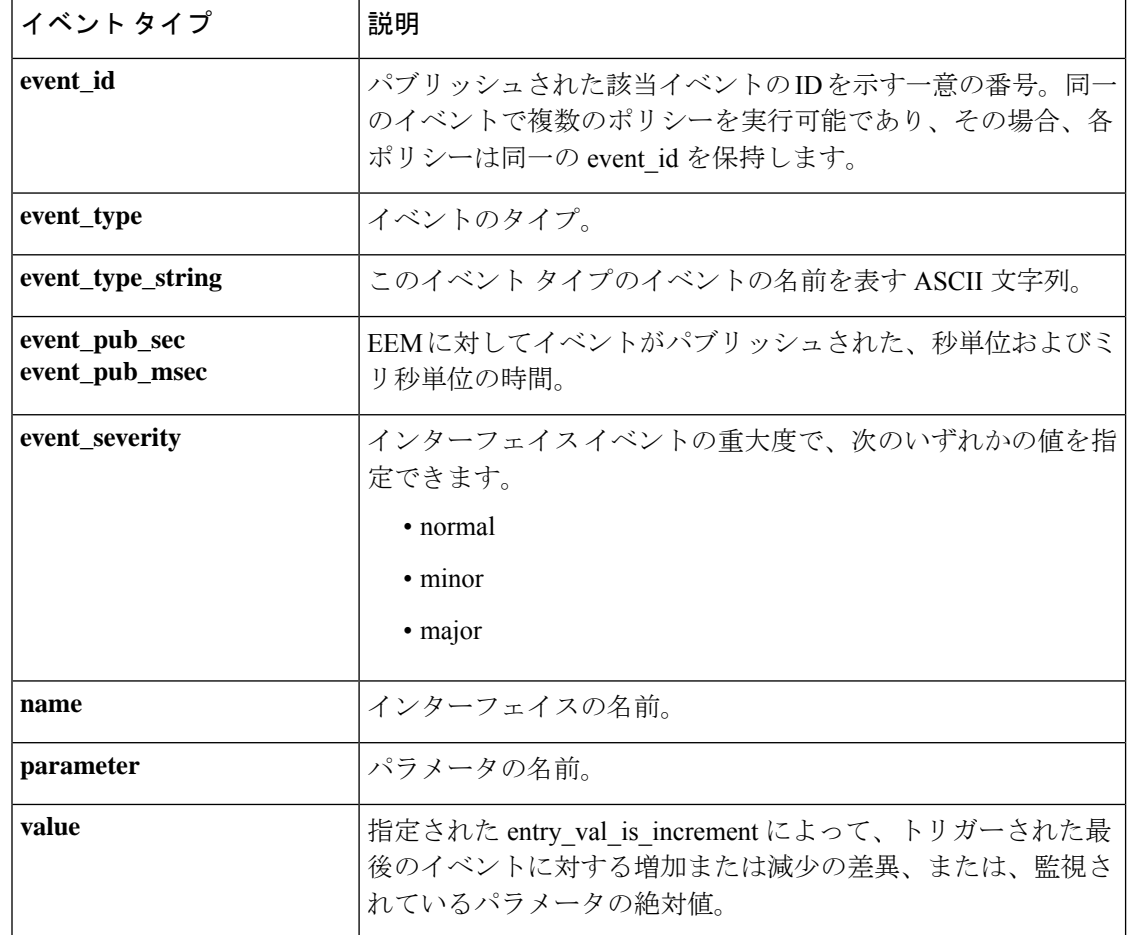

# **event\_register\_ioswdsysmon**

IOSWDSysMon イベントの登録を行います。この Tcl コマンド拡張を使用すると、Cisco IOS タ スクが指定された CPU 使用率またはメモリしきい値を超えたときに、イベントが生成されま す。Cisco IOS タスクは、ネイティブ Cisco IOS の Cisco IOS プロセスと呼ばれます。

# 構文

event register ioswdsysmon [tag ?] [timewin ?] [sub12op and|or] [sub1 ?] [sub2 ?] [queue priority low|normal|high|last] [maxrun ?] [nice 0|1]

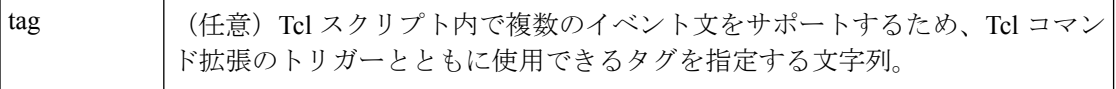

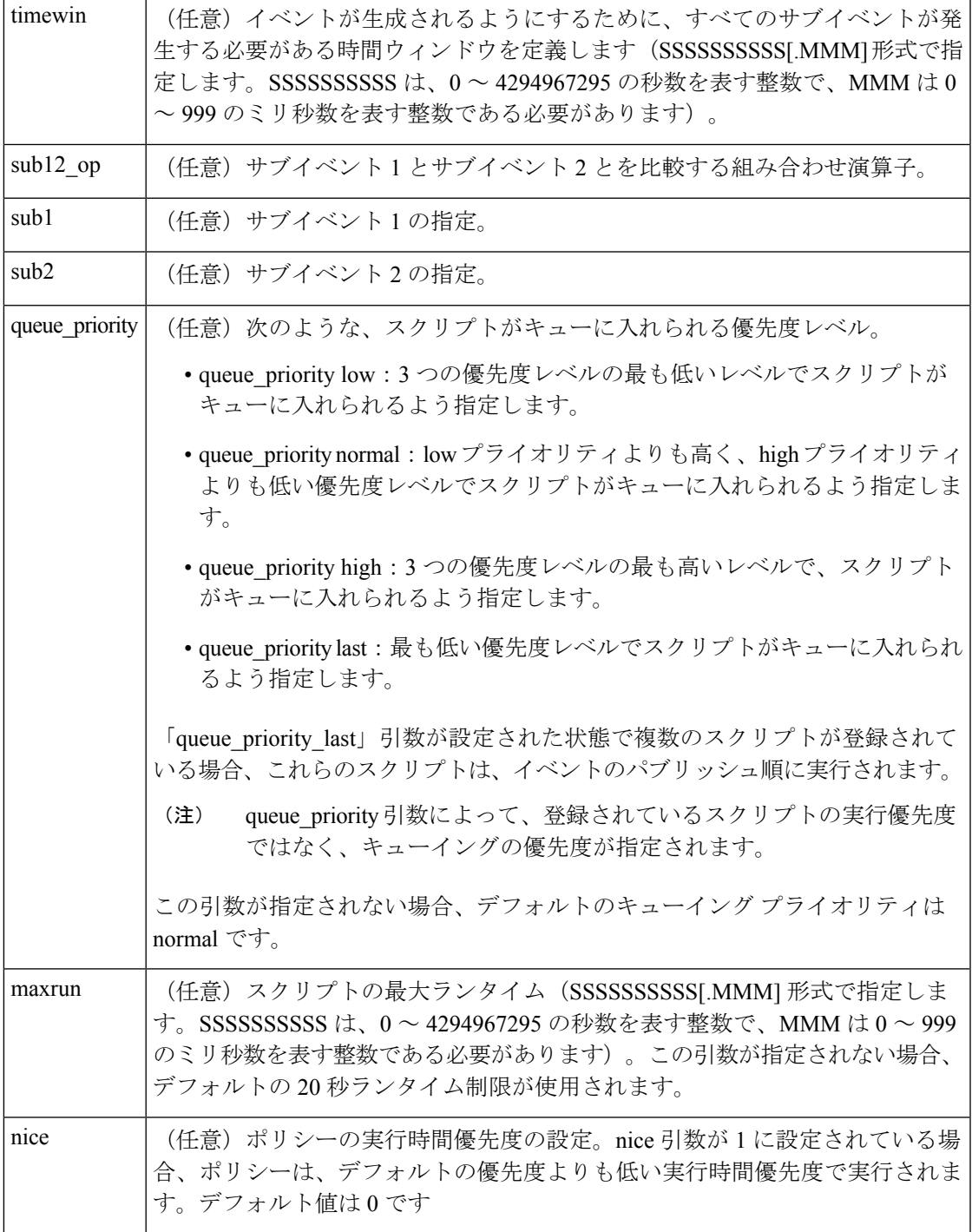

# サブイベントの構文

cpu\_proc path ? taskname ? op gt|ge|eq|ne|lt|le val ? [period ?] mem\_proc path ? taskname ? op gt|ge|eq|ne|lt|le val ? [is\_percent TRUE|FALSE] [period ?]

# サブイベントの引数

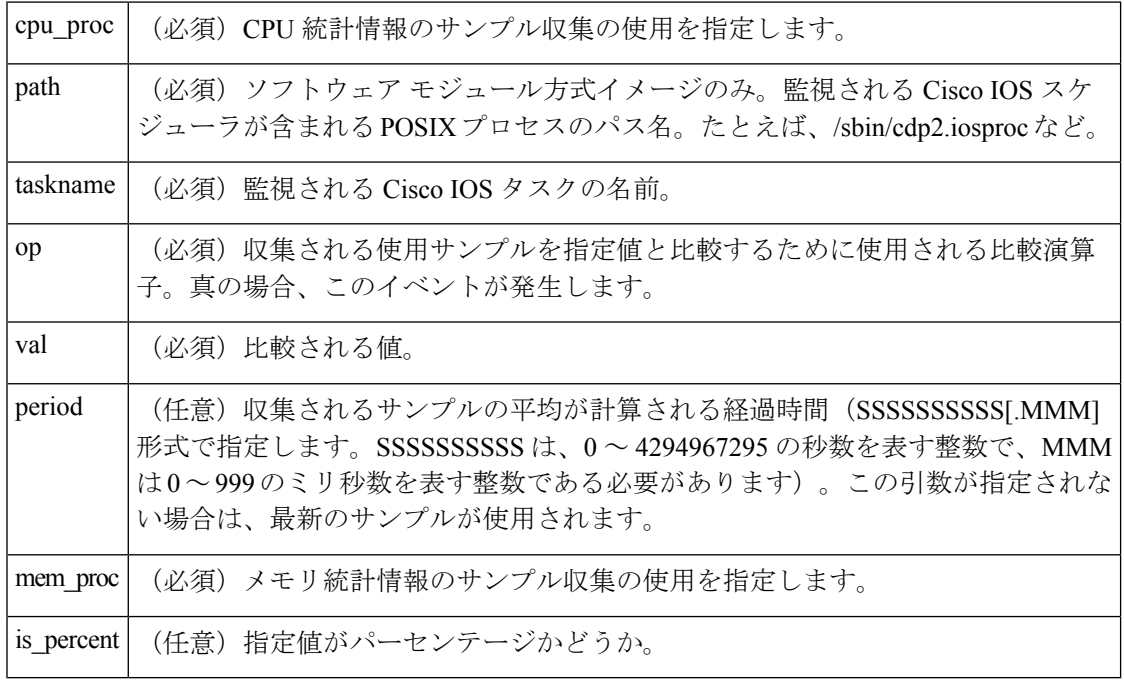

# 結果文字列

なし

# **\_cerrno** を設定

なし

## **Event\_reqinfo**

"event\_id %u event\_type %u event\_type\_string {%s} %u event\_pub\_sec %u event\_pub\_msec %u" "num\_subs %u"

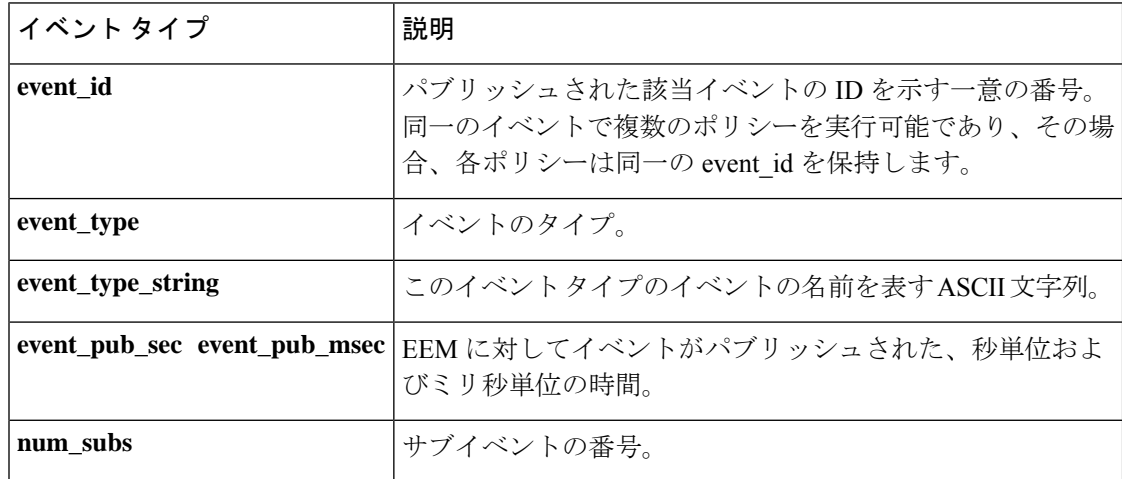

サブイベント情報文字列は、次のような、CPU\_UTIL サブイベント用です。

"{type %s procname {%s} pid %u taskname {%s} taskid %u value %u sec %ld msec %ld}"

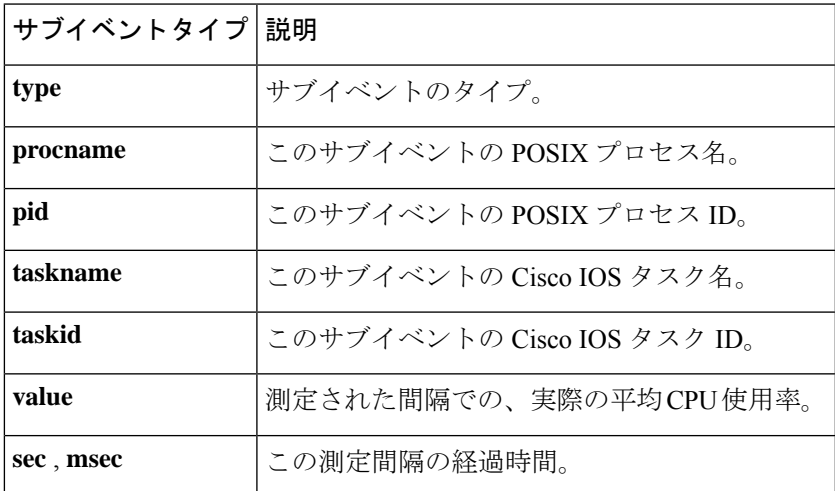

サブイベント情報文字列は、次のような、MEM\_UTIL サブイベント用です。

"{type %s procname {%s} pid %u taskname {%s} taskid %u is\_percent %s value %u diff %d" "sec %ld msec %ld}"

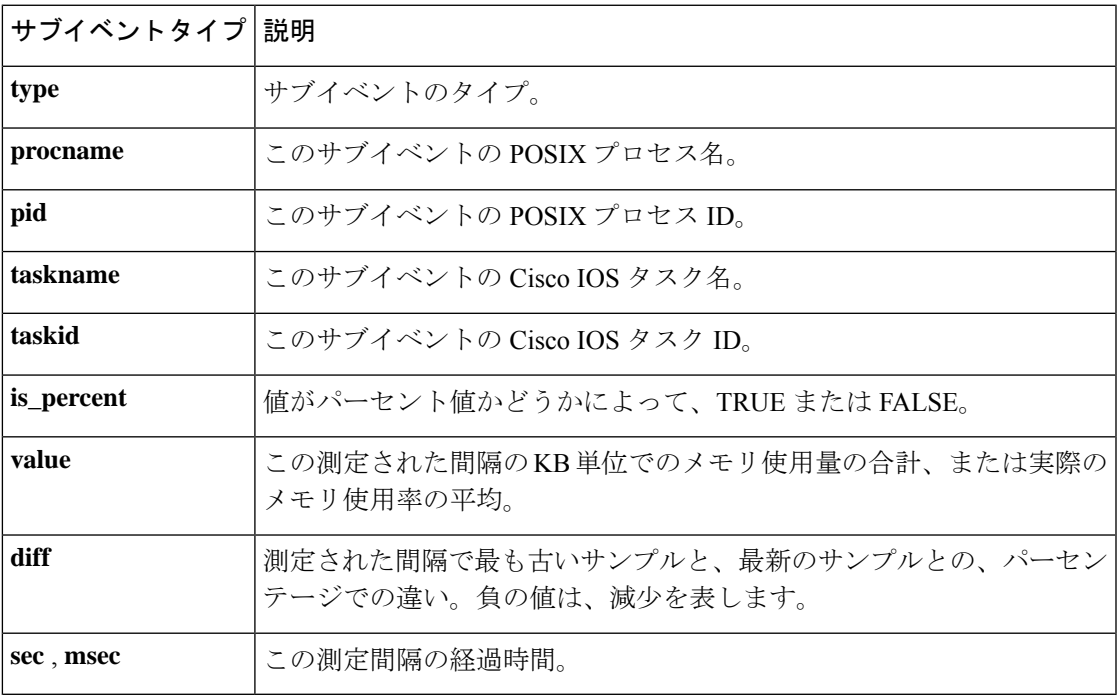

# **event\_register\_ipsla**

**event ipsla** コマンドによってトリガーされるイベントの登録を行います。この Tcl コマンド拡 張を使用すると、IPSLAの応答がトリガーされるときに、イベントがパブリッシュされます。 イベントの登録には、グループ ID または動作 ID が必要です。

#### 構文

event\_register\_ipsla [tag ?] group\_name ? operation\_id ? [reaction\_type ?] [dest\_ip\_addr ?][queue\_priority low|normal|high|last] [maxrun ?] [nice 0|1]

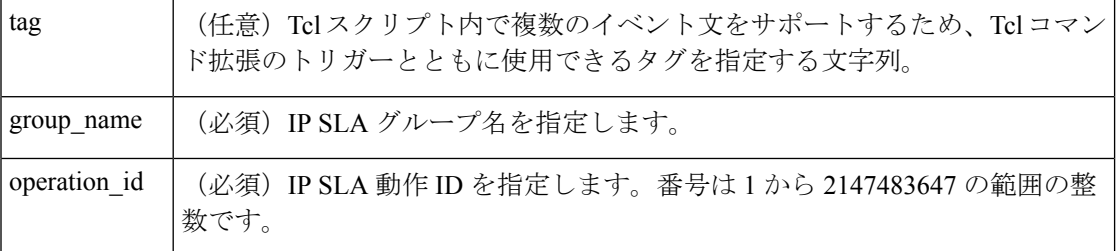

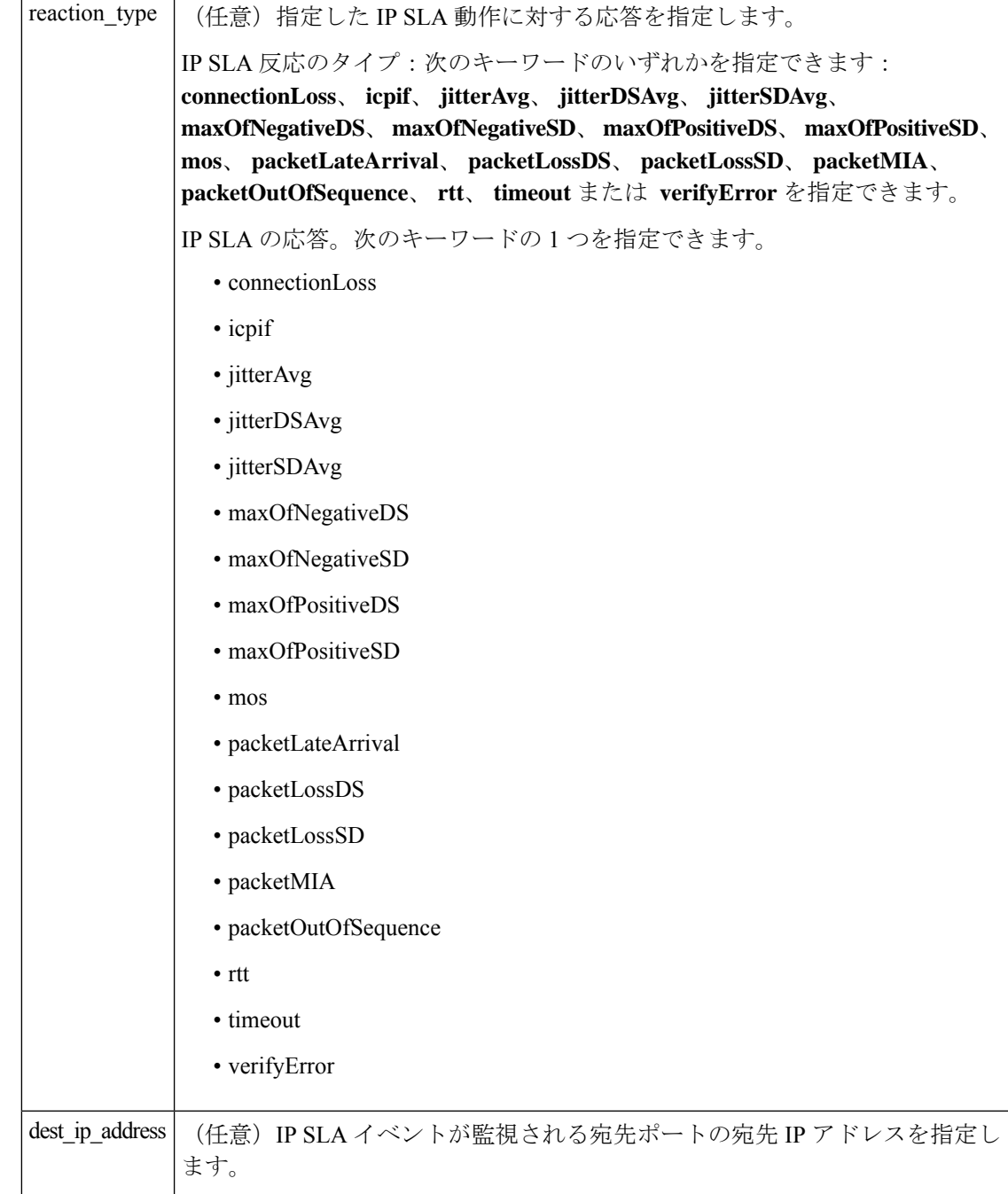

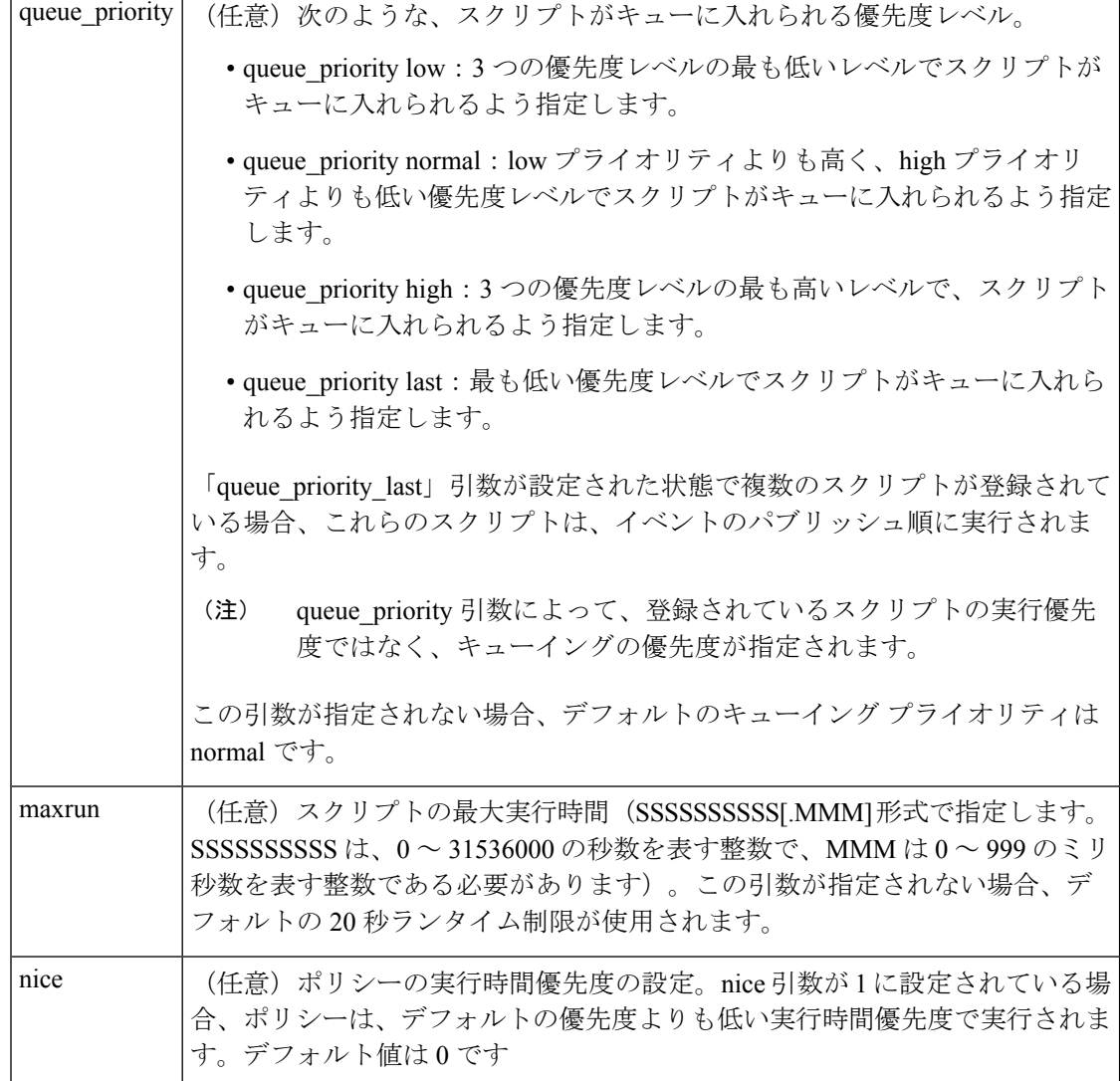

# 結果文字列

なし

#### **\_cerrno** を設定

なし

#### **Event\_reqinfo**

"event\_ID %u event\_type %u event\_pub\_sec %u event\_pub\_msec %u event\_severity %u" "group\_name %u operation\_id %u condition %u reaction\_type %u dest\_ip\_addr %u" "threshold\_rising %u threshold\_falling%u measured\_threshold\_value %u" "threshold\_count1 %u threshold count2 %u"

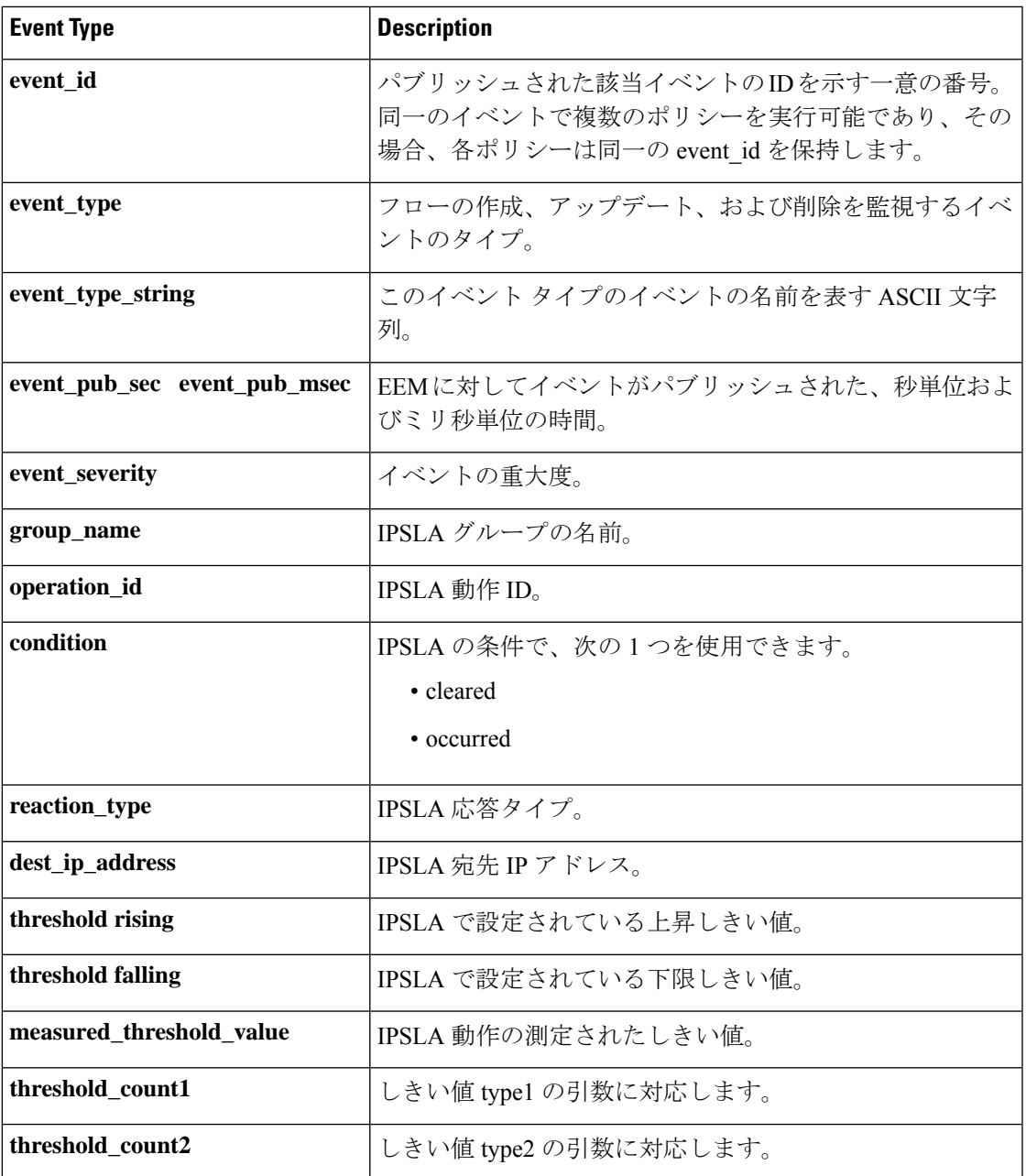

# **event\_register\_mat**

MAT イベントの登録を行います。この Tcl コマンド拡張を使用して、mac-address-table で MAC アドレスが学習されたときにイベントを生成します。

### 構文

```
event_register_identity [tag ?] interface ?
```

```
[mac-address ?]
[type {add | delete}]
[hold-down ?]
[maxrun ?]
```
### 引数

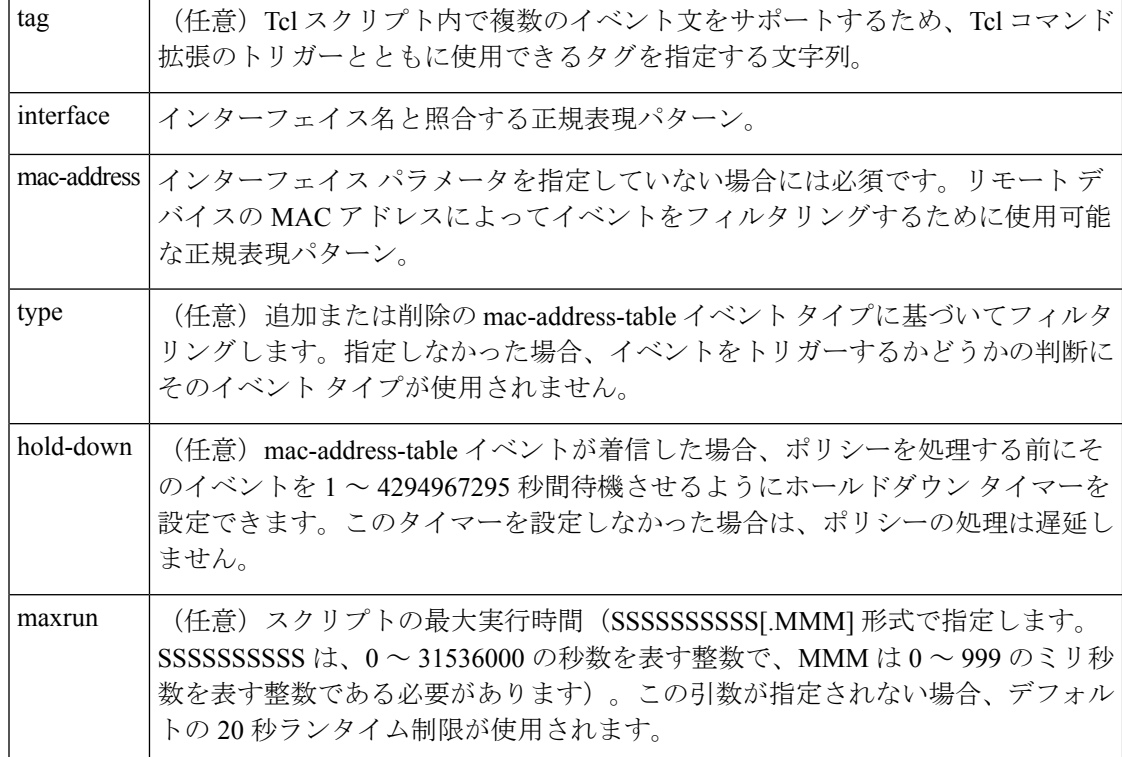

### 結果文字列

なし

# **\_cerrno** を設定

なし

#### **EEM\_EVENT\_MAT** の **Event\_reqinfo**

"event\_id %u event\_type %u event\_type\_string {%s} event\_pub\_sec %u event\_pub\_msec %u event\_severity %u notification %u intf\_name %u mac\_address {%s}"

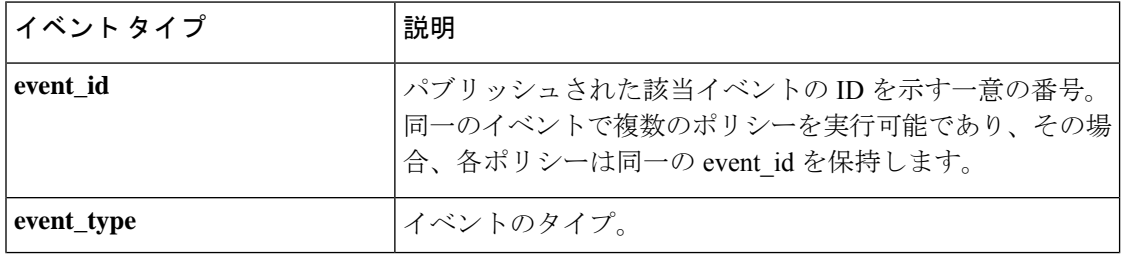

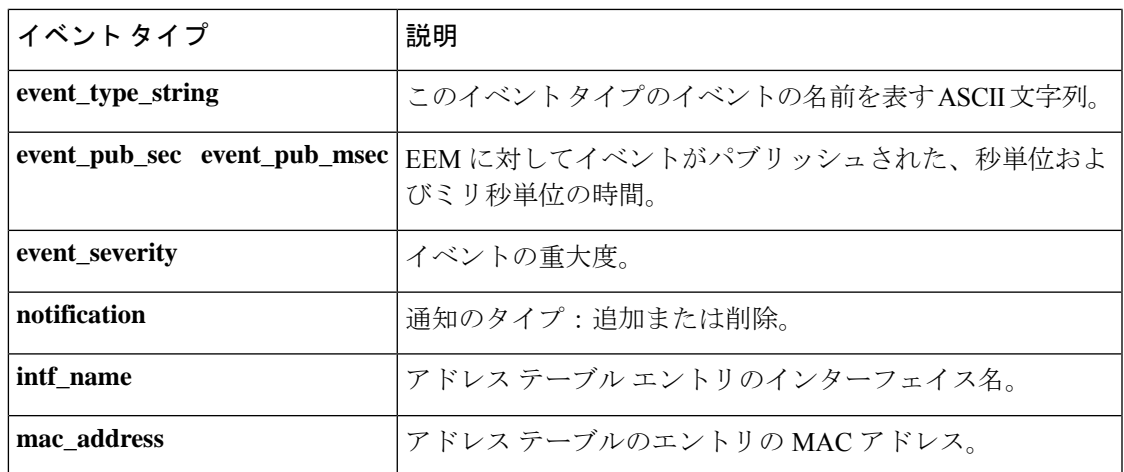

# **event\_register\_neighbor\_discovery**

ネイバー探索イベントの登録このTclコマンド拡張を使用して、Cisco Discovery Protocol (CDP) または Link Layer Discovery Protocol(LLDP)のキャッシュ エントリまたはインターフェイス リンク ステータスが変わった場合にイベントを生成します。

# 構文

```
event register neighbor discovery [tag ?] interface ?
[cdp {add | update | delete | all}]
[lldp {add | update | delete | all}]
[link-event]
[line-event]
[queue priority {normal | low | high | last}]
[maxrun ?] [nice {0 | 1}]
```
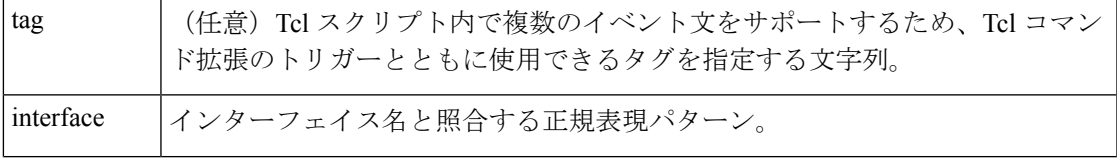

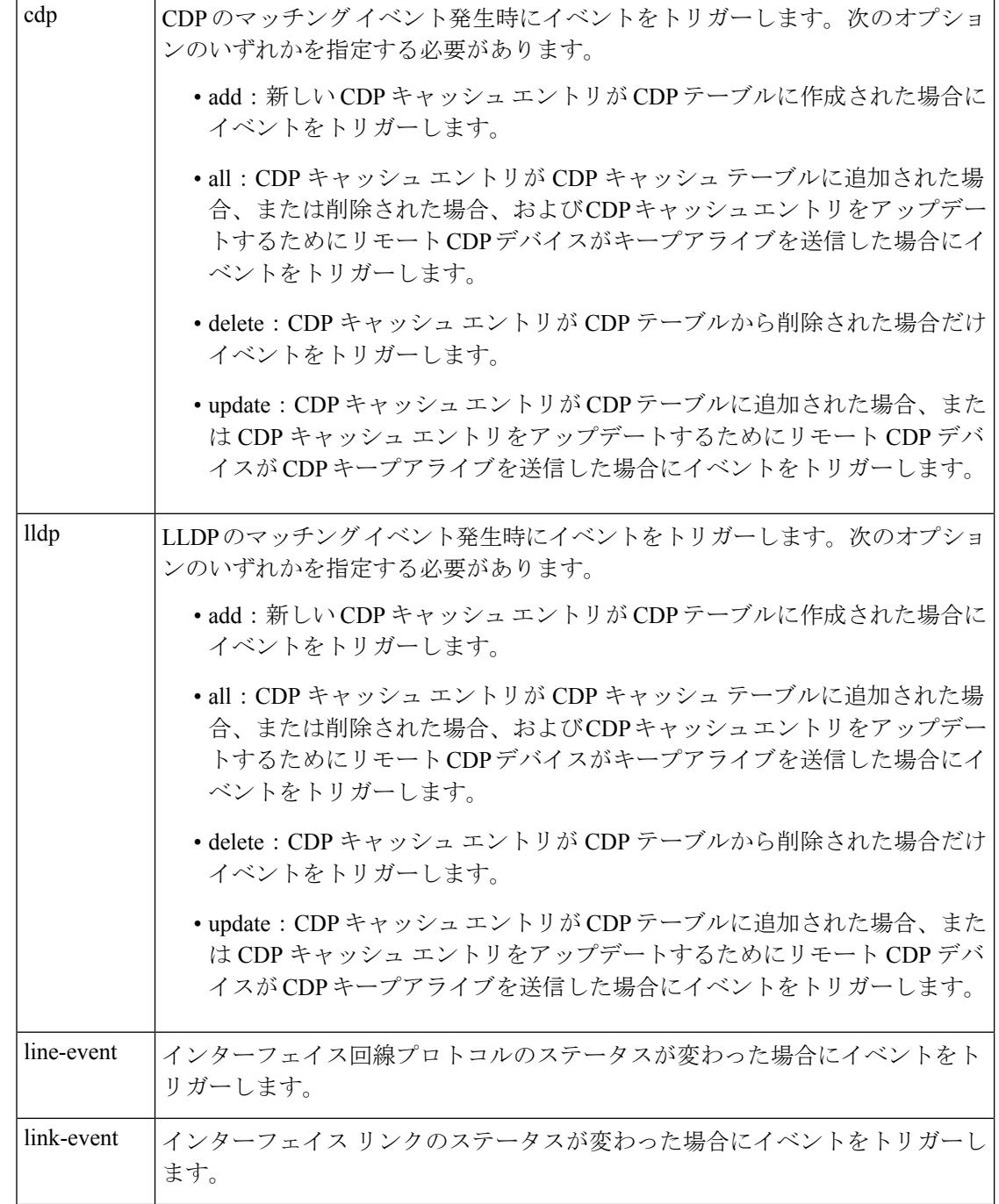
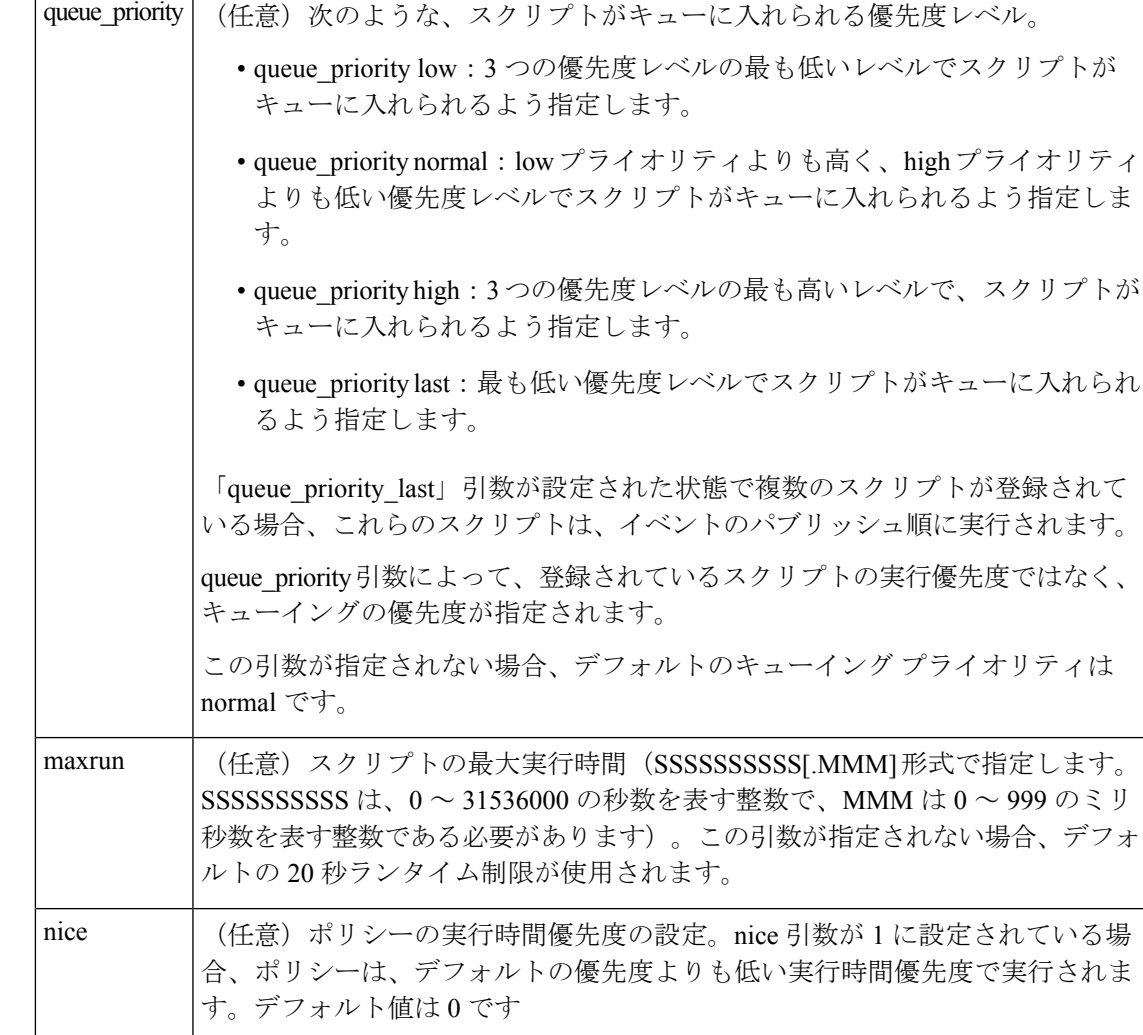

なし

#### **\_cerrno** を設定

なし

# **EEM\_EVENT\_NEIGHBOR\_DISCOVERY** の **Event\_reqinfo**

"event\_id %u event\_type %u event\_type\_string {%s} event\_pub\_sec %u event\_pub\_msec %u event\_severity %u nd\_notification {%s}"

L

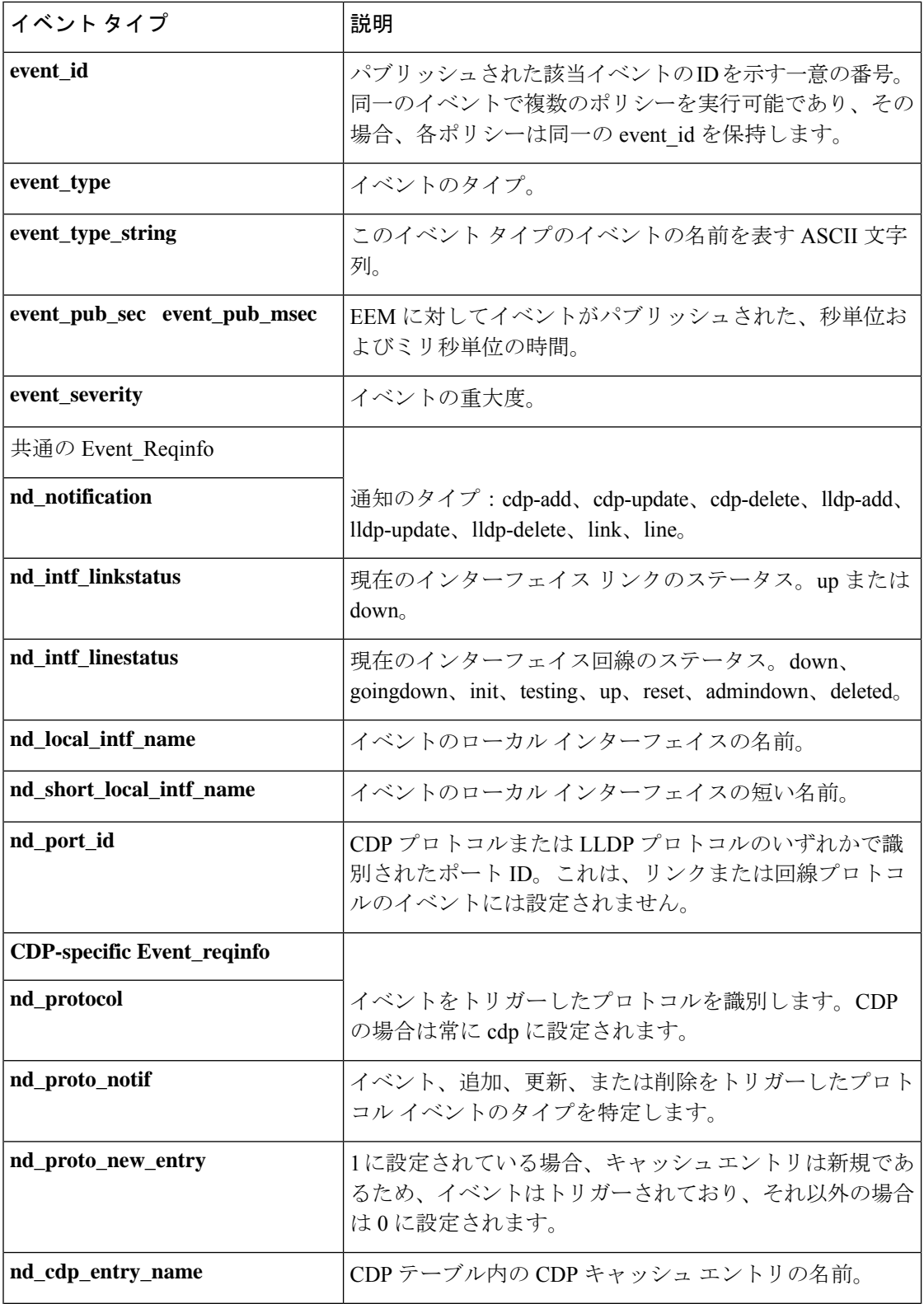

I

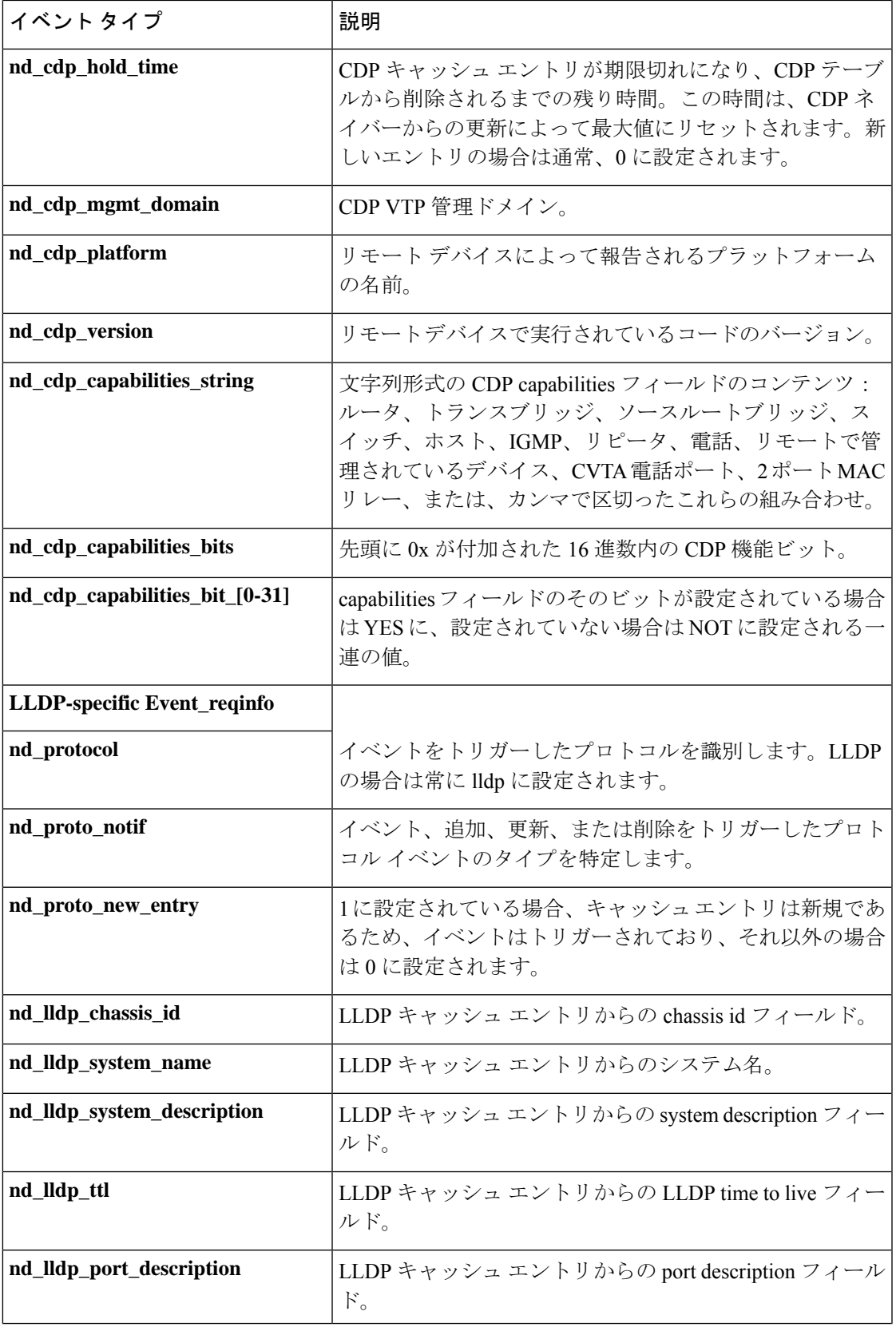

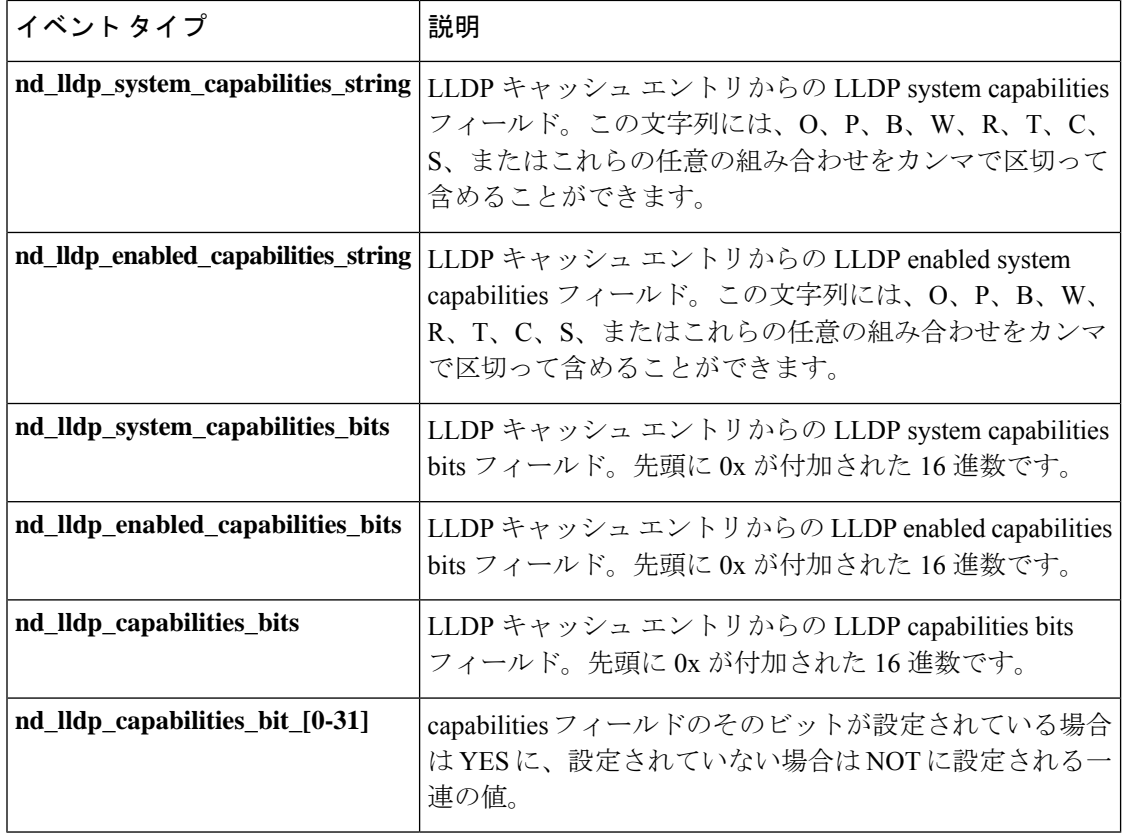

# **event\_register\_nf**

NetFlow イベントが **event nf** コマンドによってトリガーされるときのイベントの登録を行いま す。この Tcl コマンド拡張を使用すると、NetFlow の応答がトリガーされるときに、イベント がパブリッシュされます。

# 構文

event register nf [tag ?] monitor name ? event type create|update|delete exit event type create|update|delete event1-event4 ? [maxrun ?] [nice 0|1]

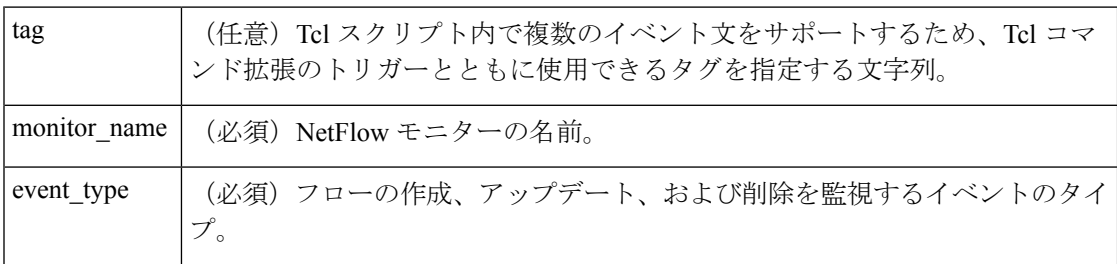

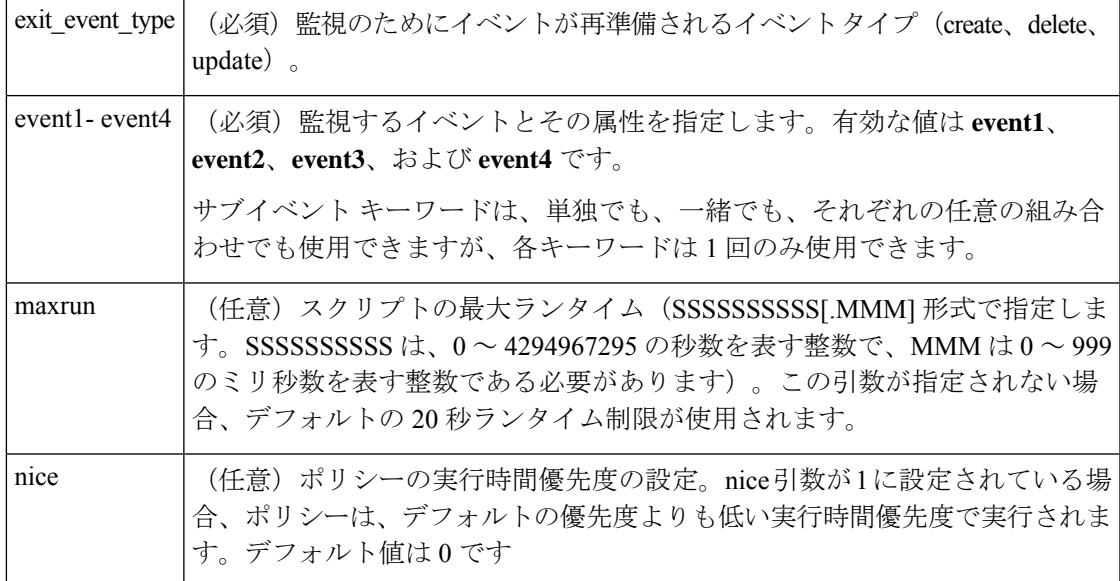

#### サブイベントの構文

field ? rate interval ? event1 only entry value ? entry op eq|ge|gt|le|lt|wc [exit value ?] [exit op eq|ge|gt|le|lt|wc] [exit rate interval ? event1 only]

# サブイベントの引数

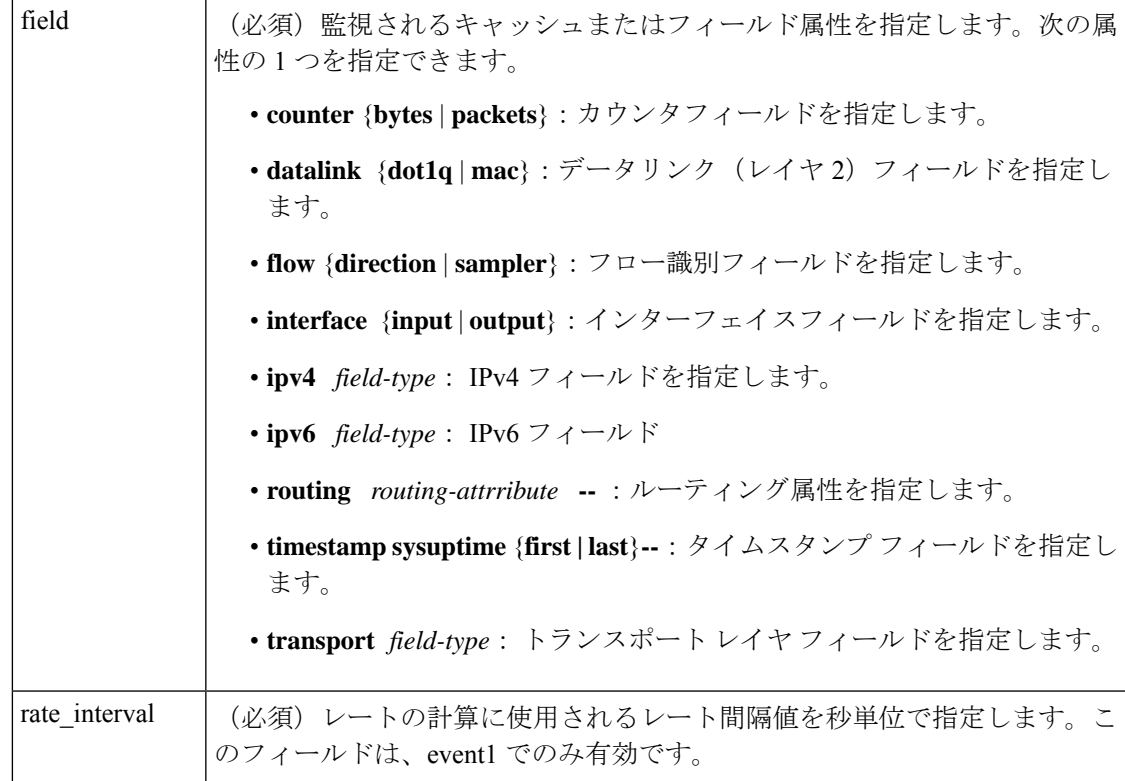

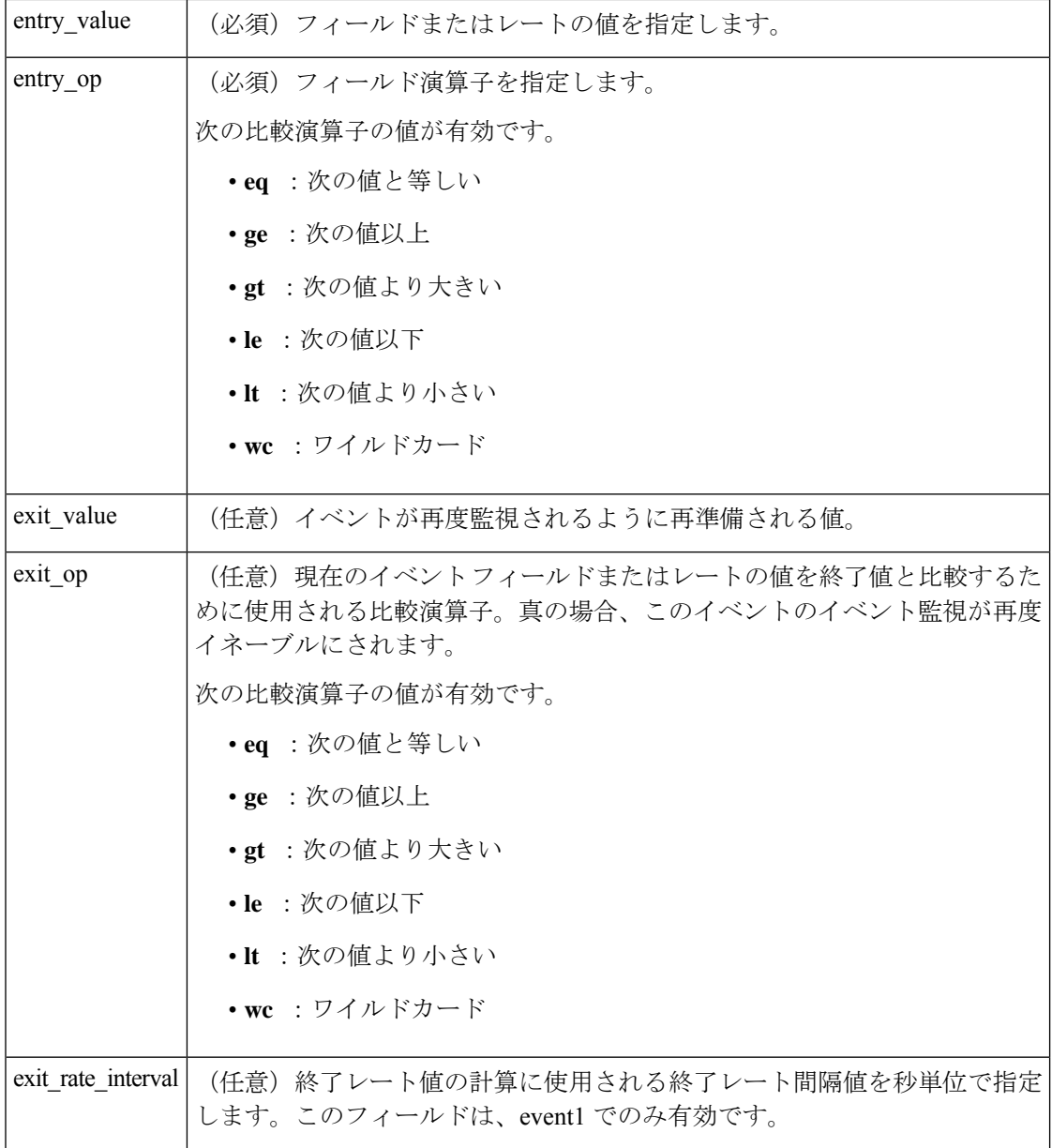

なし

#### **\_cerrno** を設定

なし

# **Event\_reqinfo**

"event\_ID %u event\_type %u event\_type\_string {%s} event\_pub\_sec %u event\_pub\_msec %u event\_severity %u monitor\_name %u event1-event4\_field %u event1-event4\_value

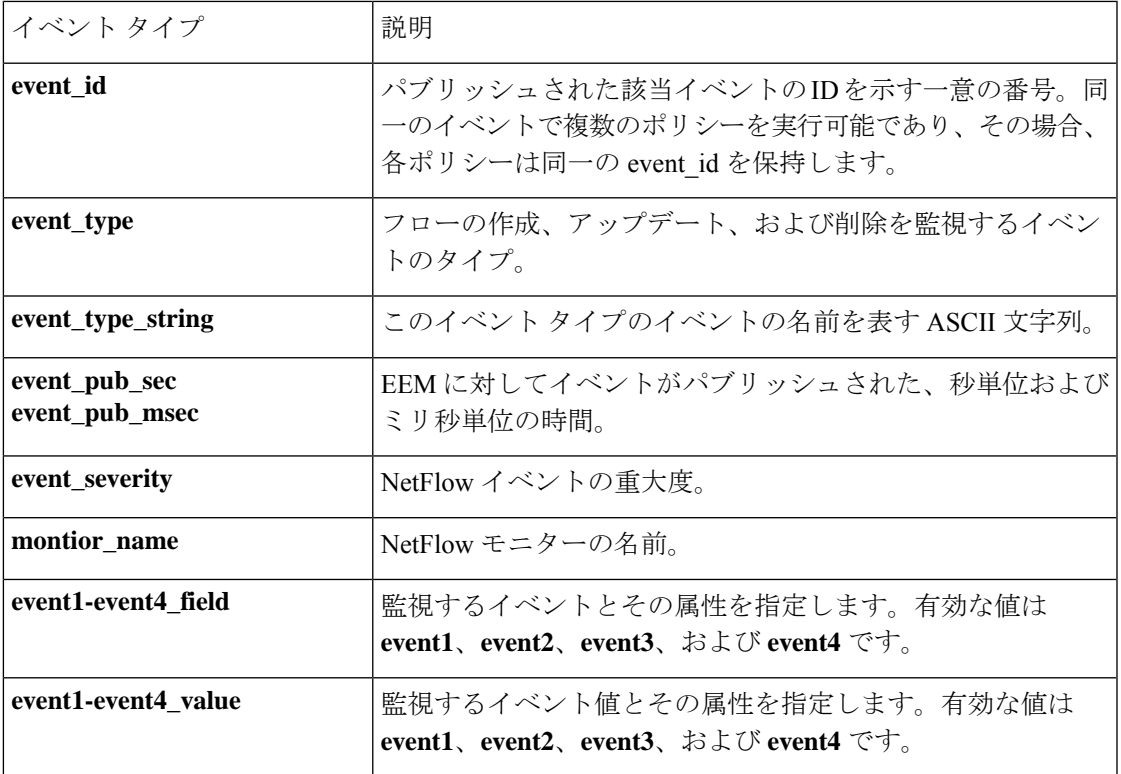

# **event\_register\_none**

**event manager run** コマンドによってトリガーされるイベントの登録を行います。これらのイ ベントは、このイベントをスクリーニングする None イベント ディテクタによって処理されま す。

### 構文

event\_register\_none [tag ?] [sync {yes|no}] [default ?] [queue\_priority low|normal|high|last] [maxrun ?] [nice 0|1]

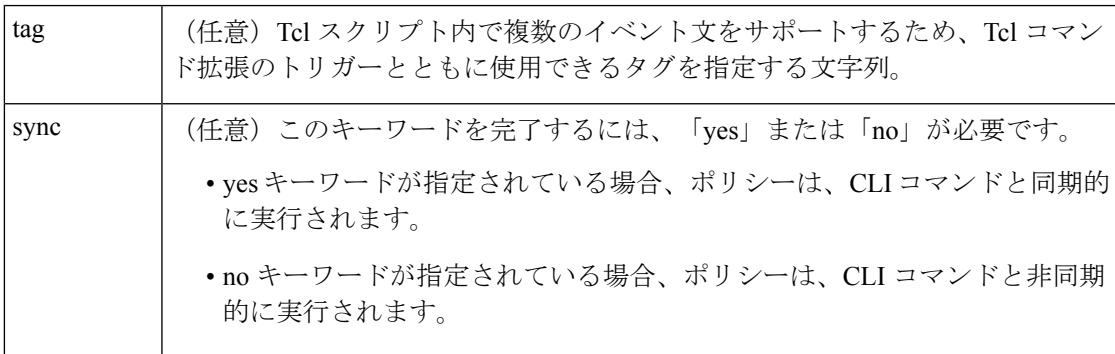

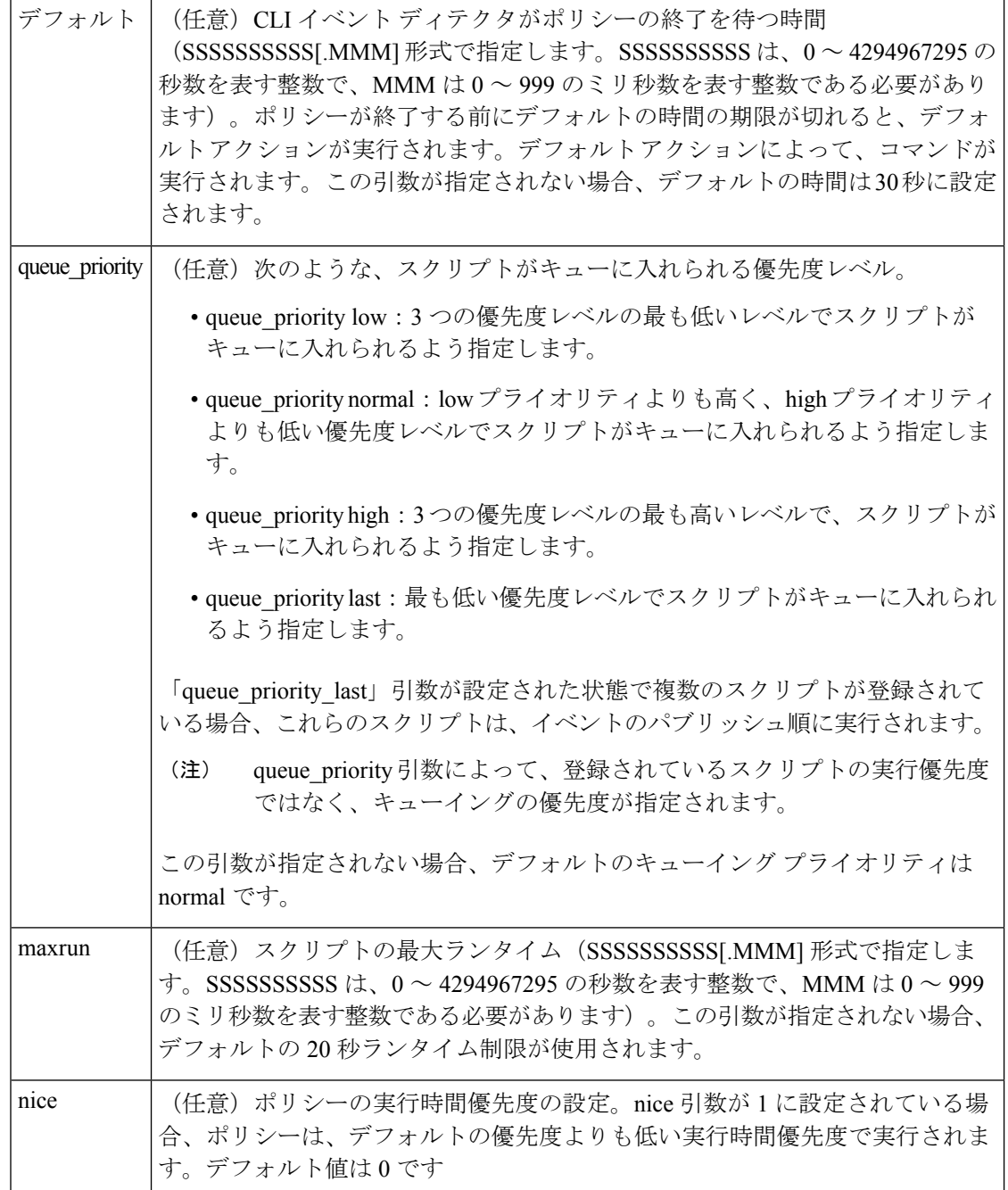

なし

**\_cerrno** を設定

なし

#### **Event\_reqinfo**

"event\_id %u event\_type %u event\_type\_string {%s} event\_pub\_sec %u event\_pub\_msec %u event\_severity %u arg %u"

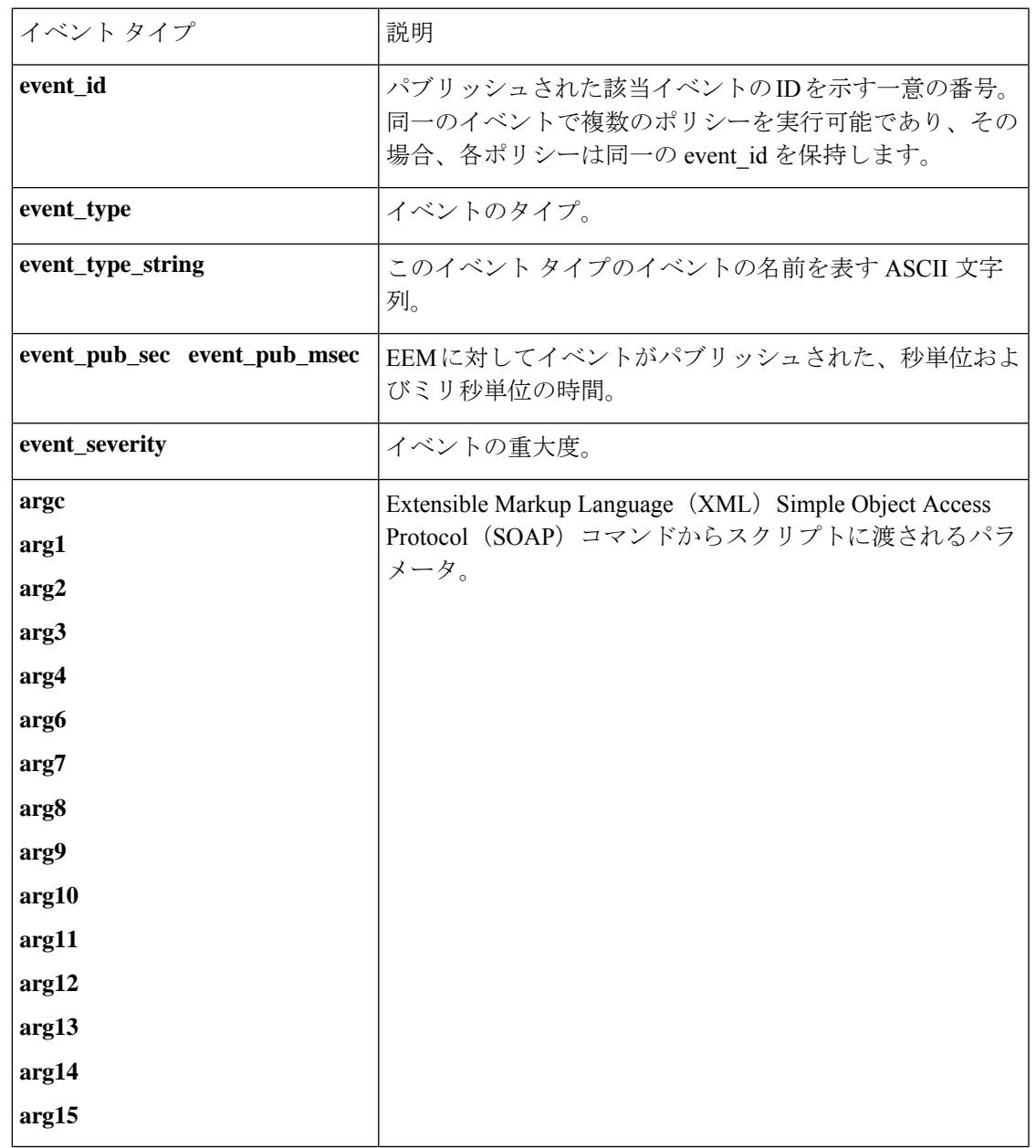

# **event\_register\_oir**

活性挿抜(OIR)イベントの登録を行います。このTclコマンド拡張を使用すると、ハードウェ ア カード OIR イベントの発生時に発生するイベントに基づいて、ポリシーが実行されます。

これらのイベントは、このイベントをスクリーニングする OIR イベント ディテクタによって 処理されます。

# 構文

event\_register\_oir [tag ?] [queue\_priority low|normal|high|last] [maxrun ?] [nice 0|1]

#### 引数

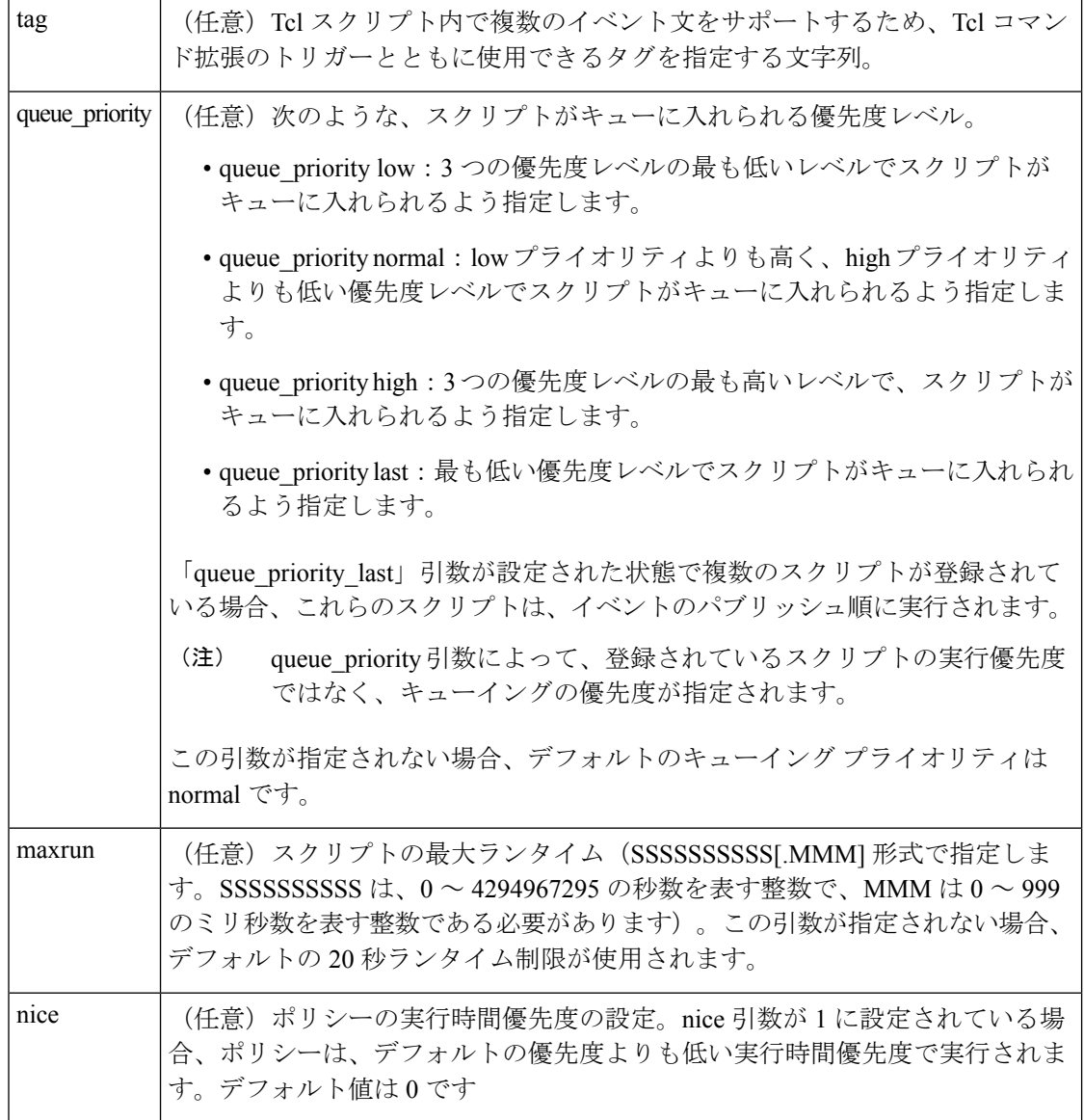

# 結果文字列

なし

#### **\_cerrno** を設定

なし

#### **Event\_reqinfo**

"event\_id %u event\_type %u event\_type\_string {%s} event\_pub\_sec %u event\_pub\_msec %u" "slot %u event %s"

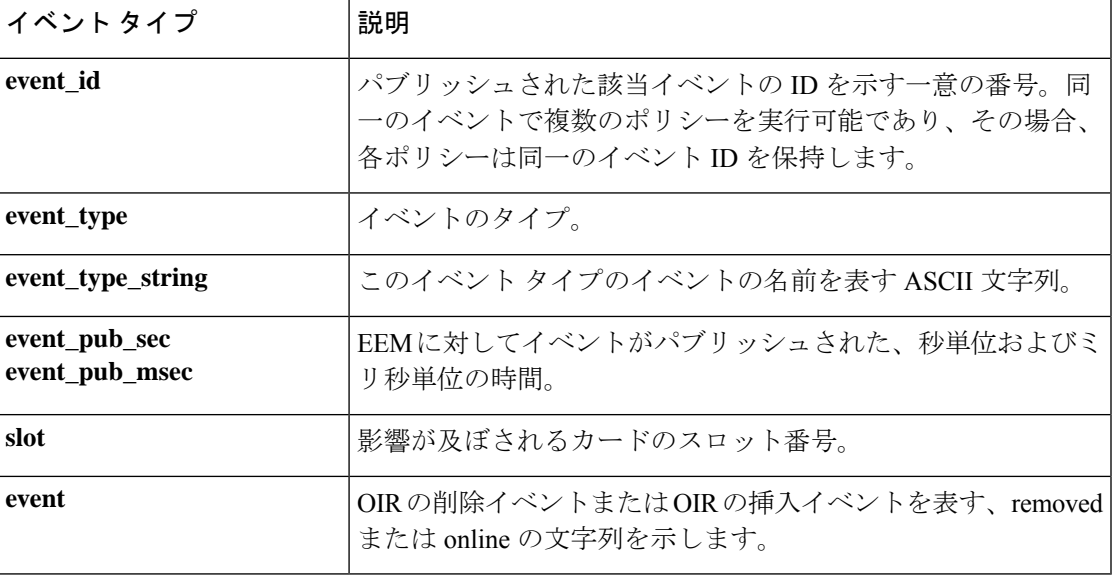

# **event\_register\_process**

プロセス イベントの登録を行います。この Tcl コマンド拡張を使用すると、Cisco IOS ソフト ウェアモジュール方式プロセスの開始時と停止時に発生するイベントに基づいて、ポリシーが 実行されます。これらのイベントは、このイベントをスクリーニングするSystemManagerイベ ント ディテクタによって処理されます。この Tcl コマンド拡張は、ソフトウェア モジュール 方式イメージでのみサポートされます。

### 構文

```
event register process [tag ?] abort|term|start|user restart|user shutdown
[sub_system ?] [version ?] [instance ?] [path ?] [node ?]
[queue priority low|normal|high|last] [maxrun ?] [nice 0|1]
```
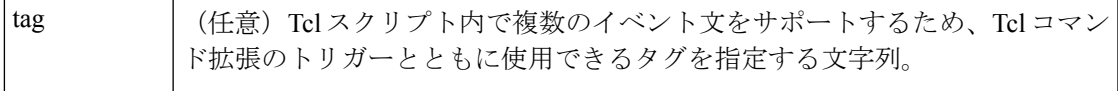

I

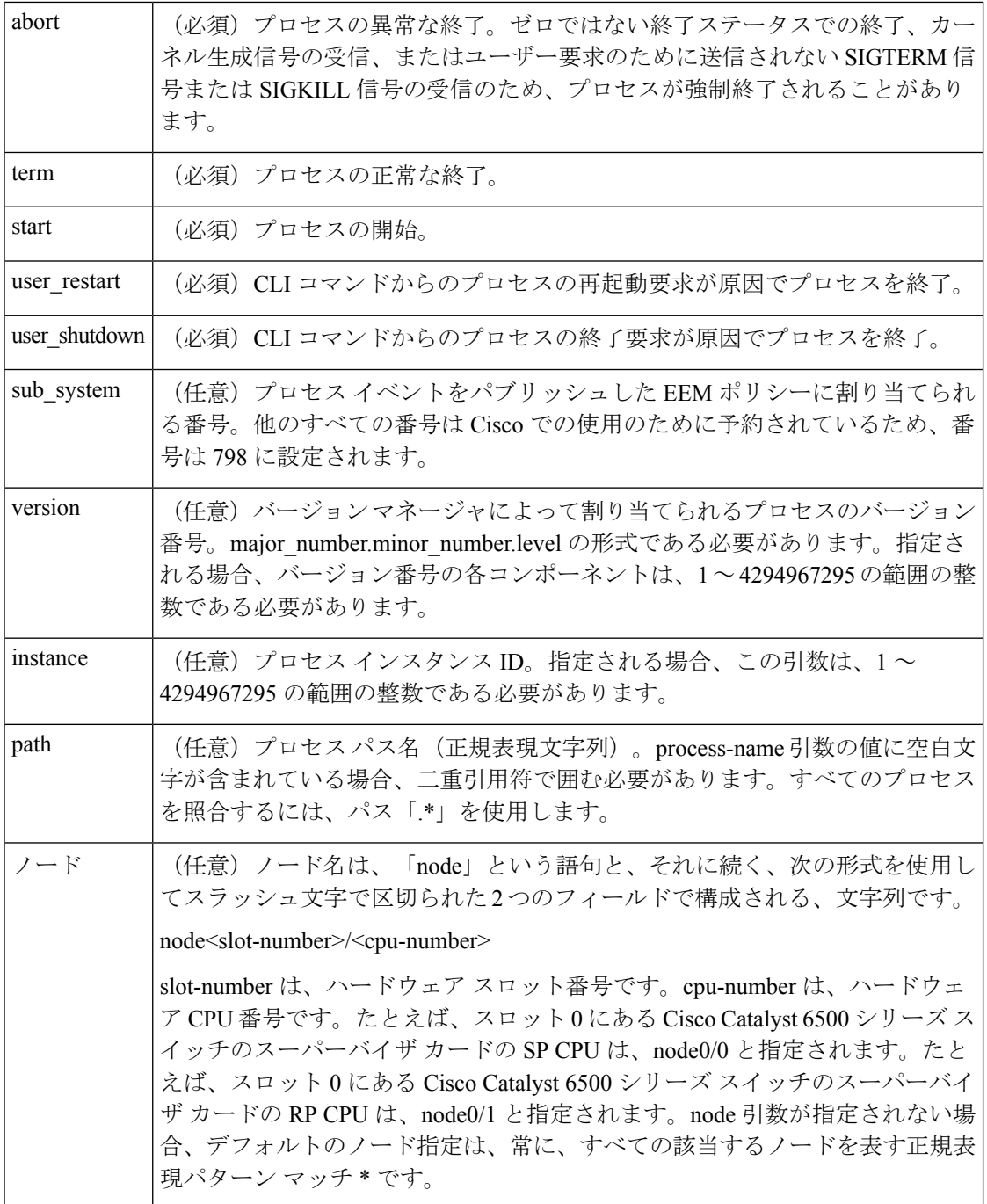

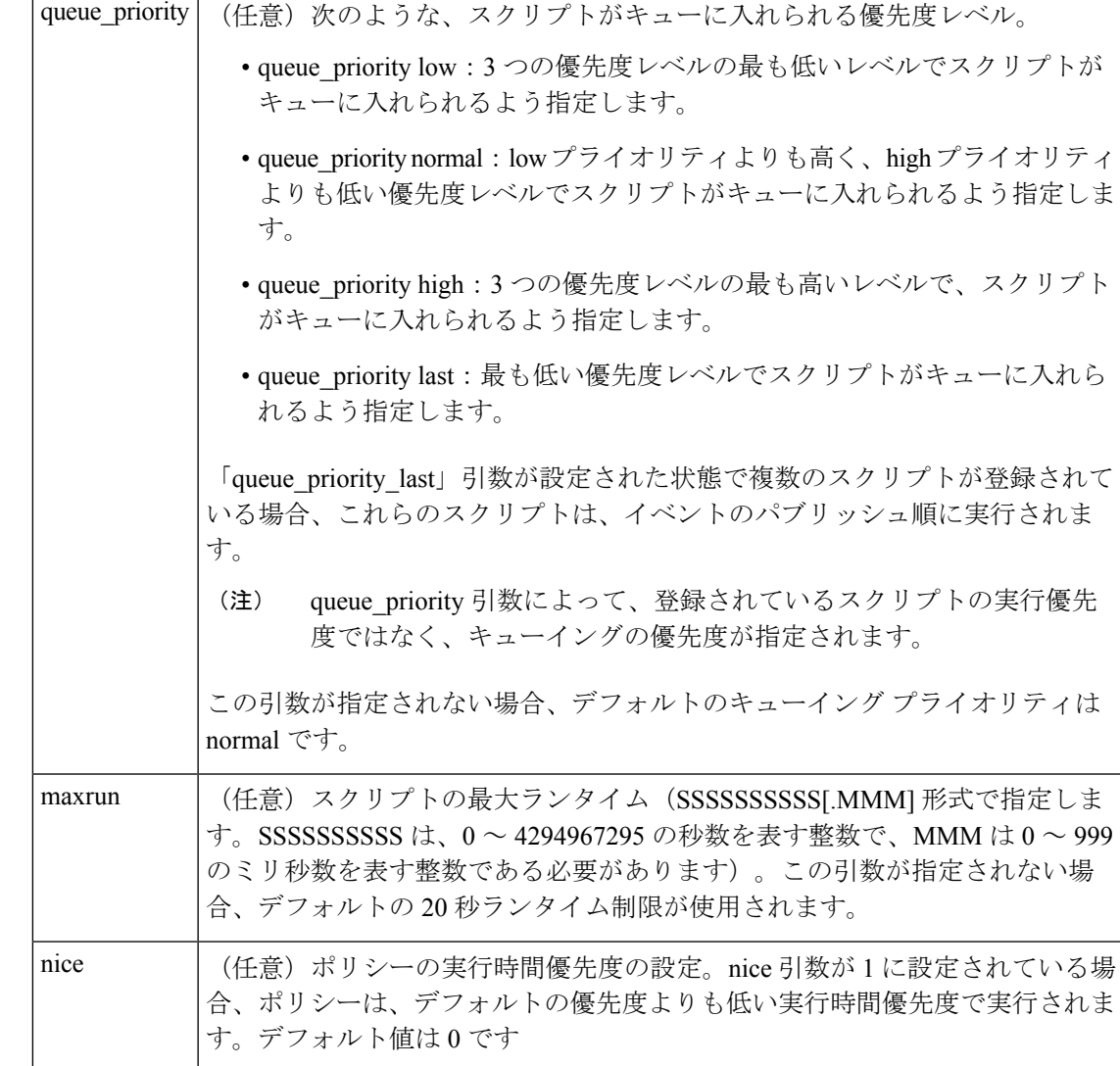

任意の引数が指定されない場合、イベントは、引数のすべての可能な値に対して照会されま す。複数の引数が存在する場合、すべての条件が一致したときに、プロセスイベントが発生し ます。

#### 結果文字列

なし

# **\_cerrno** を設定

なし

#### **Event\_reqinfo**

"event\_id %u event\_type %u event\_type\_string {%s} event\_pub\_sec %u event\_pub\_msec %u" "sub system 0x%x instance %u process name {%s} path {%s} exit status 0x%x"

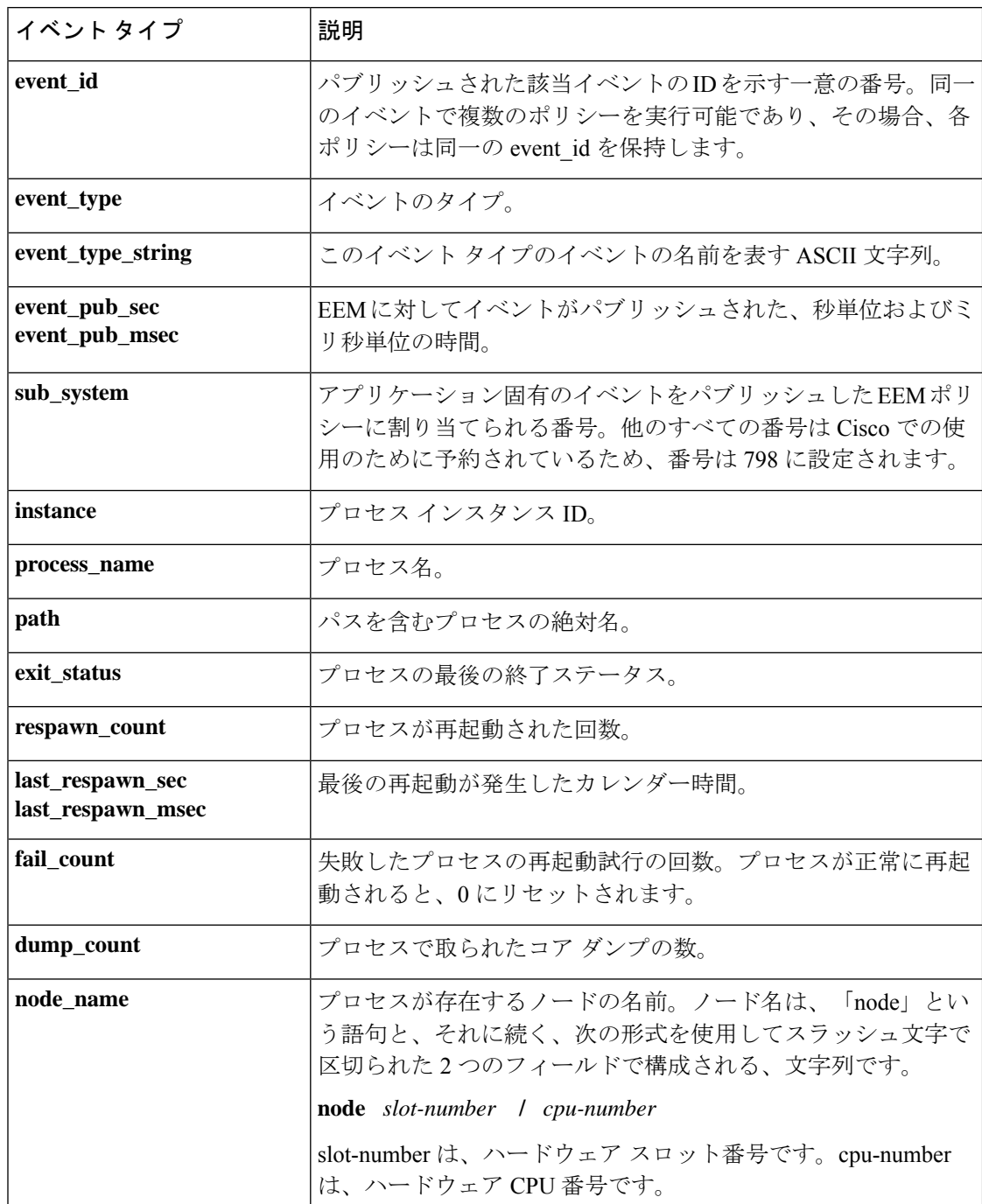

"respawn\_count %u last\_respawn\_sec %ld last\_respawn\_msec %ld fail\_count %u" "dump\_count %u node\_name {%s}"

# **event\_register\_resource**

Embedded Resource Manager (ERM) イベントの登録を行います。この Tcl コマンド拡張を使用 すると、指定されたポリシーの ERM イベント レポートに基づいて、ポリシーが実行されま す。ERMイベントは、EEMリソースイベントによってスクリーニングされ、これによって、 指定された ERM ポリシーへの一致が発生したときに、EEM ポリシーを実行できます。

# 構文

event\_register\_resource policy policy-name [queue\_priority low|normal|high|last] [maxrun ?] [nice 0|1]

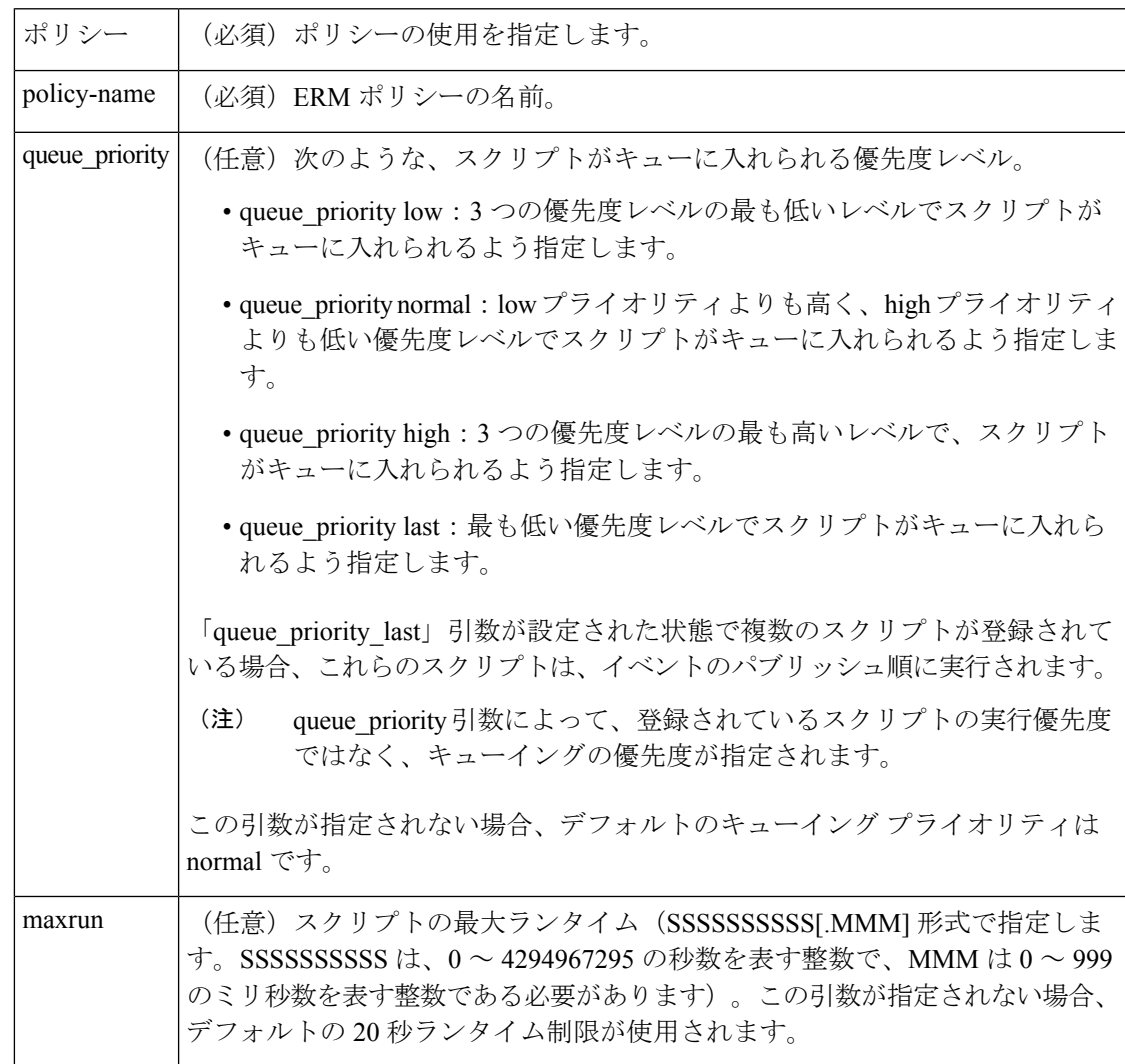

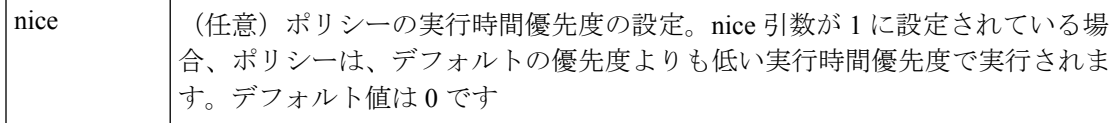

なし

# **\_cerrno** を設定

なし

#### **Event\_reqinfo**

"event\_id %u event\_type %u event\_type\_string {%s} %u event\_pub\_sec %u event\_pub\_msec %u" "owner\_id %lld user\_id %lld" time\_sent %llu dampen\_time %d notify\_data\_flags %u" "level {%s} direction {%s} configured\_threshold %u current\_value %u" "policy\_violation\_flag {%s} policy\_id %d"

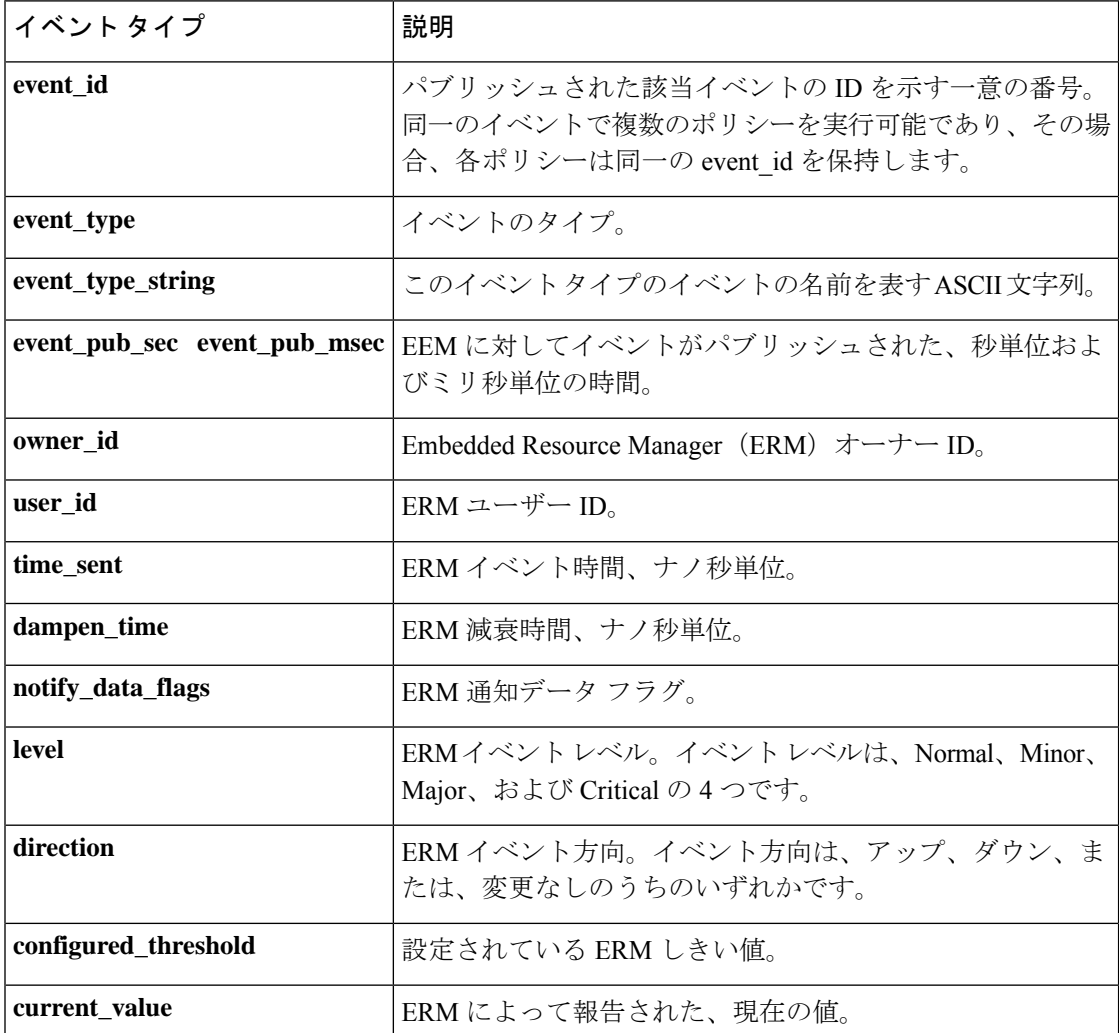

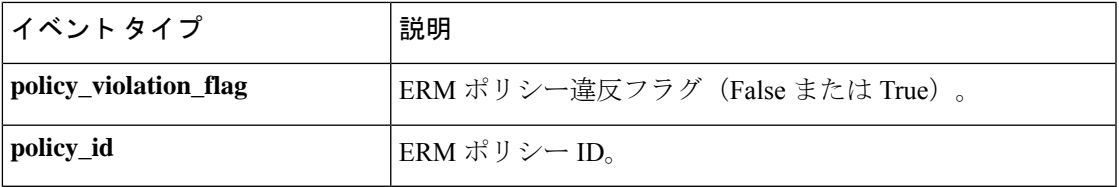

# **event\_register\_rf**

冗長ファシリティ(RF)イベントの登録を行います。このTclコマンド拡張を使用すると、RF の進行またはステータス イベントの通知が発生したときに、ポリシーが実行されます。

#### 構文

event register rf [tag ?] event ? [queue priority low|normal|high|last] [maxrun ?] [nice 0|1]

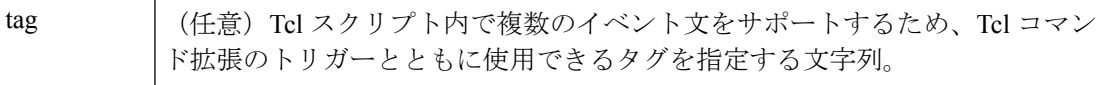

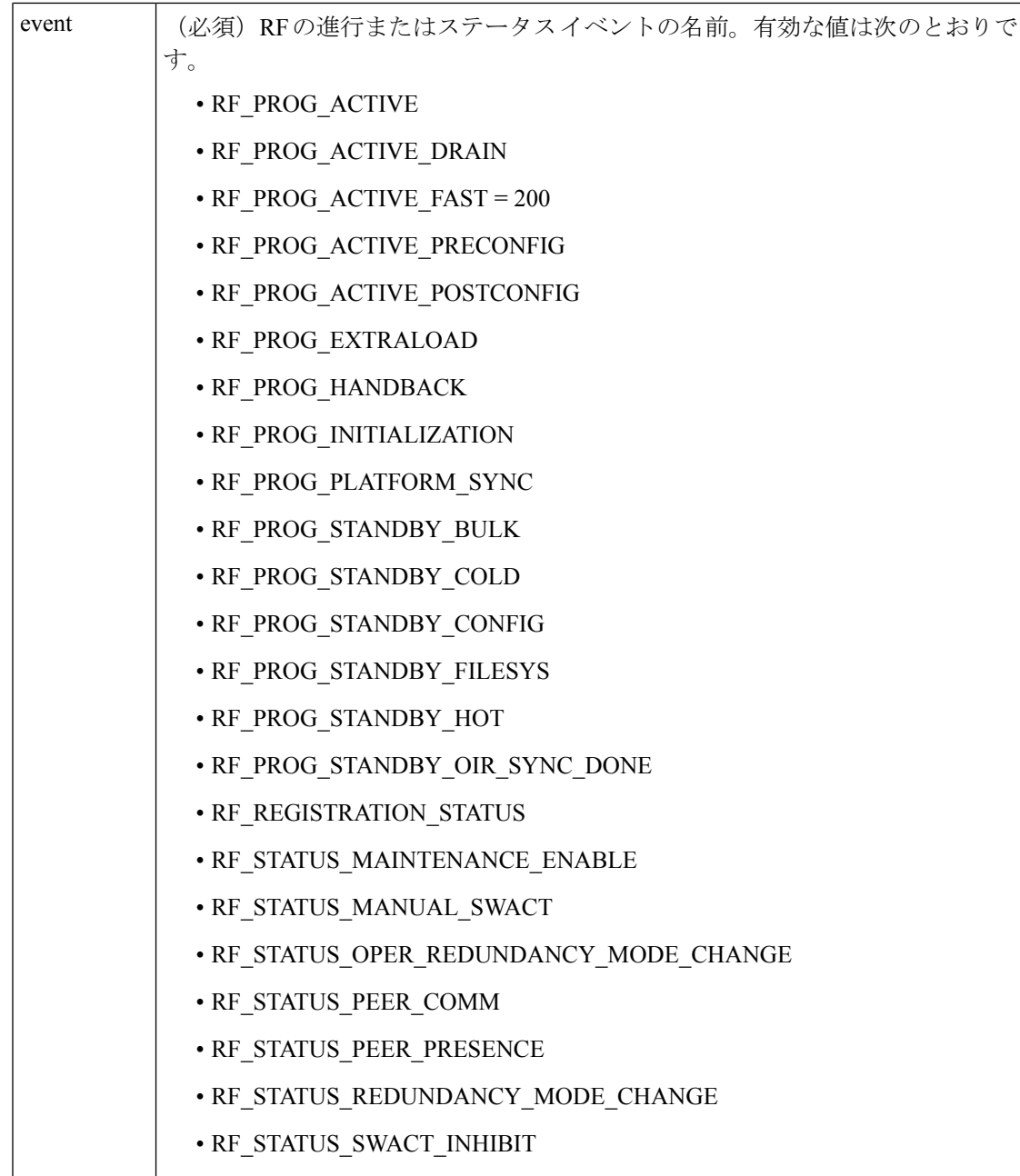

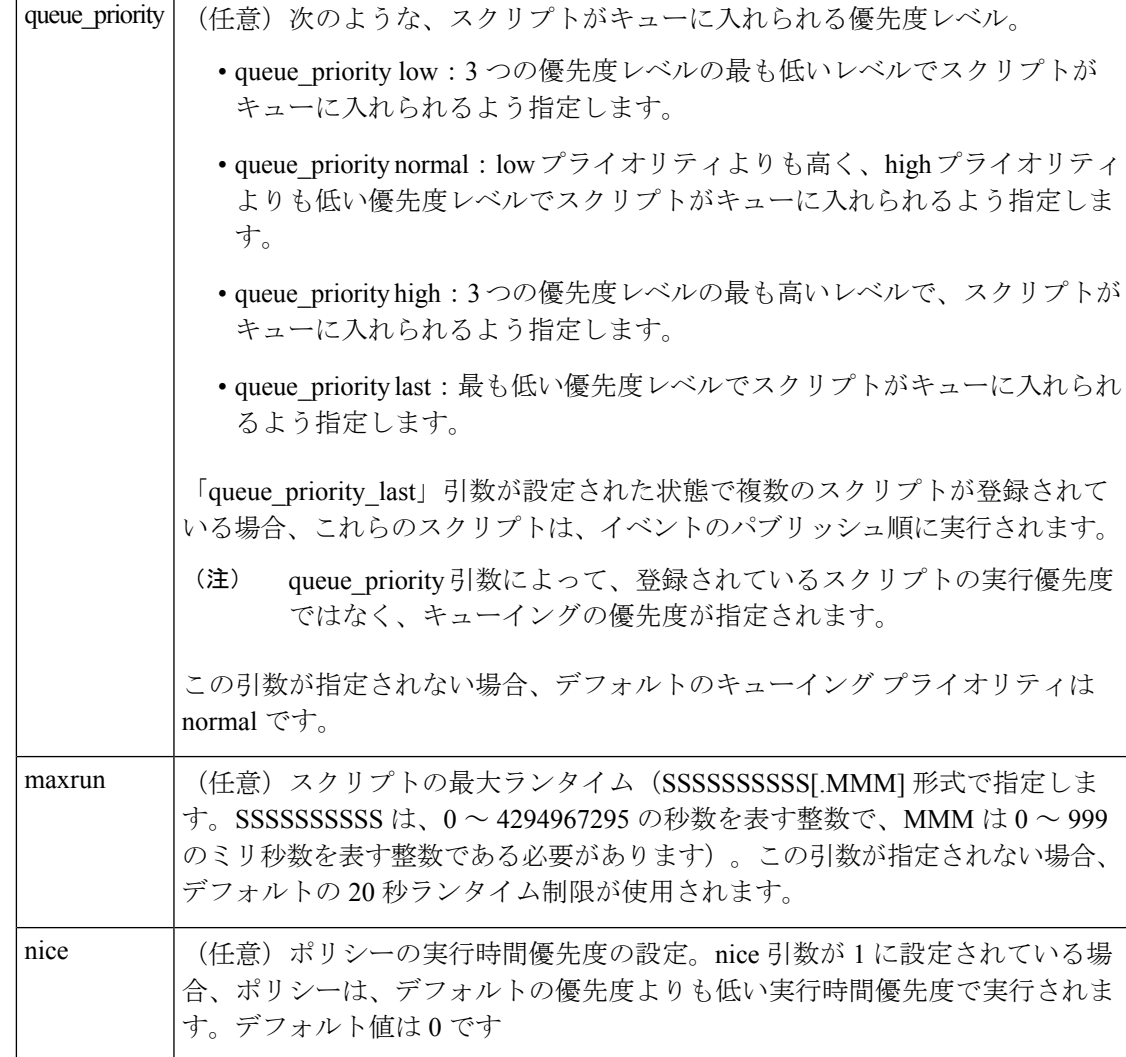

なし

# **\_cerrno** を設定

なし

#### **Event\_reqinfo**

"event id %u event type %u event type string {%s} %u event pub sec %u event pub msec %u" "event {%s}"

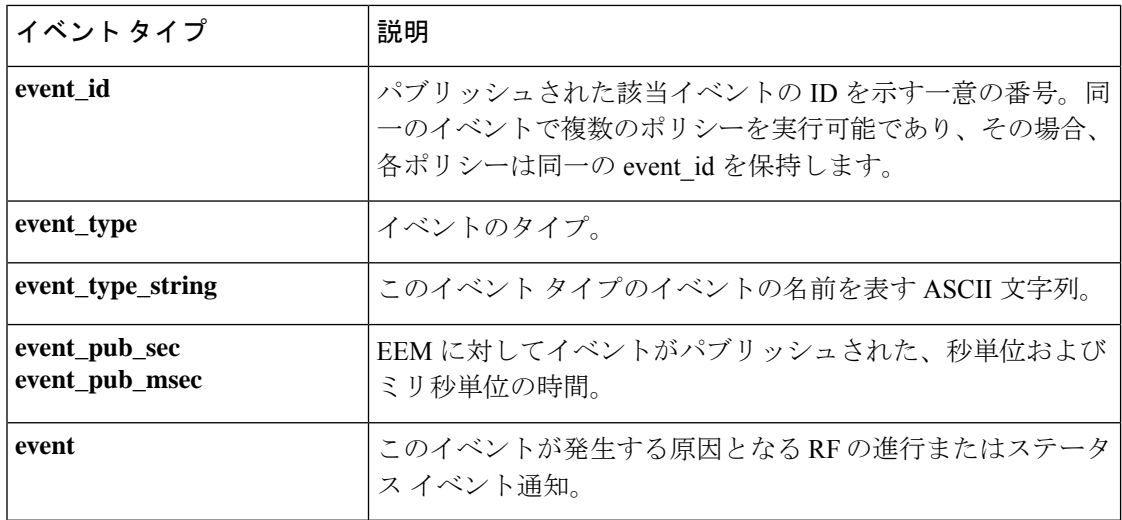

# **event\_register\_routing**

**event routing** コマンドによってトリガーされるイベントの登録を行います。これらのイベント は、ルート エントリが Routing Information Base(RIB)インフラストラクチャで変更されると きに、ルーティング イベント ディテクタによって処理され、イベントがパブリッシュされま す。このTclコマンド拡張を使用すると、このスクリプトのルーティングポリシーが実行され ます。監視されるルートのネットワーク IP アドレスを指定する必要があります。

### 構文

event register routing [tag ?] network ? length [ge|le|ne] [type add|remove|modify|all] [protocol ?] [queue priority normal|low|high|last] [maxrun ?] [nice {0 | 1}]

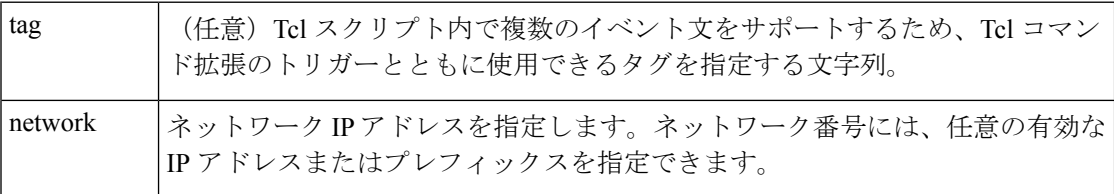

I

 $\mathbf{r}$ 

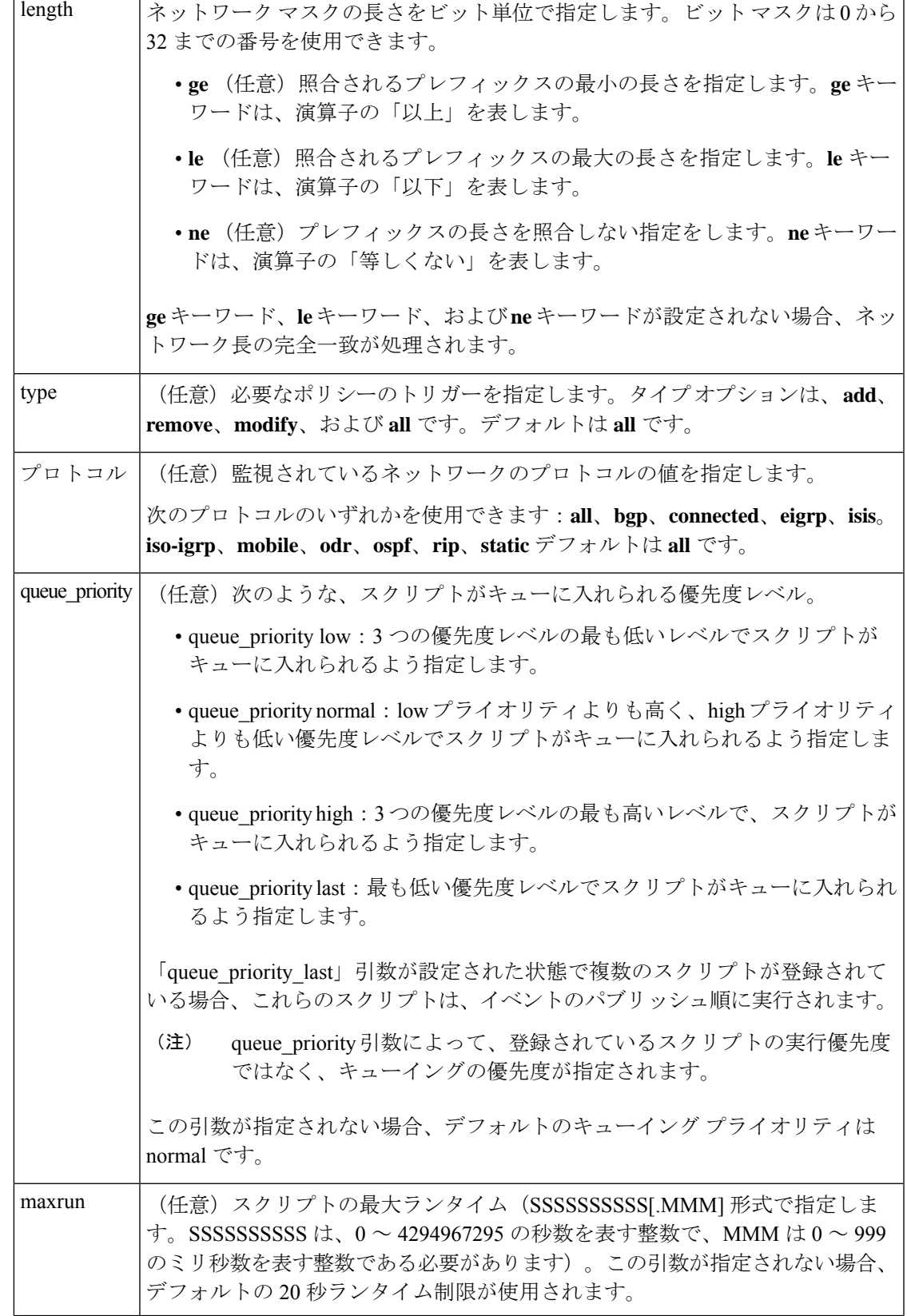

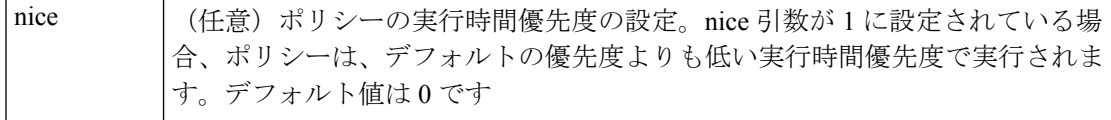

なし

### **\_cerrno** を設定

なし

#### **Event\_reqinfo**

"event\_id %u event\_type %u event\_type\_string {%s} %u event\_pub\_sec %u event\_pub\_msec %u" "event\_severity {%s} %u network %u mask %u protocol %u lastgateway %u distance %u" "time\_sec %u time\_msec %u metric %u lastinterface %u"

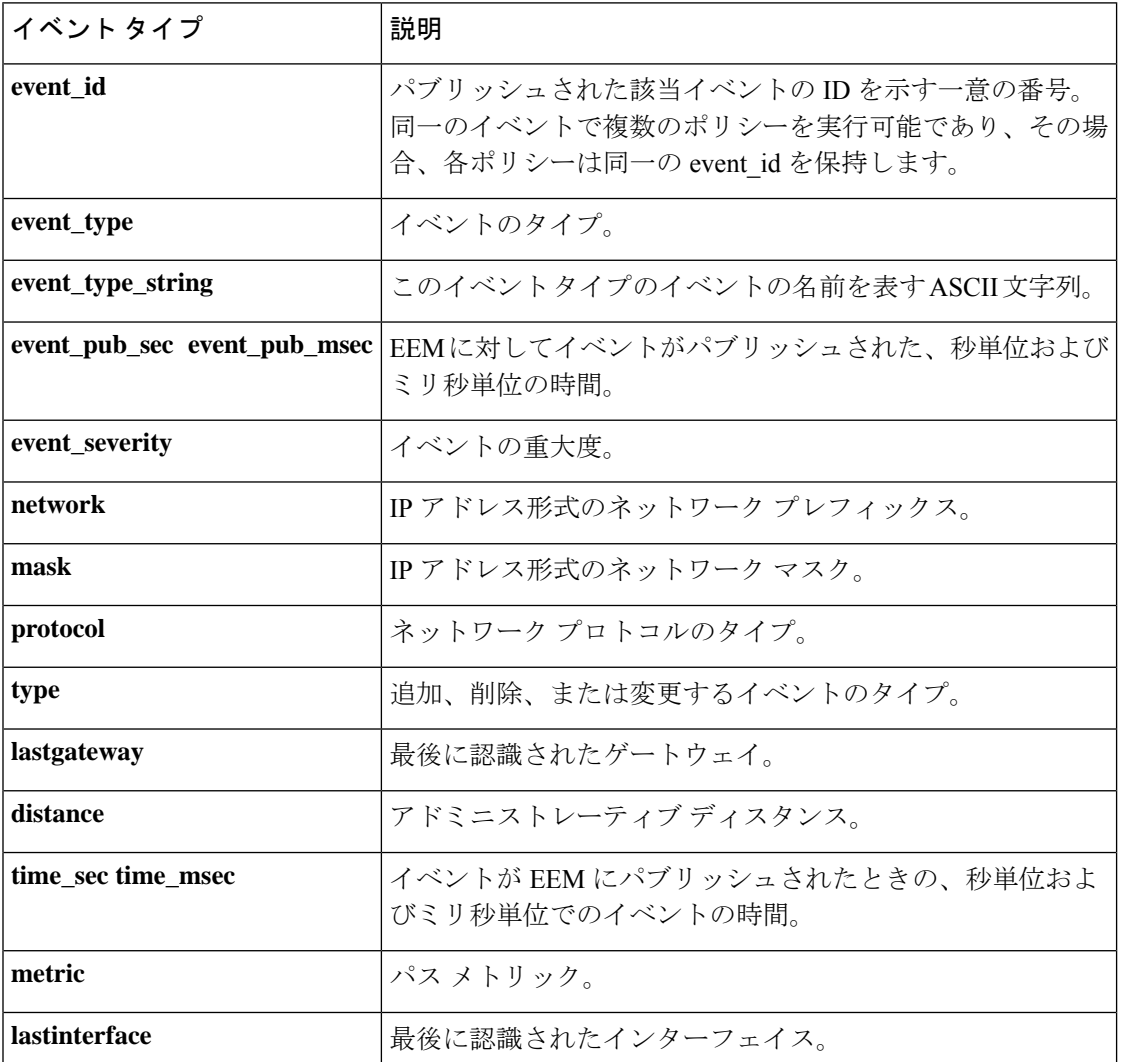

# **event\_register\_rpc**

EEM SSH リモート プロシージャ コール (RPC) コマンドによってトリガーされるイベントの 登録を行います。これらのイベントは、このイベントをスクリーニングするRPCイベントディ テクタによって処理されます。このTclコマンド拡張を使用すると、このスクリプトのRPCポ リシーが実行されます。

# 構文

event\_register\_rpc [queue\_priority {normal | low | high | last}] [maxrun <sec.msec>]  $[nice^{-}(0 + 1)]$  [default <sec.msec>]

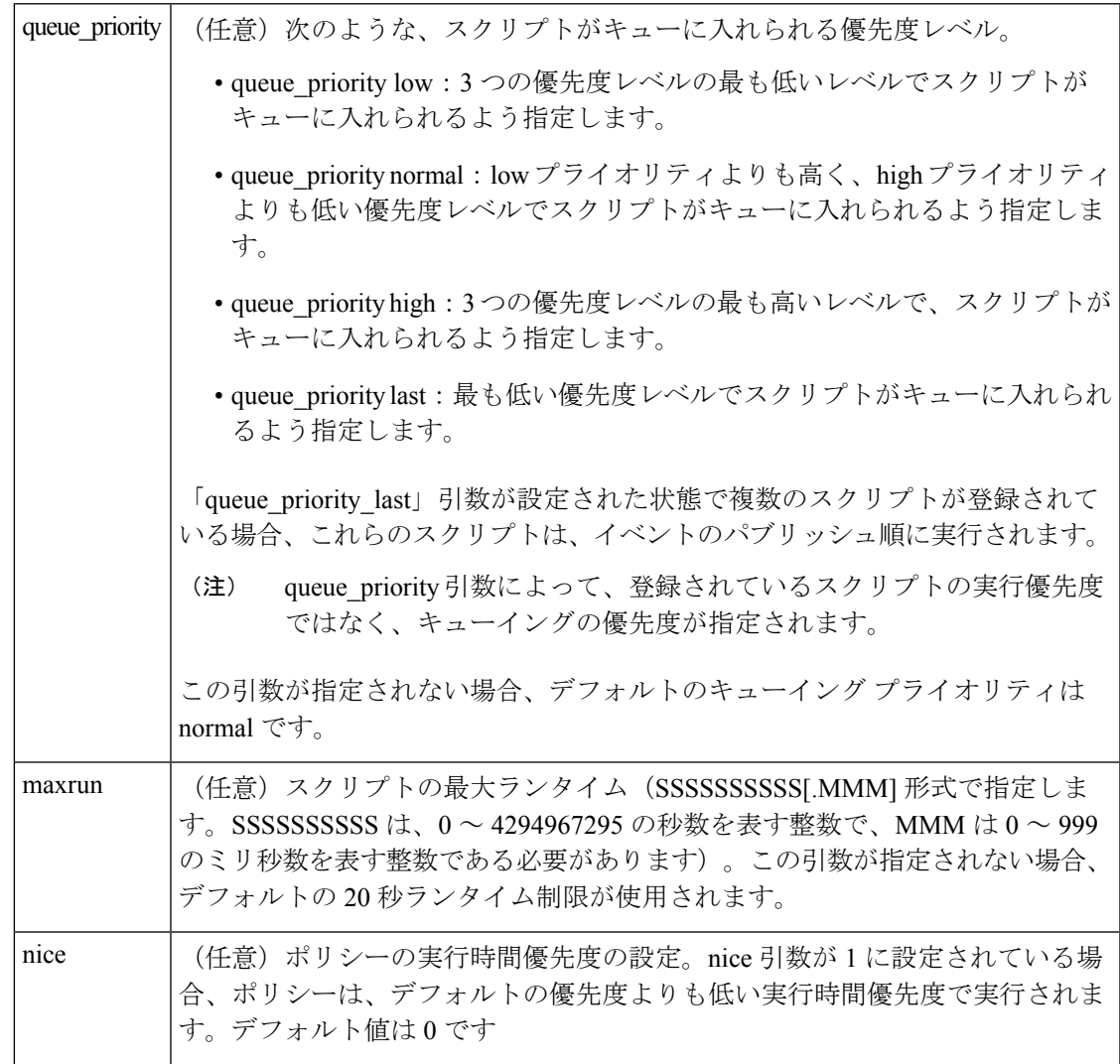

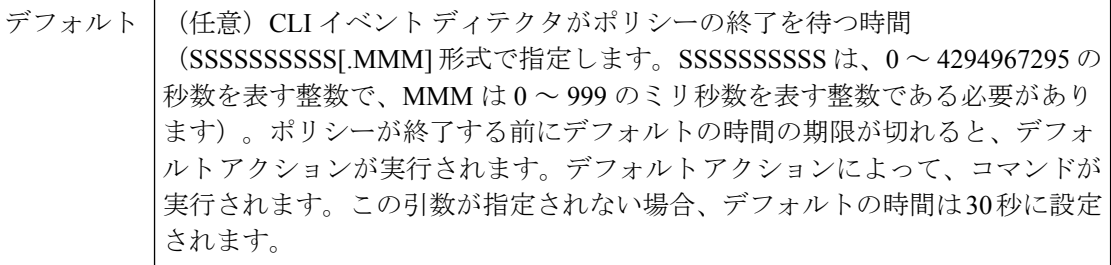

なし

# **\_cerrno** を設定

なし

#### **Event\_reqinfo**

"event id %u event type %u event type string {%s} event pub sec %u event pub msec %u arg %u"

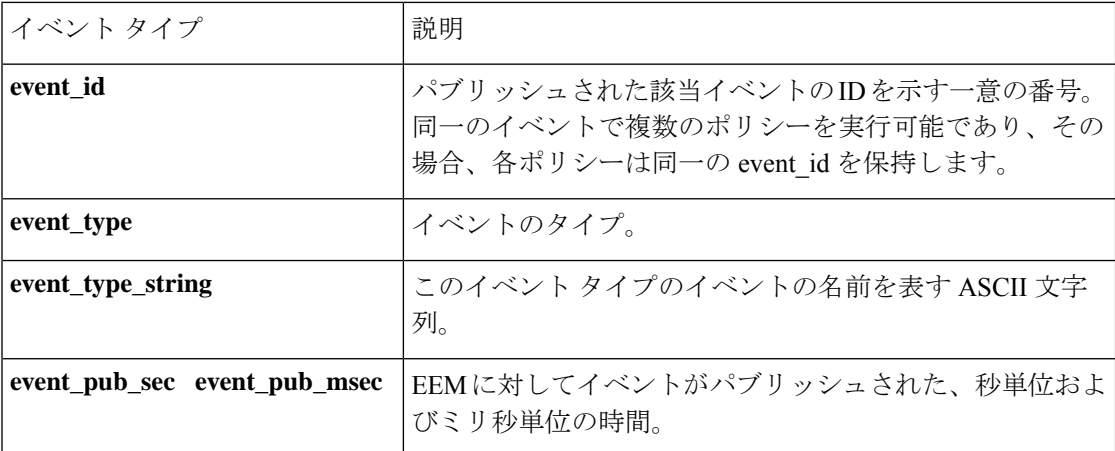

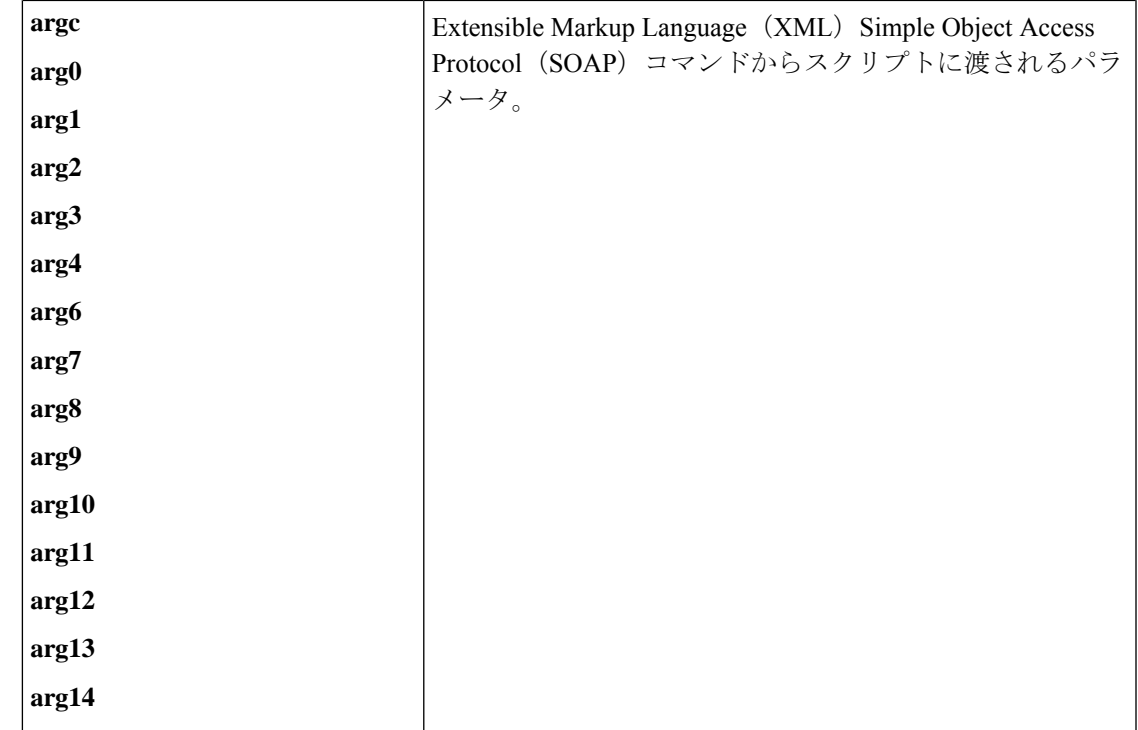

# **event\_register\_snmp**

簡易ネットワーク管理プロトコル(SNMP)統計イベントの登録を行います。この Tcl コマン ド拡張を使用すると、SNMPオブジェクトID(OID)によって指定されたカウンタが、定義さ れたしきい値に近くなったときに、ポリシーが実行されます。

# 構文

```
event_register_snmp [tag ?] oid ? get_type exact|next
entry_op gt|ge|eq|ne|lt|le entry_val ?
entry_type value|increment|rate
[exit_comb or|and]
[exit_op gt|ge|eq|ne|lt|le] [exit_val ?]
[exit_type value|increment|rate]
[exit_time ?] poll_interval ? [average_factor ?]
[queue_priority low|normal|high|last]
[maxrun ?] [nice 0|1]
```
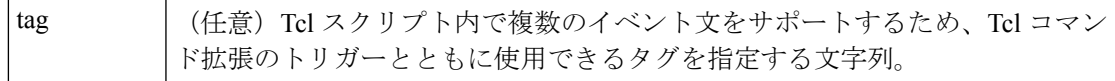

I

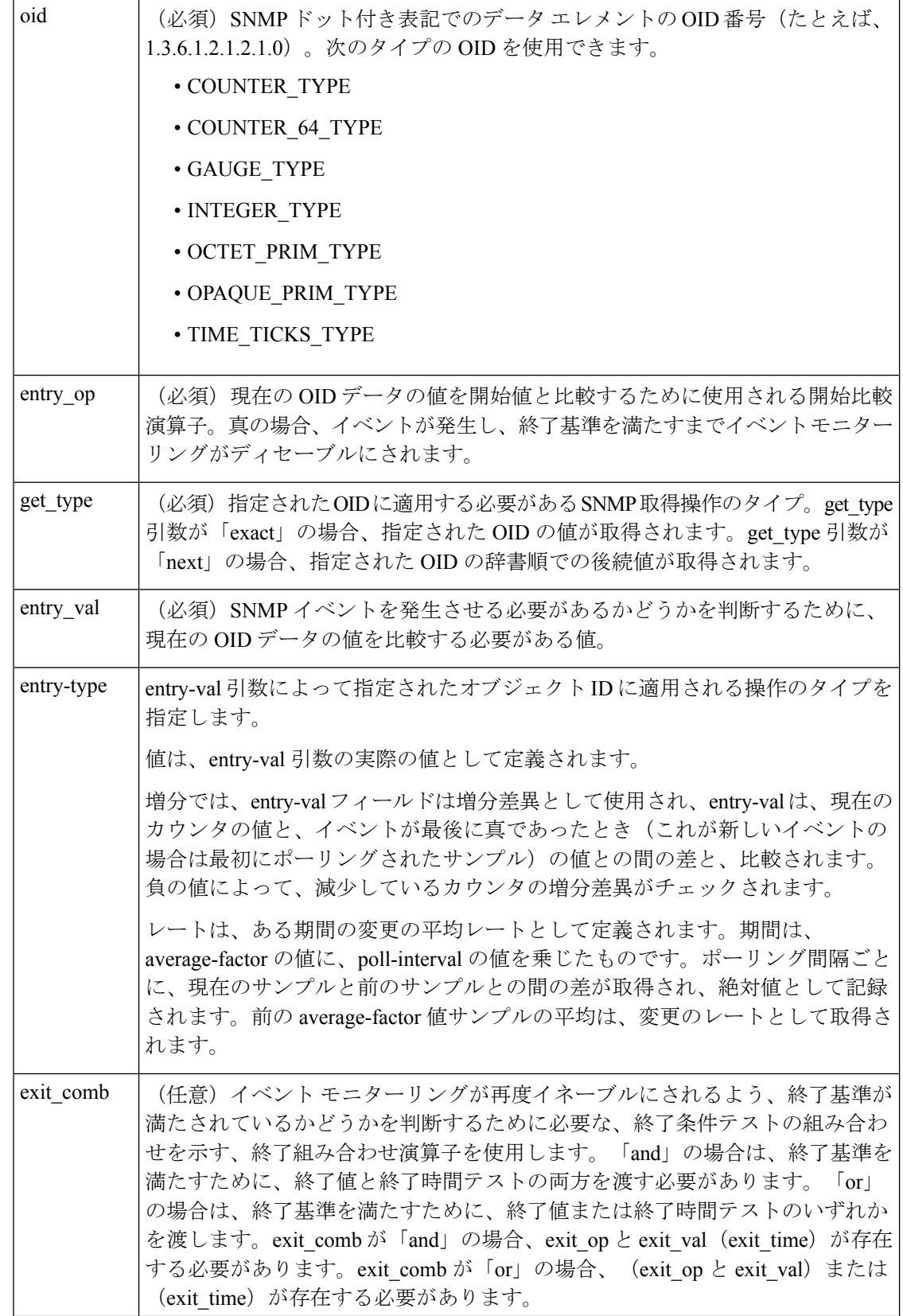

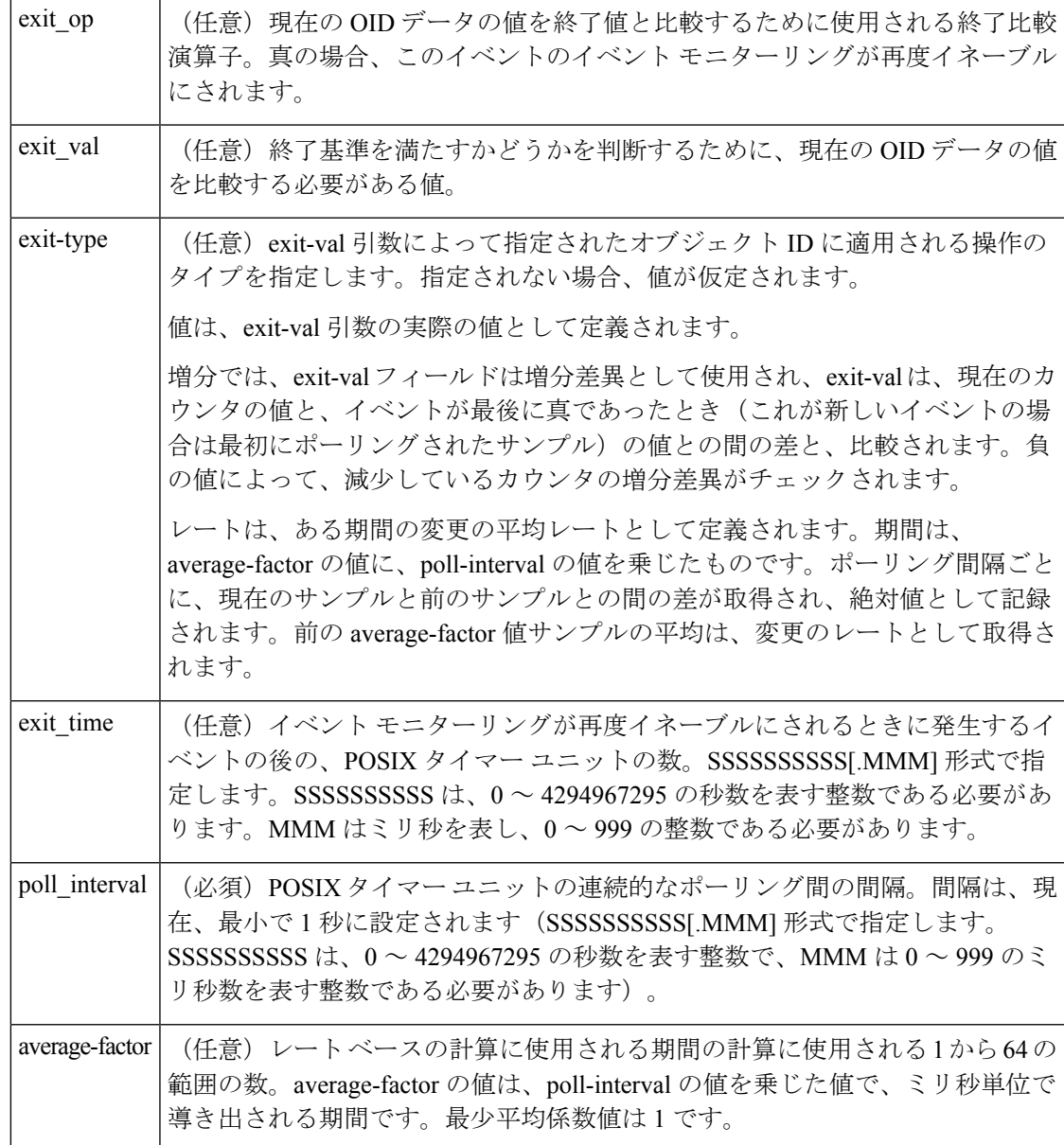

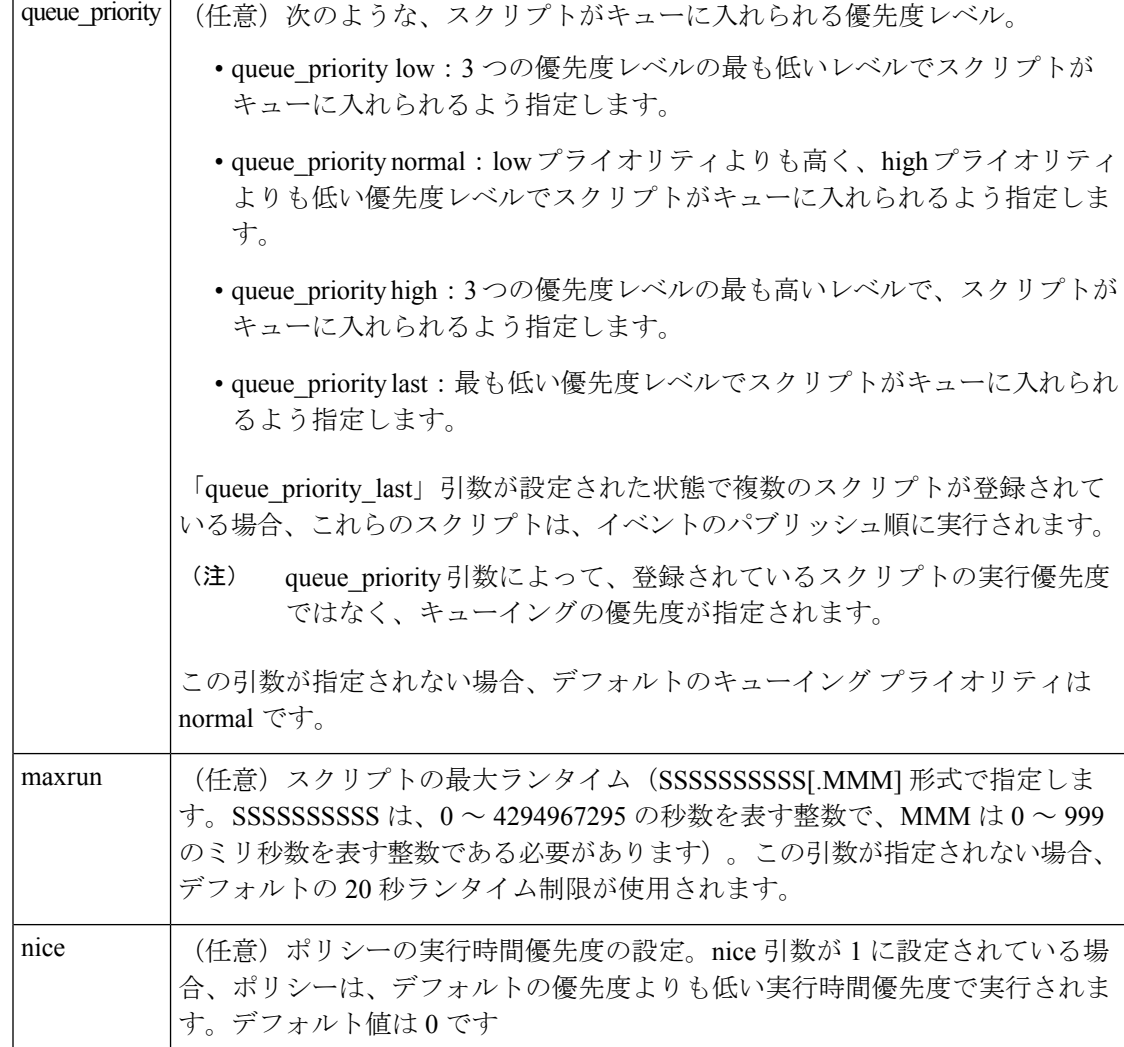

なし

# **\_cerrno** を設定

なし

#### **Event\_reqinfo**

"event\_id %u event\_type %u event\_type\_string {%s} %u event\_pub\_sec %u event\_pub\_msec %u" "event\_severity {%s} oid {%s} val {%s} delta\_val {%s}"

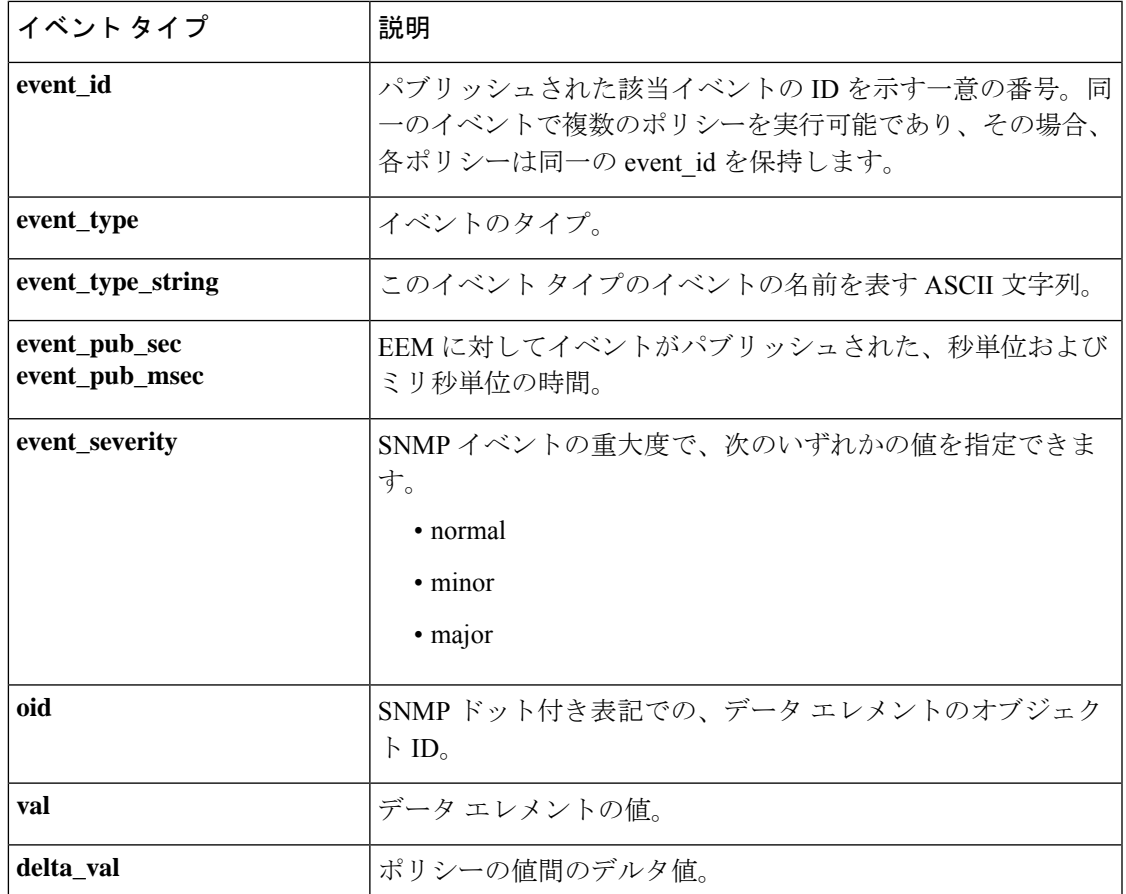

# **event\_register\_snmp\_notification**

簡易ネットワーク管理プロトコル(SNMP)通知トラップ イベントの登録を行います。この Tclコマンド拡張を使用すると、特定のインターフェイスまたはアドレスで、指定されたSNMP オブジェクトID (OID)で SNMP トラップが検出されるときに、ポリシーが実行されます。 SNMP 通知が Tcl ポリシーを使用して動作するようにするには、**snmp-server manager** CLI コ マンドを有効にする必要があります。

# 構文

```
event register snmp notification [tag ?] oid ? oid val ?
op {gt|ge|eq|ne|lt|le}
[maxrun ?]
[src_ip_address ?]
[dest ip address ?]
[queue_priority {normal|low|high|last}]
[maxrun ?]
[nice {0|1}]
[default ?]
[direction {incoming|outgoing}]
[msg_op {drop|send}]
```
I

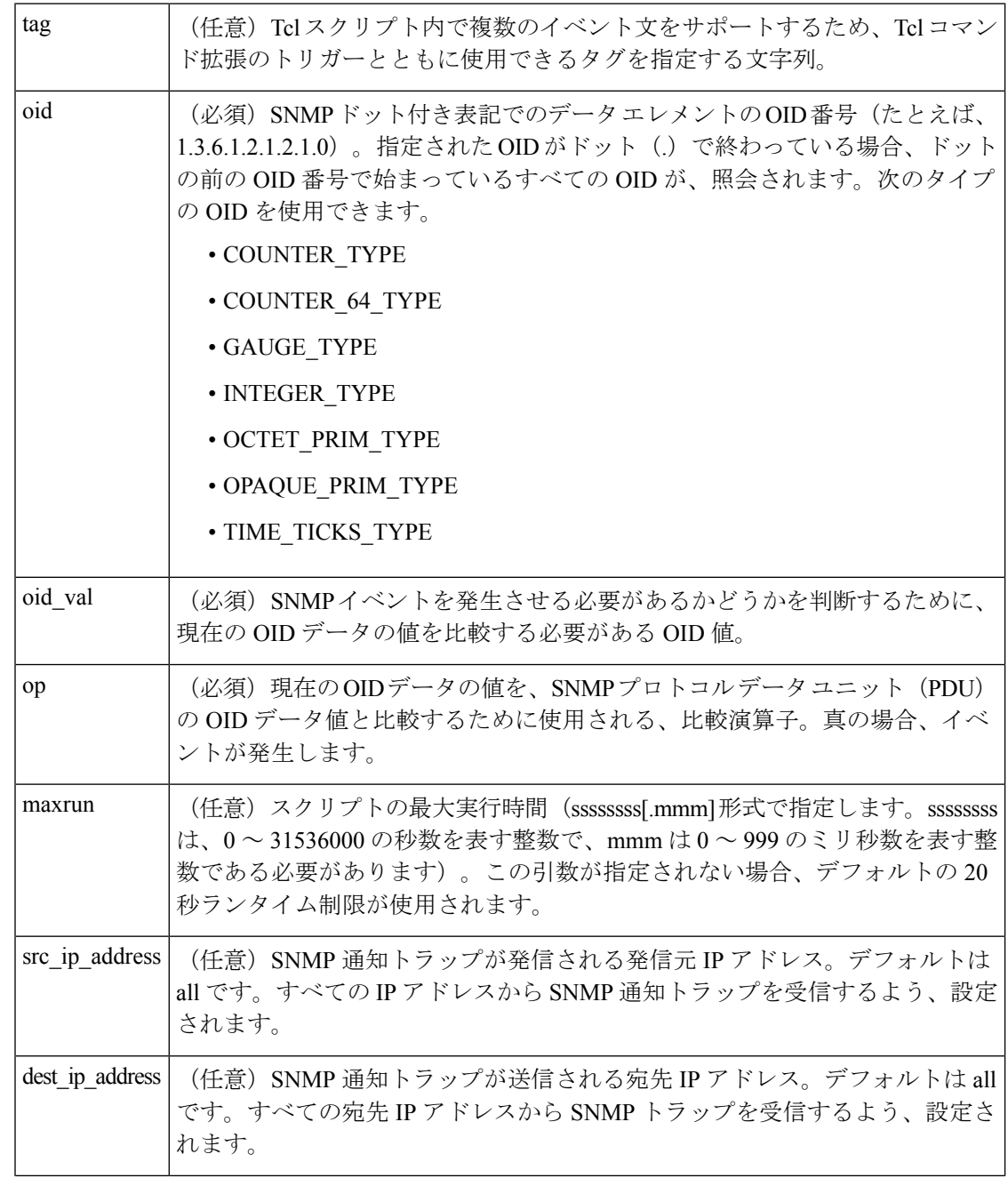

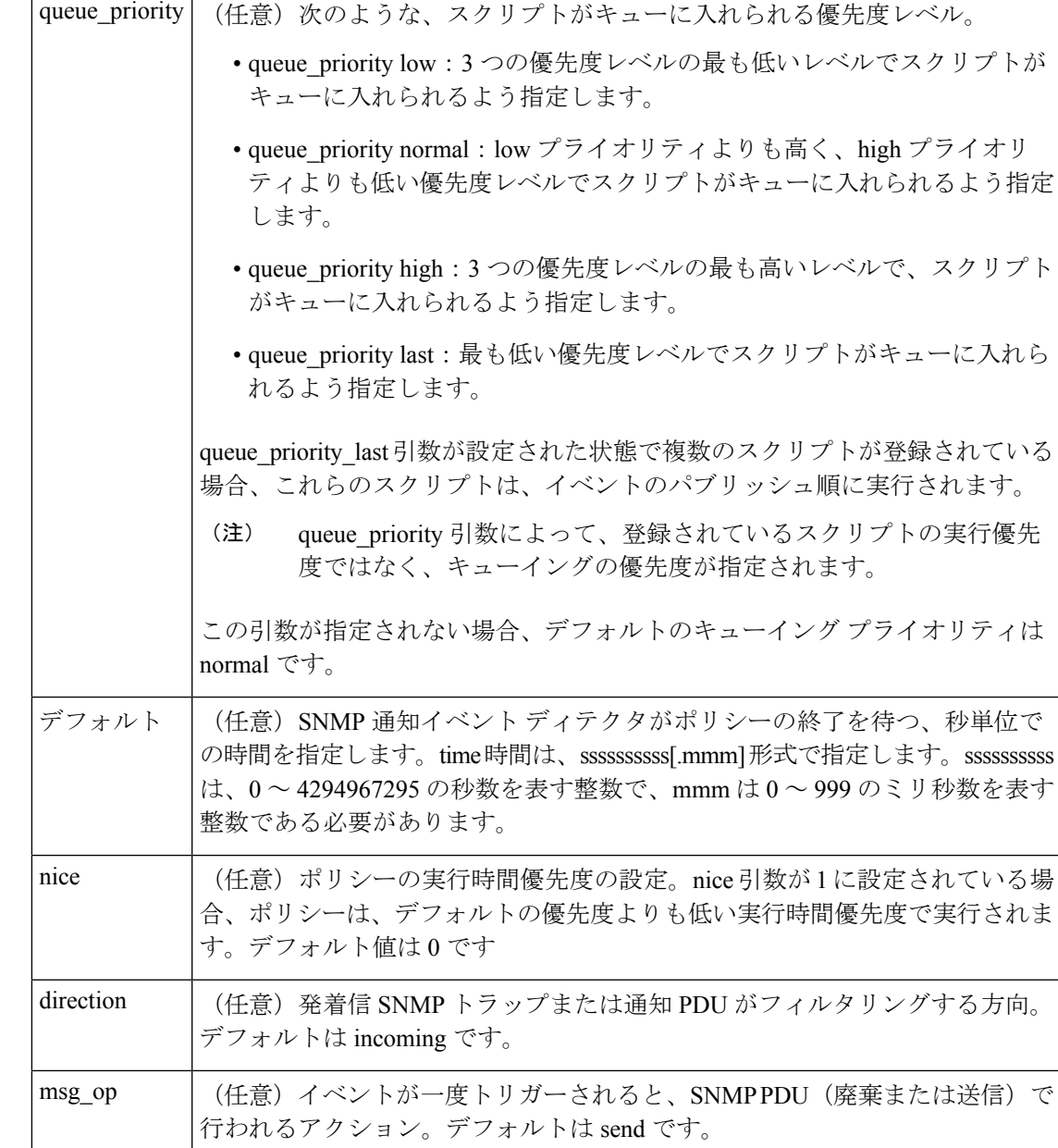

なし

# **\_cerrno** を設定

なし

#### **Event\_reqinfo**

"event\_id %u event\_type %u event\_type\_string {%s} %u event\_pub\_sec %u event\_pub\_msec %u event\_severity {%s}" "oid {%s} oid\_val {%s} src\_ip\_addr {%s} dest\_ip\_addr {%s} x\_x\_x\_x\_x (varbinds) {%s} trunc\_vb\_buf {%s} trap\_oid {%s} enterprise\_oid {%s} generic\_trap %u specific\_trap %u"

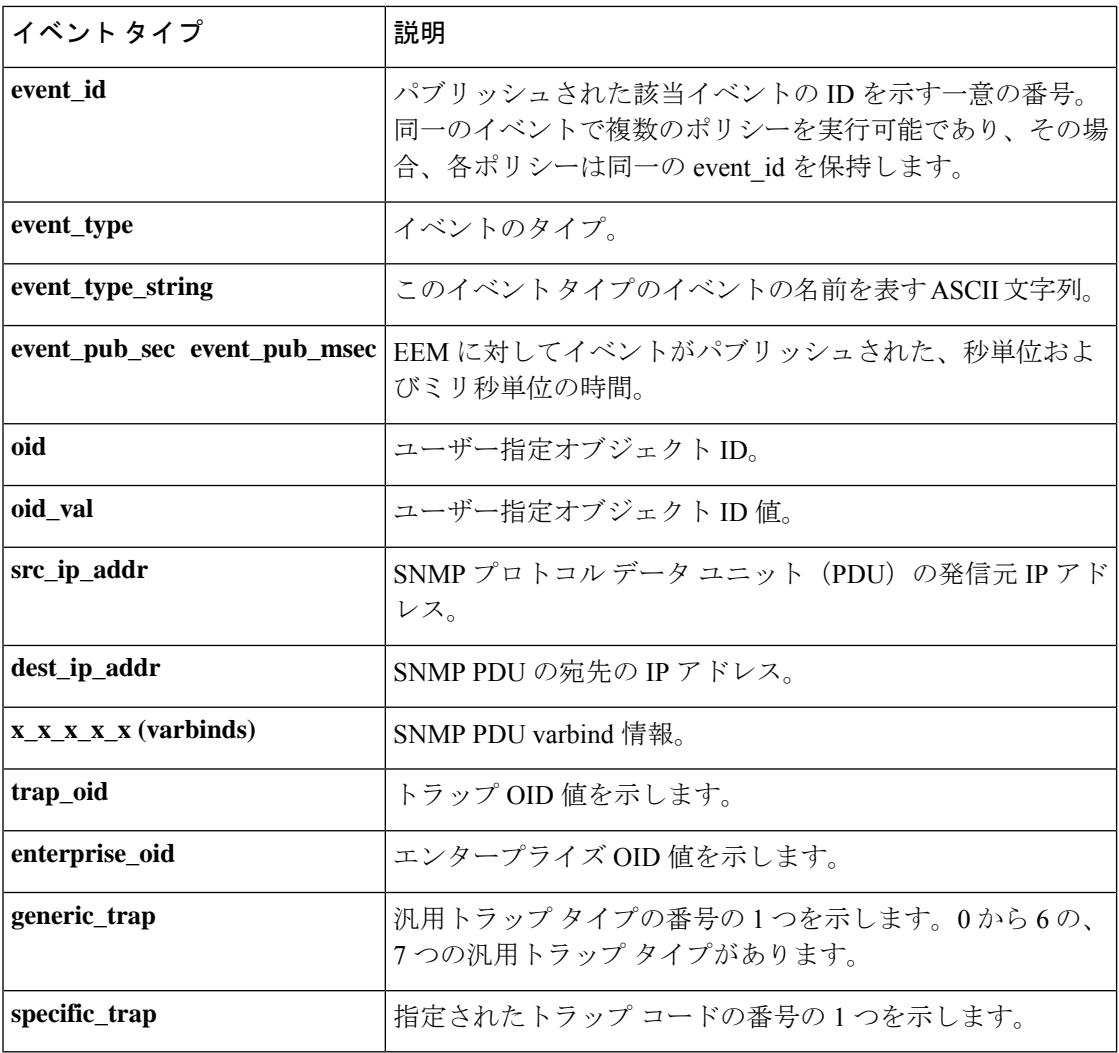

# **event\_register\_snmp\_object**

簡易ネットワーク管理プロトコル (SNMP) オブジェクト イベントの登録を行います。この Tclコマンド拡張を使用すると、特定のインターフェイスまたはアドレスで、指定されたSNMP オブジェクト ID (OID) で SNMP が検出されるときに、値が置き換えられます。

#### 構文

event register snmp object oid ?

```
type {int|uint|counter|counter64|gauge|ipv4||oid|string}
sync {yes|no}
skip {yes|no}
[istable {yes|no}]
[default ?]
[queue_priority {normal|low|high|last}]
[maxrun ?]
[nice {0|1}]
```
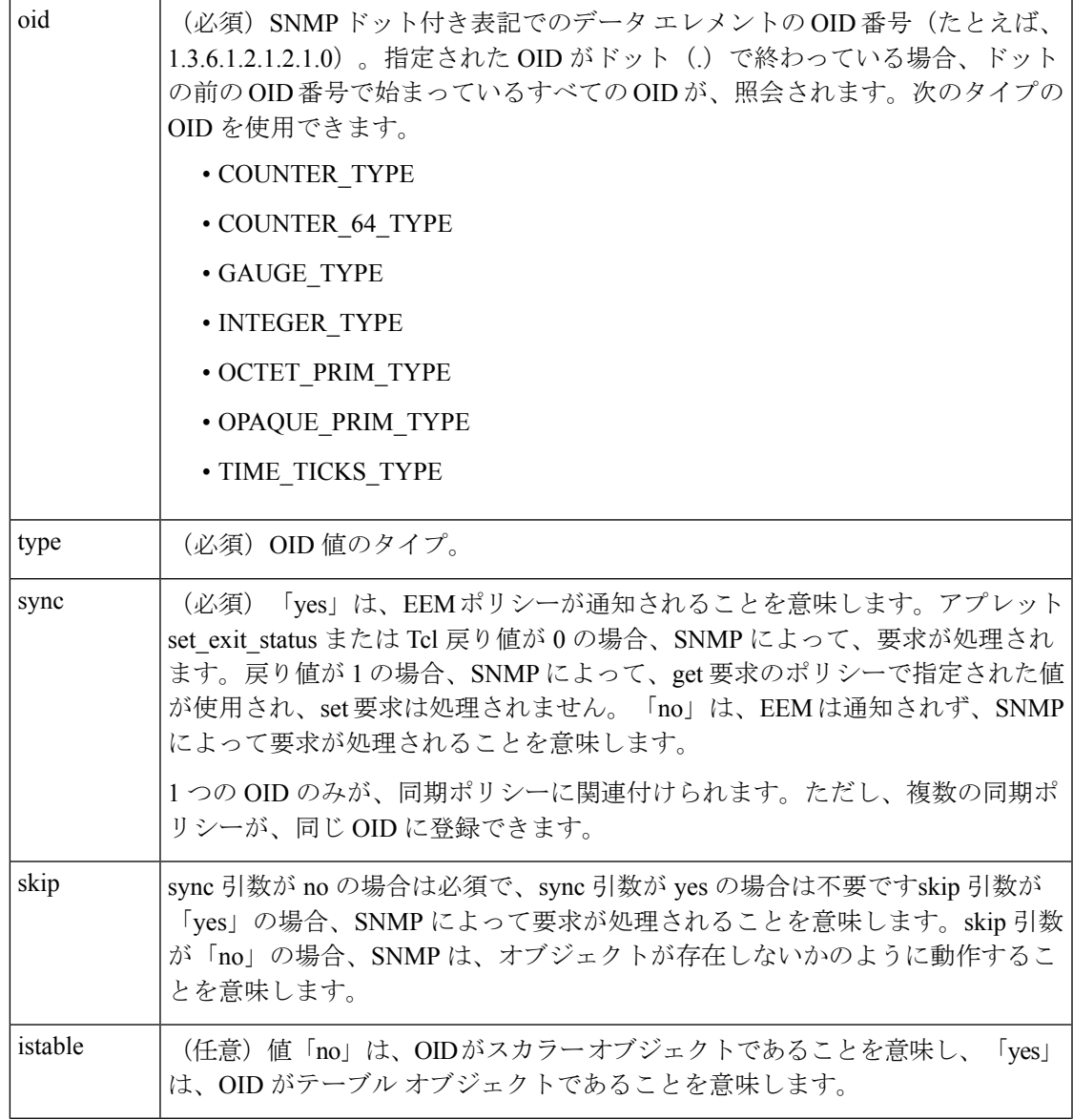

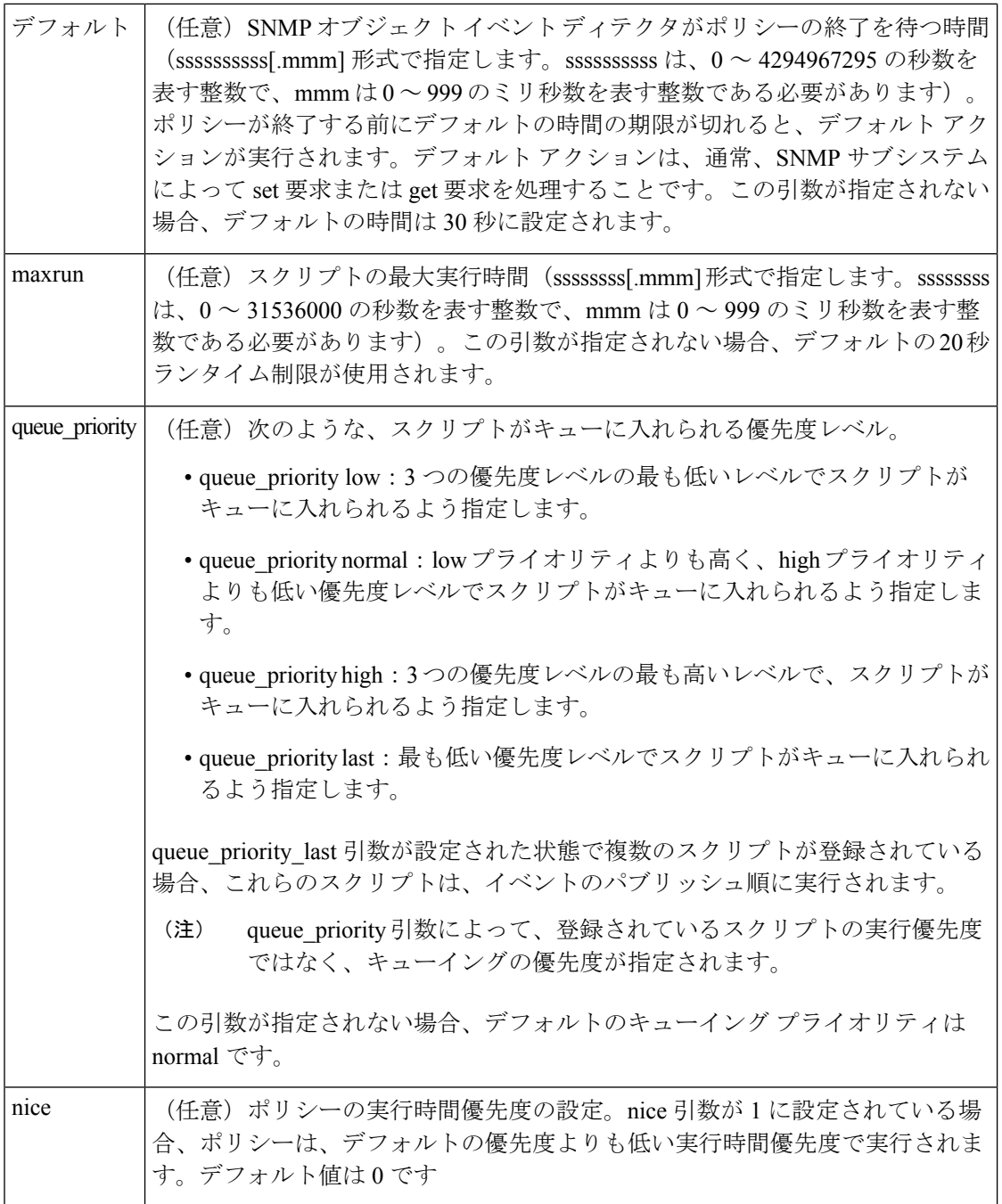

なし

**\_cerrno** を設定

なし

#### **Event\_reqinfo**

"event\_id %u event\_type %u event\_type\_string {%s} %u event\_pub\_sec %u event\_pub\_msec %u event severity {%s}" "oid {%s} request {%s} request type {%s} value %u"

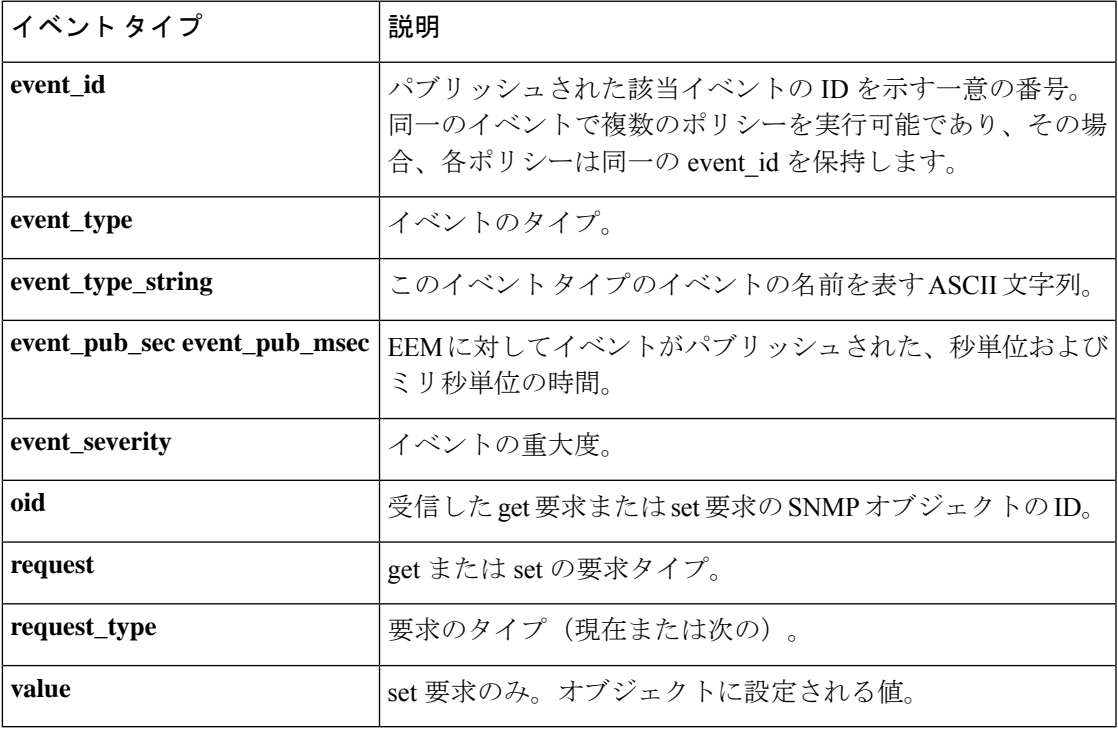

# **event\_register\_syslog**

Syslog イベントの登録を行います。この Tcl コマンド拡張を使用すると、一定の時間内に一定 回数の発生後、特定パターンのSyslogメッセージが記録されるときに、ポリシーがトリガーさ れます。

### 構文

```
event_register_syslog [tag ?] [occurs ?] [period ?] pattern ?
[priority all|emergencies|alerts|critical|errors|warnings|notifications|
informational|debugging|0|1|2|3|4|5|6|7]
[queue_priority low|normal|high|last]
[severity_fatal] [severity_critical] [severity_major]
[severity_minor] [severity_warning] [severity_notification]
[severity_normal] [severity_debugging]
[maxrun ?] [nice 0|1]
```
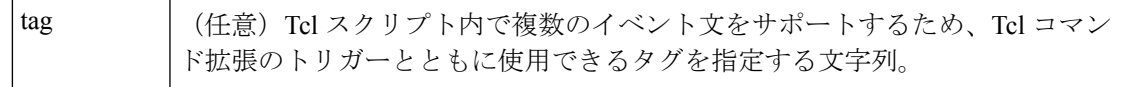

I

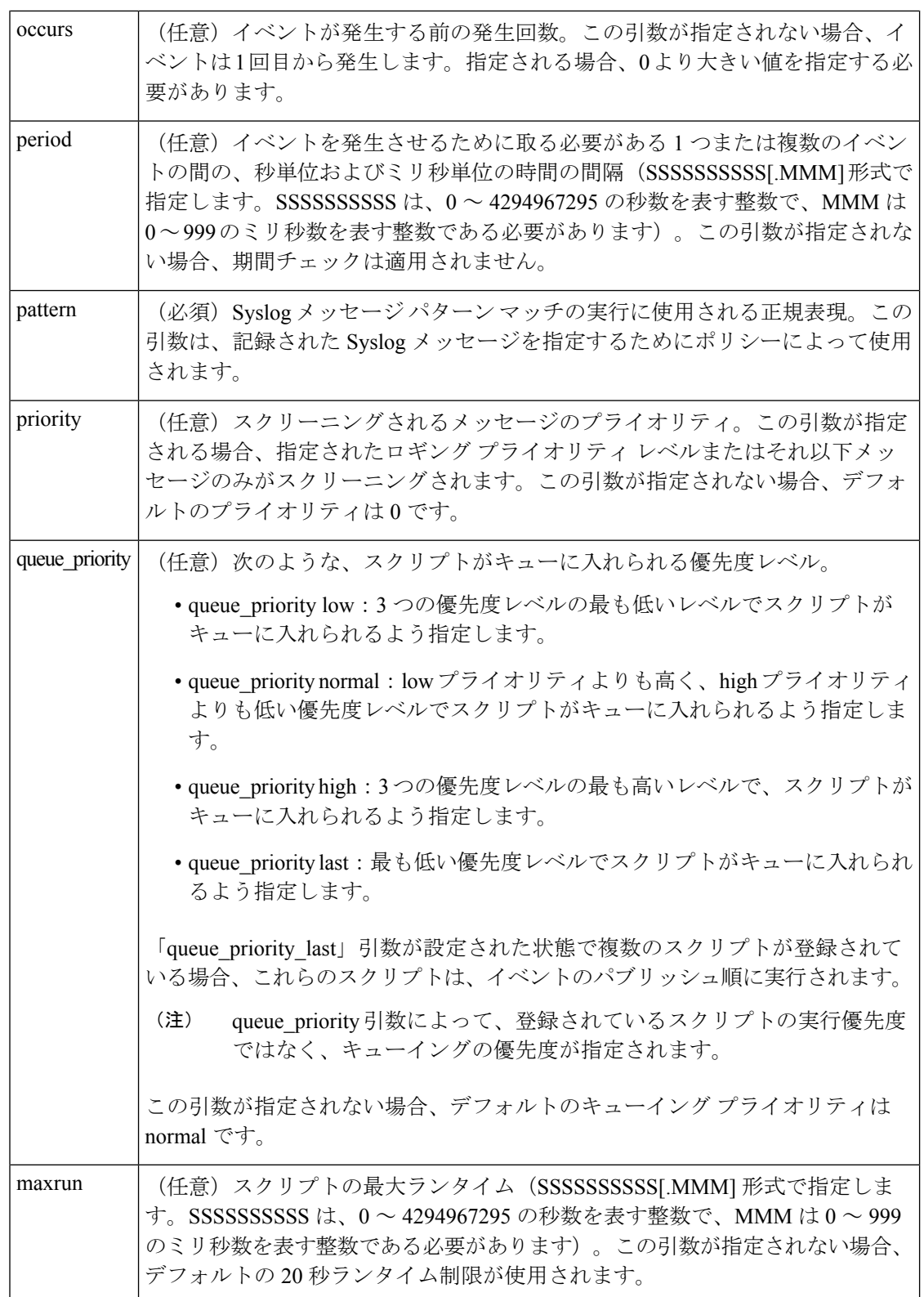
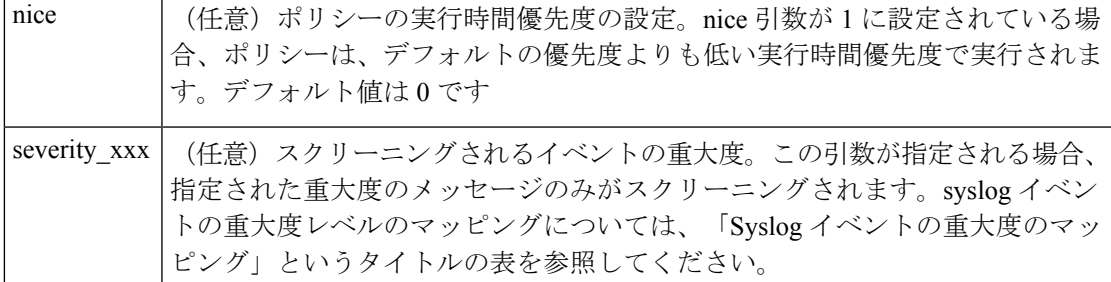

複数の条件が存在する場合、すべての条件が一致したときに、Syslogイベントが発生します。

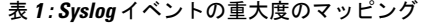

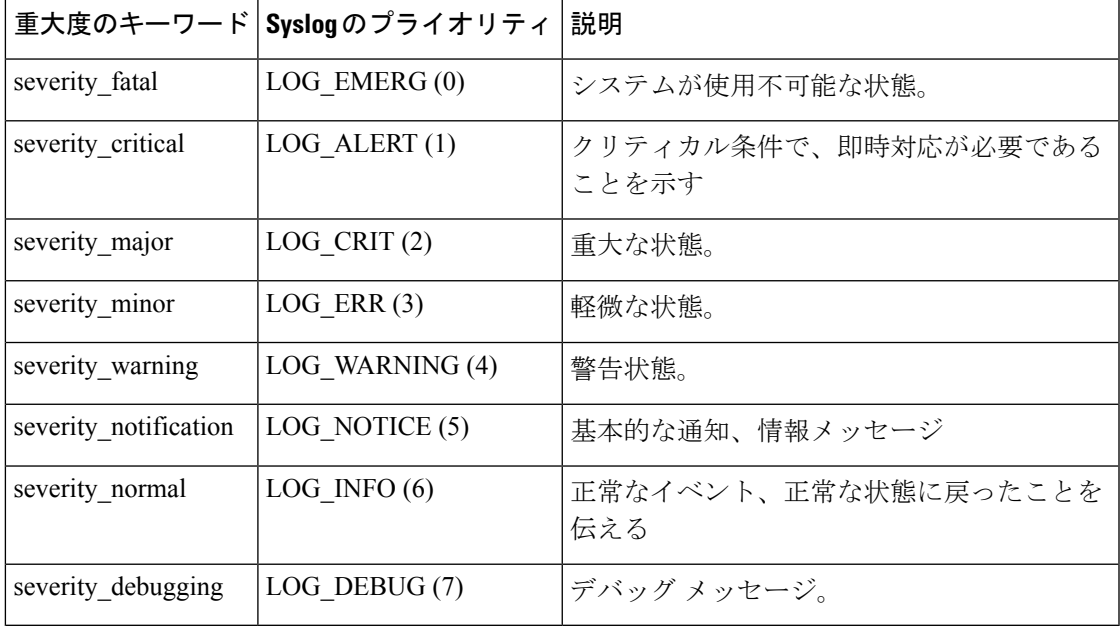

## 結果文字列

なし

## **\_cerrno** を設定

なし

#### **Event\_reqinfo**

"event id %u event type %u event type string {%s} event pub sec %u event pub msec %u" "msg {%s}"

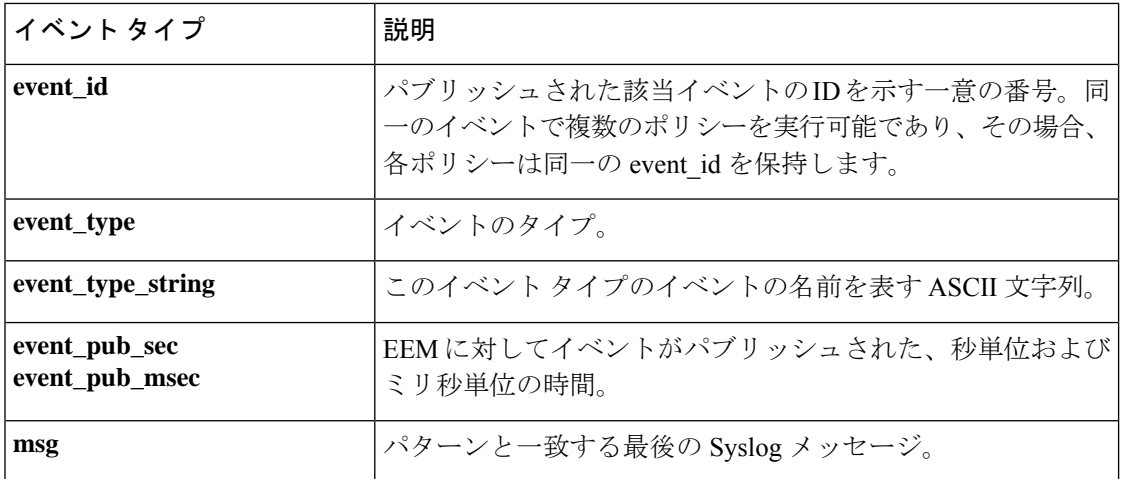

# **event\_register\_timer**

パブリッシャとサブスクライバの両方として、タイマーを作成し、タイマーイベントの登録を 行います。時間特有または時間に基づいたポリシーをトリガーする必要があるときに、この Tcl コマンド拡張を使用します。このイベント タイマーは、イベントのパブリッシャとサブス クライバの両方です。パブリッシャの部分は、名前付きタイマーがオフになるという条件を示 します。サブスクライバの部分は、イベントが登録されているタイマーの名前を示します。

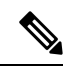

(注) CRON および絶対時間の指定は、現地時間で動作します。

### 構文

```
event register timer [tag ?] watchdog|countdown|absolute|cron
[name ?] [cron entry ?]
[time ?]
[queue_priority low|normal|high|last] [maxrun ?]
[nice 0|1]
```
#### 引数

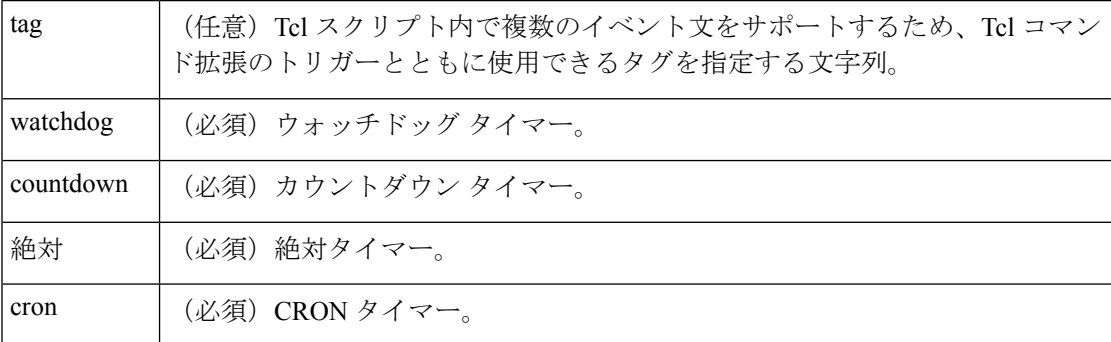

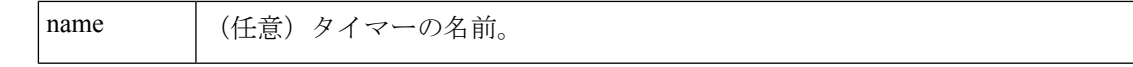

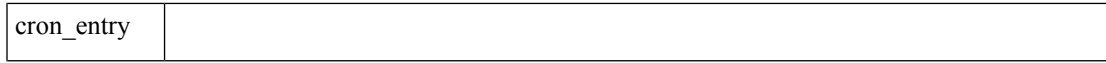

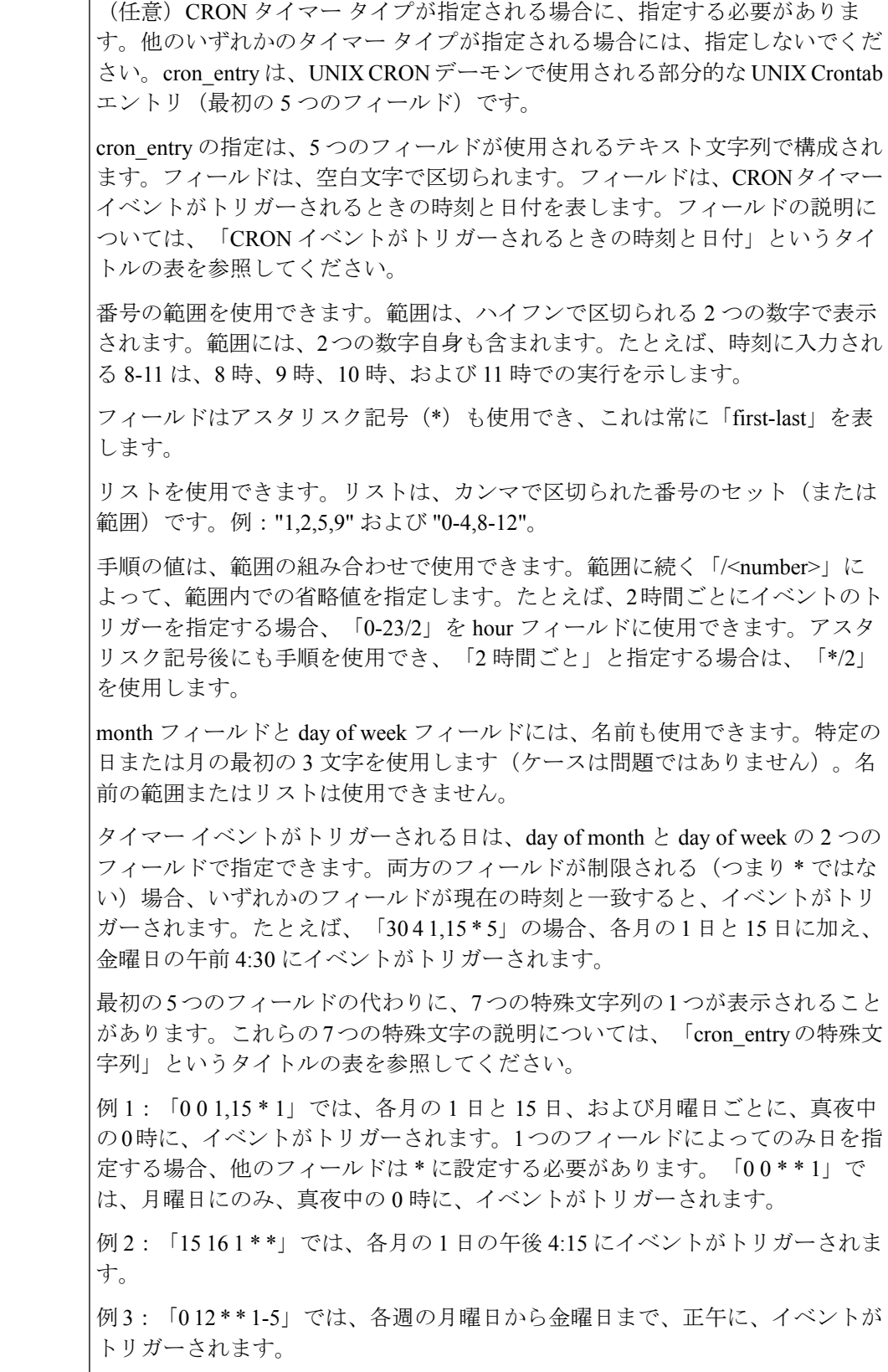

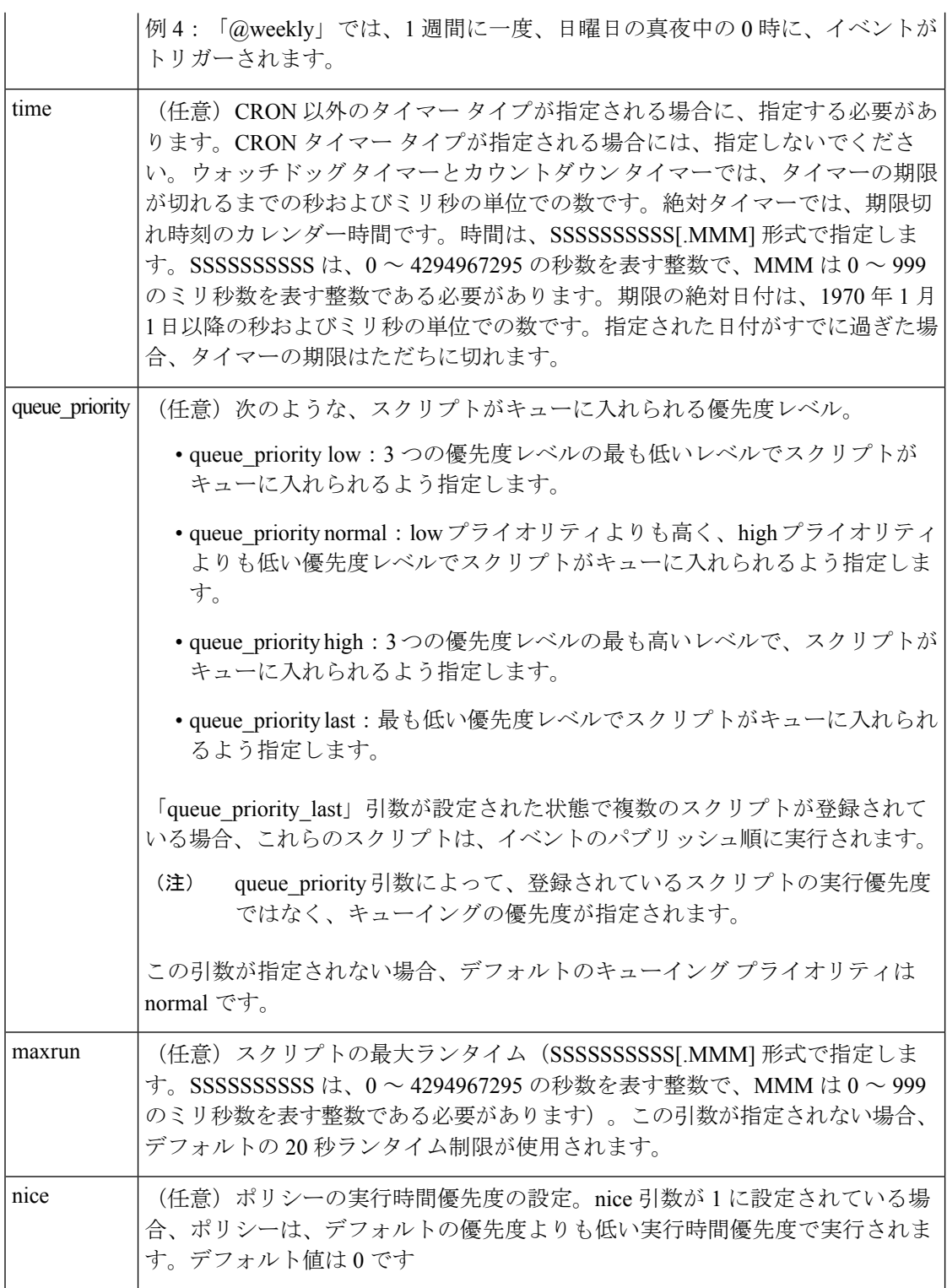

#### 表 **2 : CRON** イベントがトリガーされるときの時刻と日付

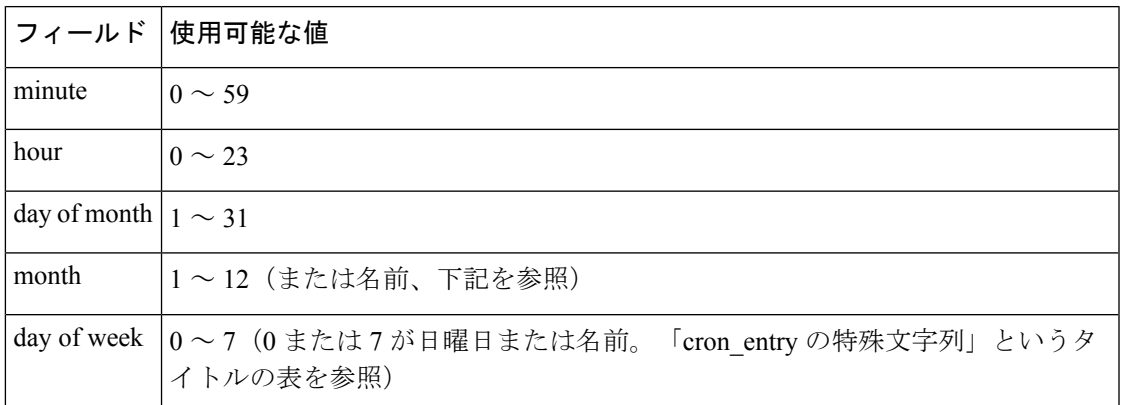

#### 表 **<sup>3</sup> : cron\_entry** の特殊文字列

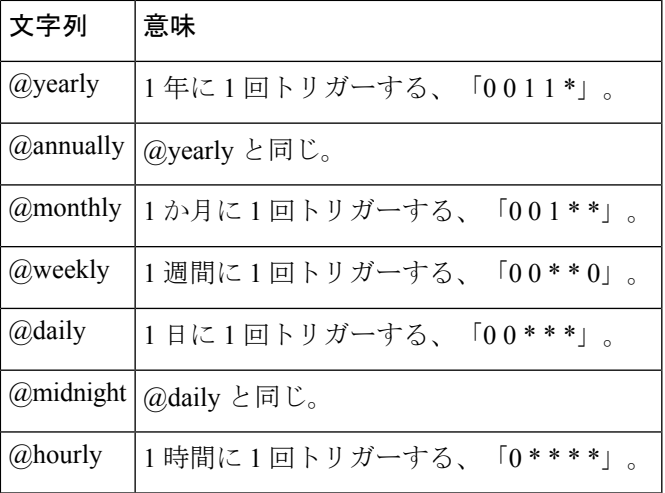

## 結果文字列

なし

#### **\_cerrno** を設定

なし

#### **Event\_reqinfo**

"event\_id %u event\_type %u event\_type\_string {%s} event\_pub\_sec %u event\_pub\_msec %u" "timer\_type %s timer\_time\_sec %ld timer\_time\_msec %ld" "timer\_remain\_sec %ld timer\_remain\_msec %ld"

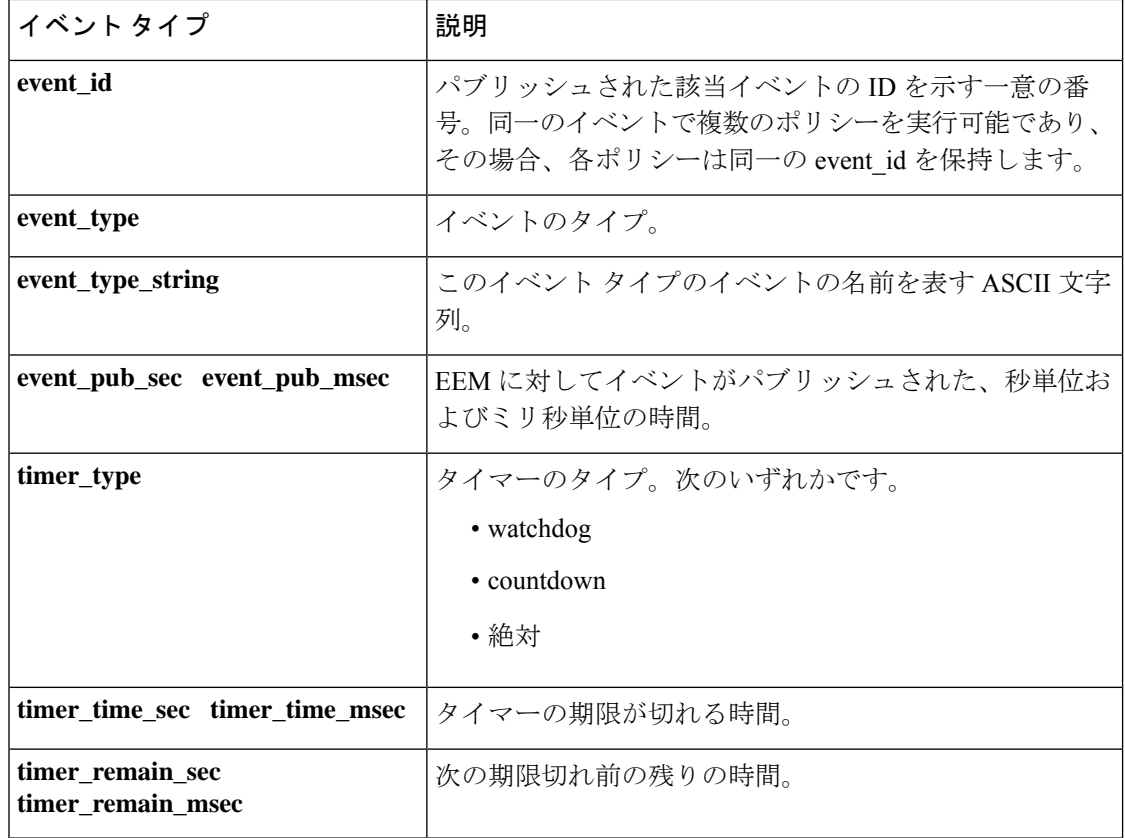

#### 関連項目

**event\_register\_timer\_subscriber**

## **event\_register\_timer\_subscriber**

サブスクライバとしてタイマーイベントの登録を行います。このTclコマンド拡張を使用する と、サブスクライバとして、登録するイベント タイマーの名前が指定されます。イベント タ イマーは、別のポリシーまたは別のプロセスに依存して、カウンタが実際に操作されます。た とえば、policyB はタイマー加入者ポリシーとして動作しますが、policyA(タイマー ポリシー は不要ですが)では、register\_counter、timer\_arm、または timer\_cancel の各 Tcl コマンド拡張を 使用して、policyB で参照されているカウンタが操作されます。

#### 構文

```
event register timer subscriber watchdog|countdown|absolute|cron
name ? [queue priority low|normal|high|last] [maxrun ?] [nice 0|1]
```
#### 引数

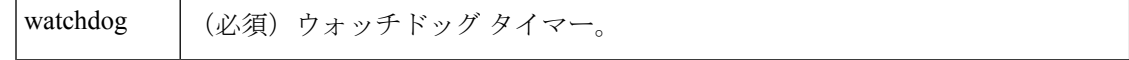

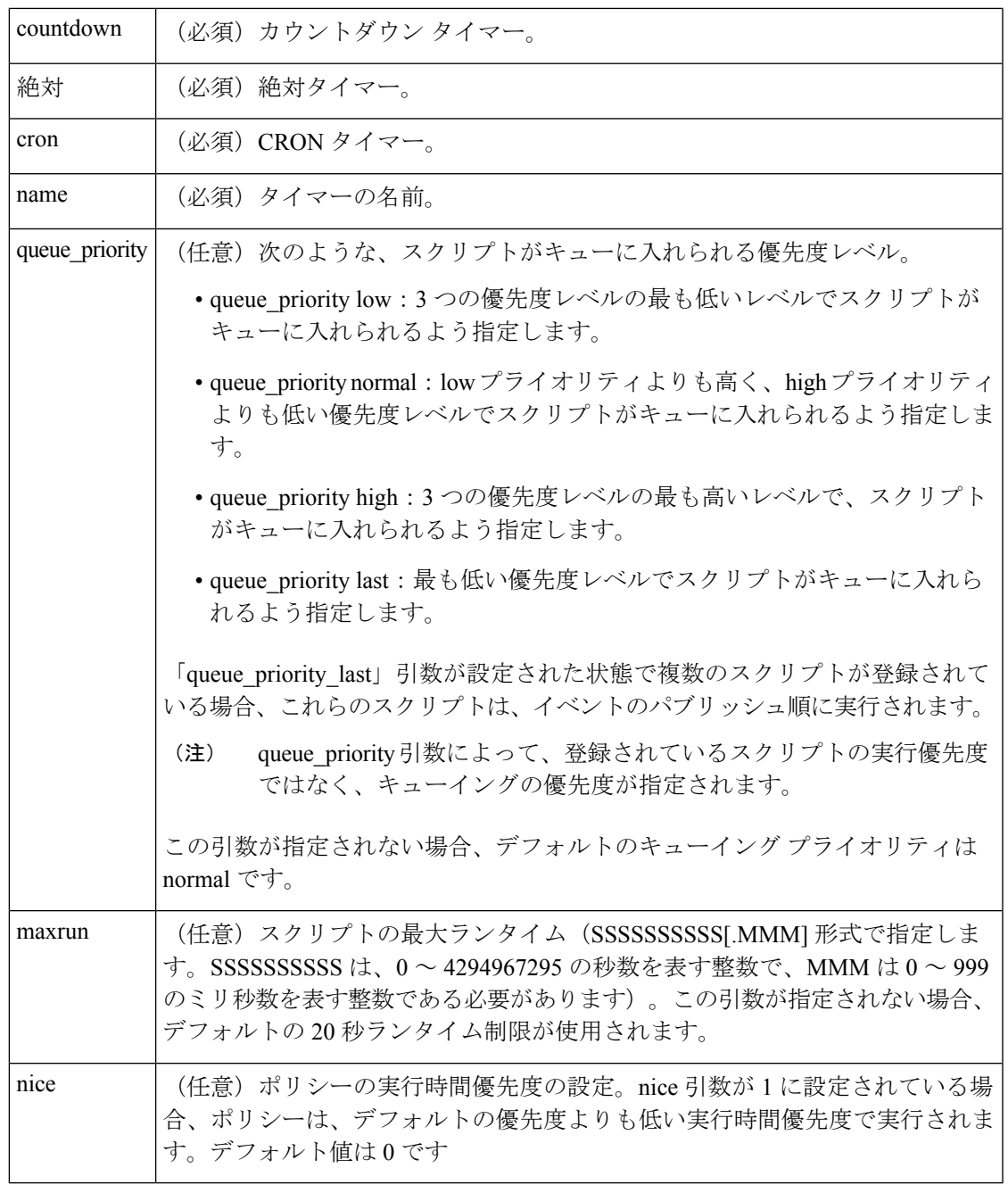

- 
- タイマーイベントまたはカウンタイベントの登録を行うEEMポリシーは、パブリッシャ とサブスクライバの両方として動作できます。 (注)

結果文字列

なし

#### **\_cerrno** を設定

なし

#### **Event\_reqinfo**

"event\_id %u event\_type %u event\_type\_string {%s} event\_pub\_sec %u event\_pub\_msec %u" "timer\_type %s timer\_time\_sec %ld timer\_time\_msec %ld" "timer\_remain\_sec %ld timer\_remain\_msec %ld"

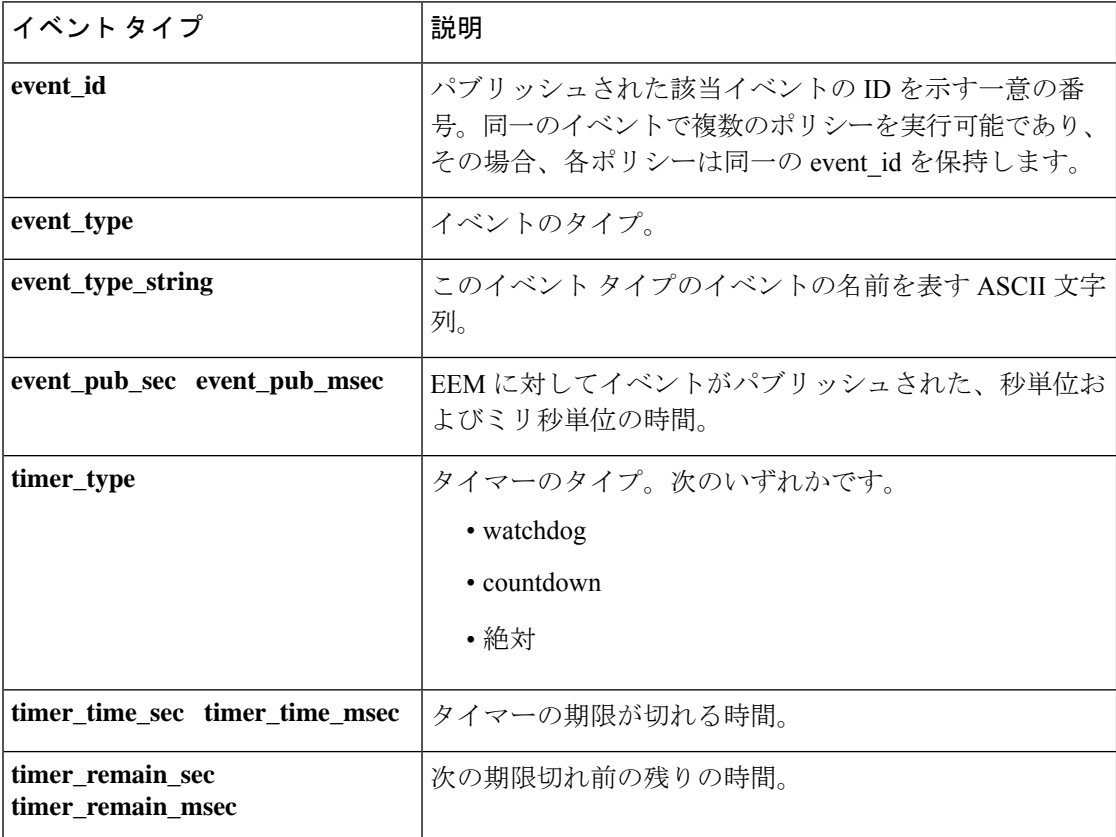

#### 関連項目

**event\_register\_timer**

## **event\_register\_track**

Cisco IOS Object Tracking サブシステムからのレポート イベントの登録を行います。この Tcl コ マンド拡張を使用すると、指定されたオブジェクト番号の Cisco IOS Object Tracking サブシス テム レポートに基づいて、ポリシーがトリガーされます。

#### 構文

event register track ? [tag ?] [state up|down|any] [queue priority low|normal|high|last]

 $\mathbf I$ 

[maxrun ?] [nice 0|1]

## 引数

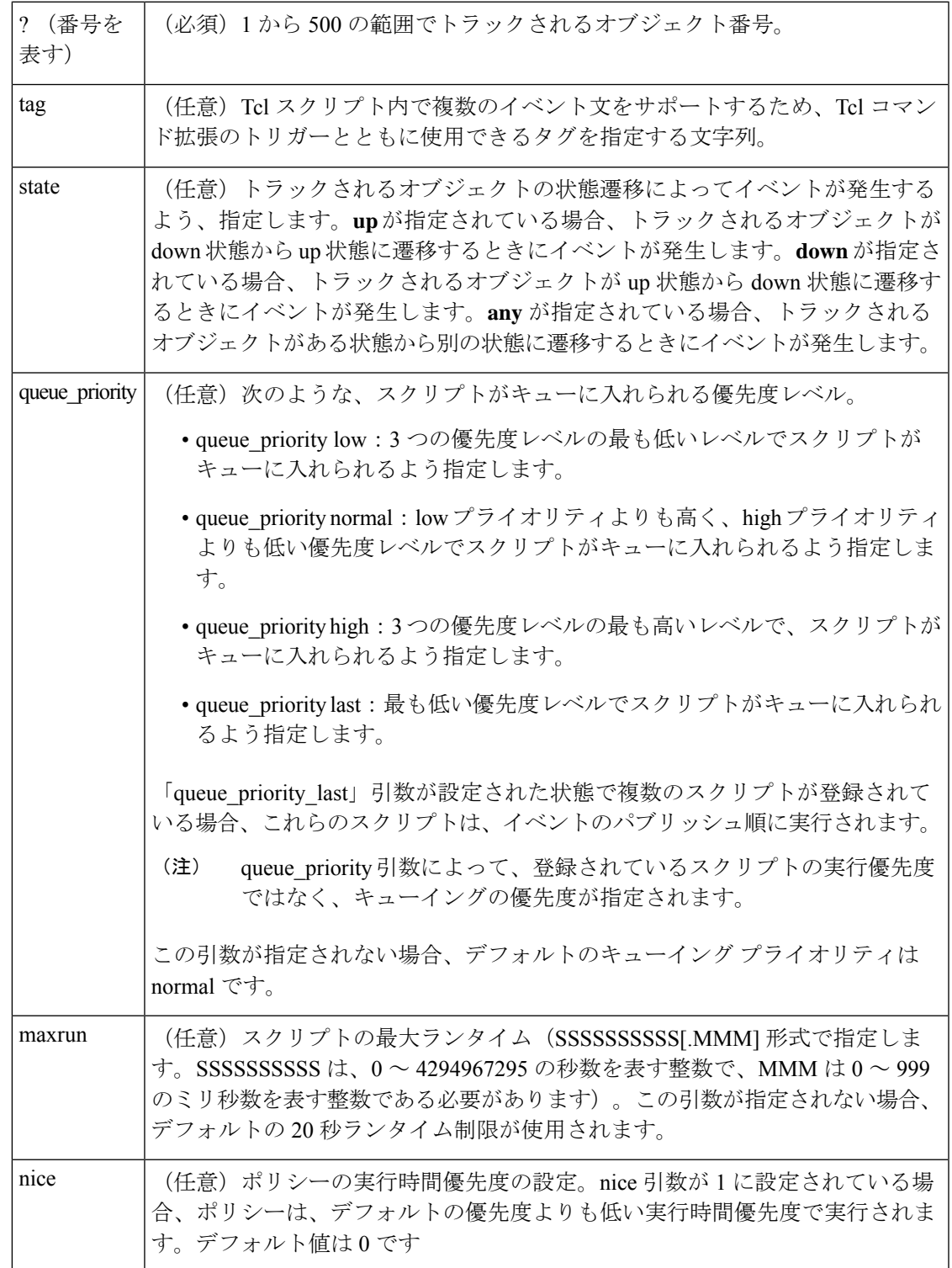

任意の引数が指定されない場合、イベントは、引数のすべての可能な値に対して照会されま す。

#### 結果文字列

なし

#### **\_cerrno** を設定

なし

#### **Event\_reqinfo**

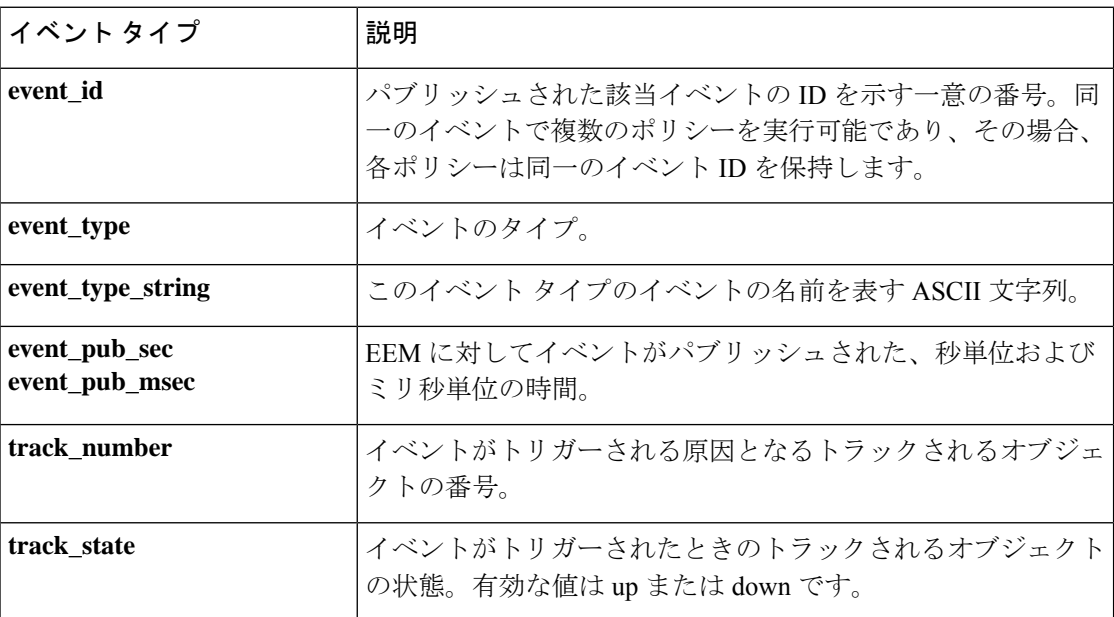

"event id %u event type %u event type string {%s} %u event pub sec %u event pub msec %u" "track\_number {%u} track\_state {%s}"

## **event\_register\_wdsysmon**

Watchdog System Monitor イベントの登録を行います。この Tcl コマンド拡張を使用すると、い くつかのサブイベントまたは条件の組み合わせである複合イベントの登録が行われます。たと えば、特定処理の CPU の使用率が 80% を超える場合で、かつ処理に使用されるメモリが初期 割り当て容量の 50% よりも大きい場合といった条件を組み合わせて登録できます。この Tcl コ マンド拡張は、ソフトウェア モジュール方式イメージでのみサポートされます。

## 構文

```
event register wdsysmon [tag ?] [timewin ?]
[sub12 op and|or|andnot]
[sub23_op and|or|andnot]
```

```
[sub34_op and|or|andnot]
[sub1 subevent-description]
[sub2 subevent-description]
[sub3 subevent-description]
[sub4 subevent-description] [node ?]
[queue_priority low|normal|high|last]
[maxrun ?] [nice 0|1]
```
各引数は、位置に依存しません。

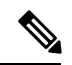

演算子の定義は、and(論理 And 操作)or(論理 Or 操作)、andnot(論理 And Not 操作) です。たとえば、「sub12\_op and」では、サブイベント 1 およびサブイベント 2 が真であ るときにイベントが発生するよう定義されます。「sub23\_op or」では、sub12\_op で定義 された条件が真で、サブイベント 3 が真であるときに、イベントが発生するよう定義さ れます。ロジックは、次のようにダイアグラム化できます。(((sub1 sub12\_op sub2)sub23\_op sub3) sub34\_op sub4) が真の場合、イベントが発生 (注)

#### 引数

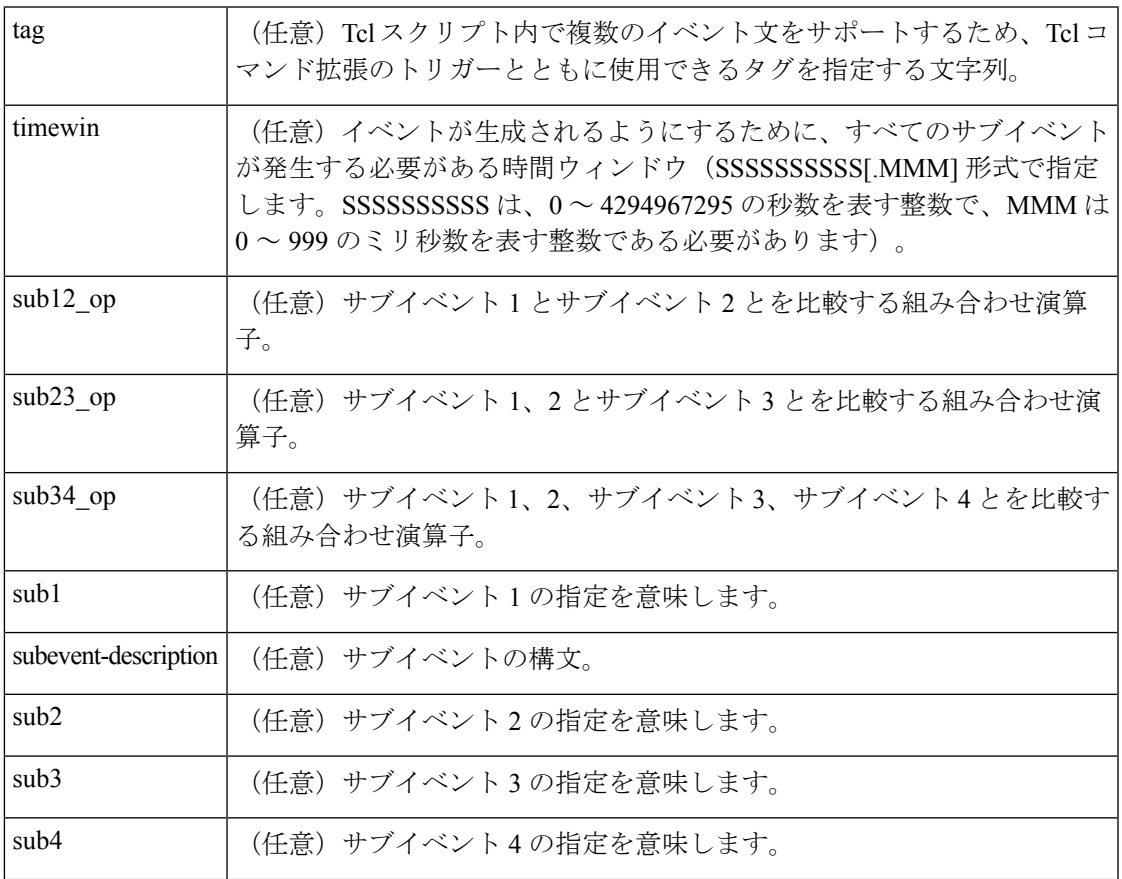

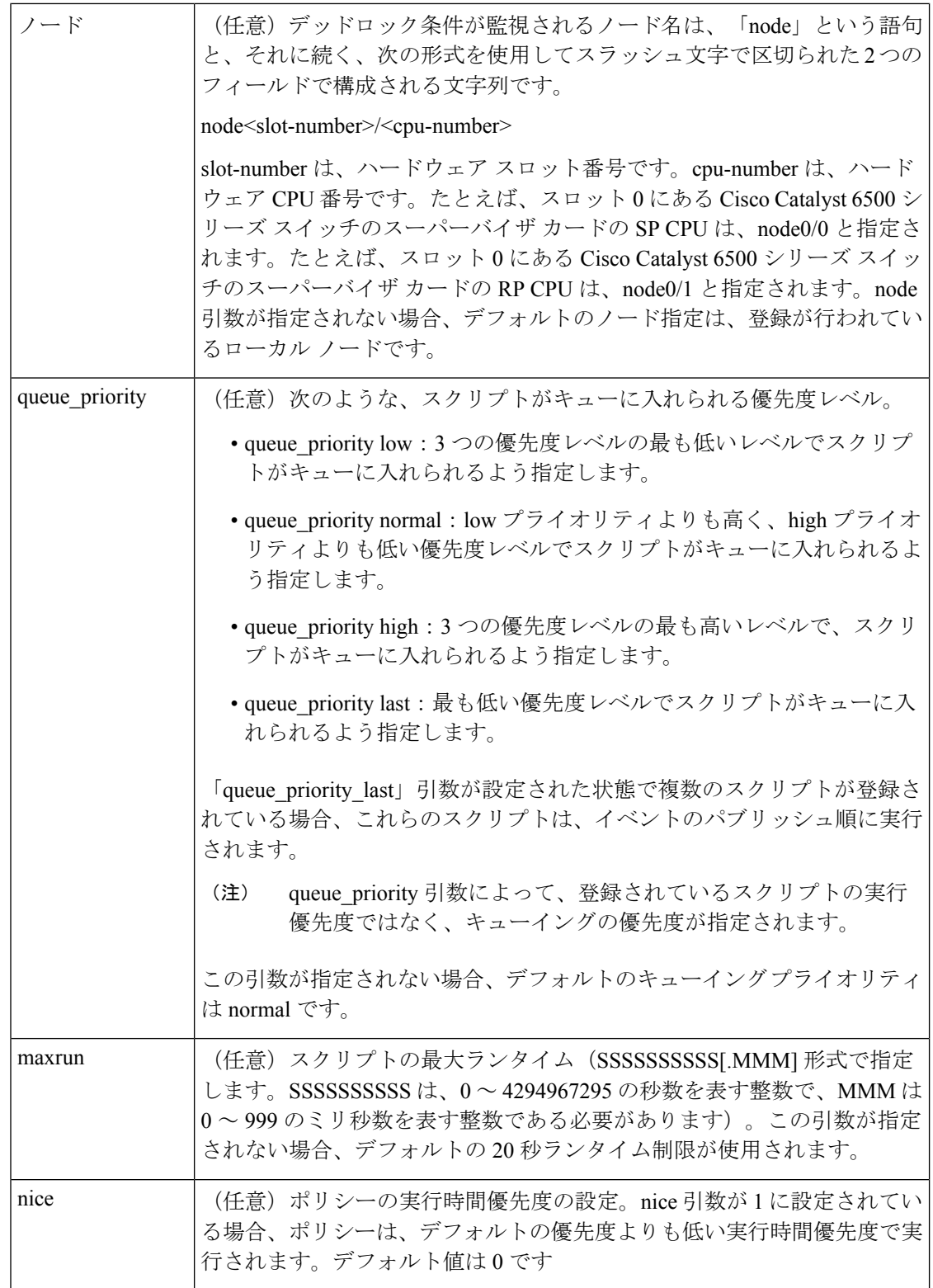

## サブイベント

subevent description の構文は、7 つのケースのうちの 1 つを使用できます。 subevent descriptions の引数では、number 引数の値に次の制約事項が適用されます。

- dispatch\_mgr では、val は、0 ~ 4294967295 の範囲の整数である必要があります。
- cpu\_proc および cpu\_tot では、val は、0~100 の整数である必要があります。
- mem\_proc、mem\_tot\_avail、およびmem\_tot\_usedでは、is\_percentが偽の場合、valは、0~ 4294967295 の範囲の整数である必要があります。
- 1. deadlock procname ?

## 引数

(必須)デッドロック条件をモニターするプロセス名を指定する正規表現。指定さ れた場合、サブイベントによって、時間ウィンドウは無視されます。 procname

2. dispatch\_mgr [procname ?] [op gt|ge|eq|ne|lt|le] [val ?] [period ?]

## 引数

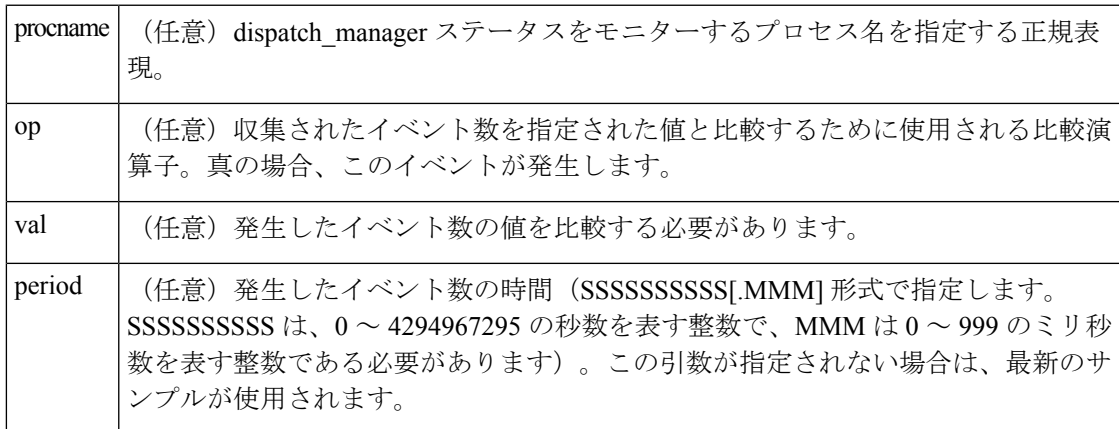

3. cpu\_proc [procname ?] [op gt|ge|eq|ne|lt|le] [val ?] [period ?]

#### 引数

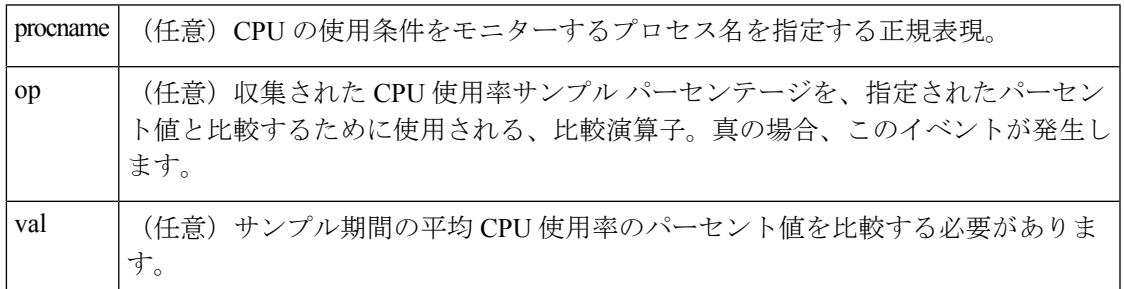

(任意)サンプルの収集の平均の時間(SSSSSSSSSS[.MMM] 形式で指定します。 SSSSSSSSSS は、0 ~ 4294967295 の秒数を表す整数で、MMM は 0 ~ 999 のミリ秒 数を表す整数である必要があります)。この引数が指定されない場合は、最新のサ ンプルが使用されます。 period

4. cpu\_tot [op gt|ge|eq|ne|lt|le] [val ?] [period ?]

#### 引数

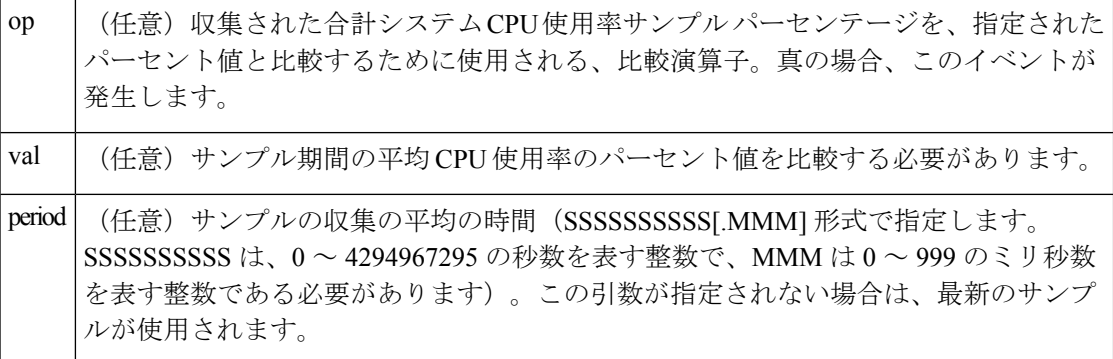

5. mem\_proc [procname ?] [op gt|ge|eq|ne|lt|le] [val ?] [is\_percent TRUE|FALSE] [period ?]

### 引数

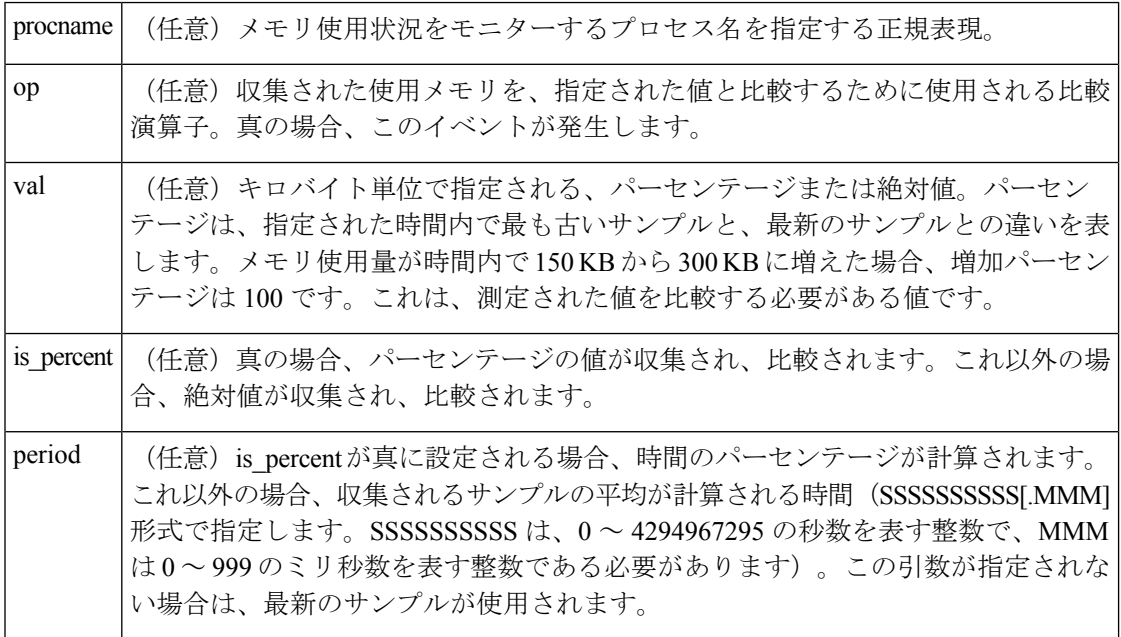

6. mem\_tot\_avail [op gt|ge|eq|ne|lt|le] [val ?] [is\_percent TRUE|FALSE] [period ?]

引数

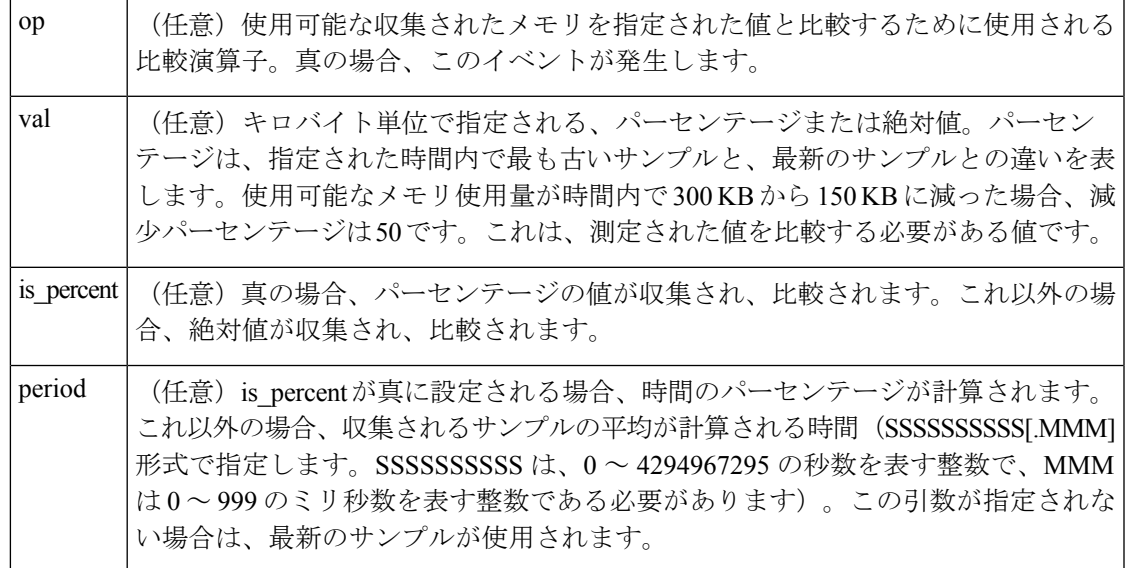

7. mem\_tot\_used [op gt|ge|eq|ne|lt|le] [val ?] [is\_percent TRUE|FALSE] [period ?]

引数

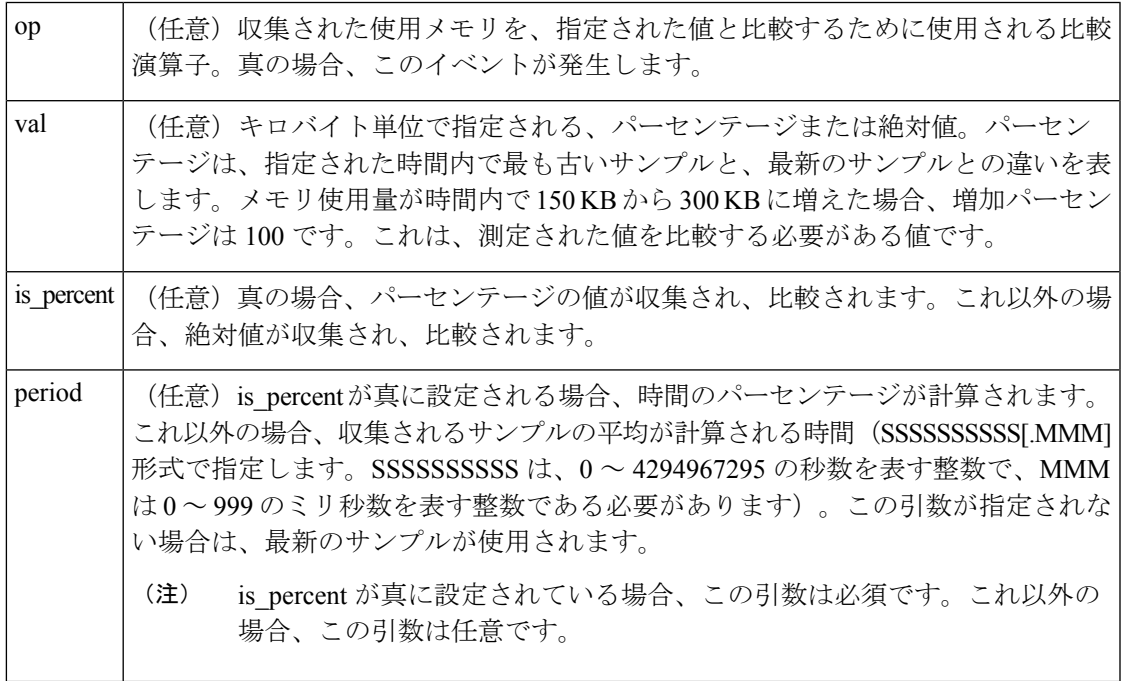

## 結果文字列

なし

### **\_cerrno** を設定

なし

#### **Event\_reqinfo**

"event\_id %u event\_type %u event\_type\_string {%s} %u event\_pub\_sec %u event\_pub\_msec %u" "num\_subs %u"

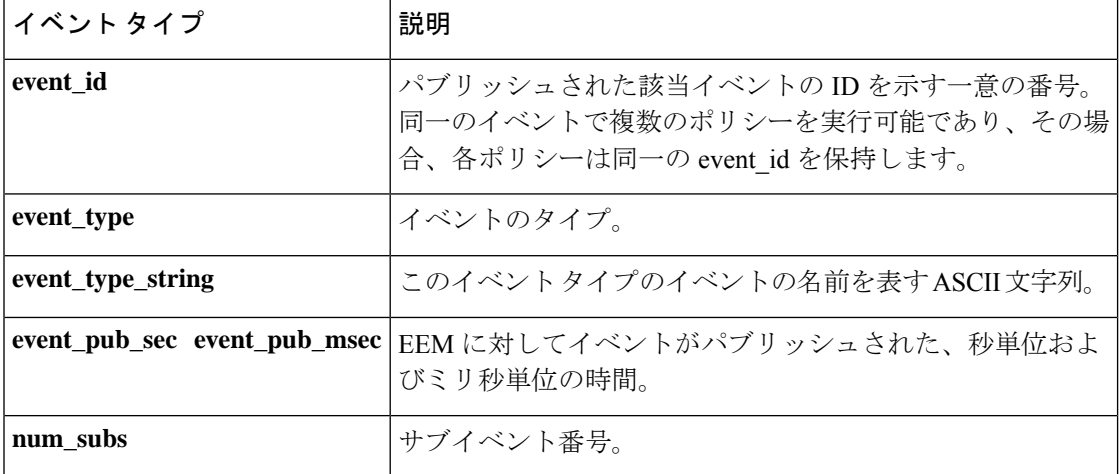

サブイベント情報文字列は、次のような、デッドロック サブイベント用です。

"{type %s num entries %u entries {entry 1, entry 2, ...}}"

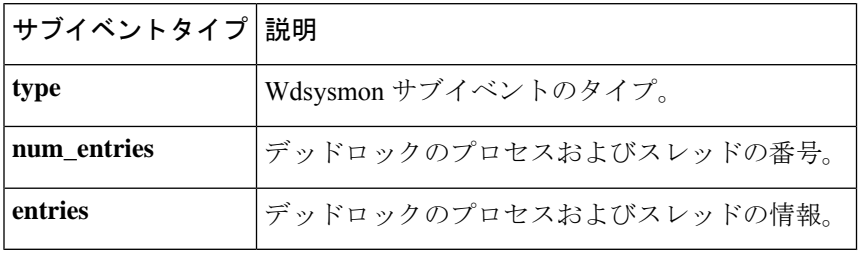

各エントリは次のとおりです。

"{node {%s} procname {%s} pid %u tid %u state %s b\_node %s b\_procname %s b\_pid %u b\_tid %u}"

このエントリでは、プロセス A のスレッド m によって、プロセス B のスレッド n でブロック されるシナリオが記述されているとすると、次のようになります。

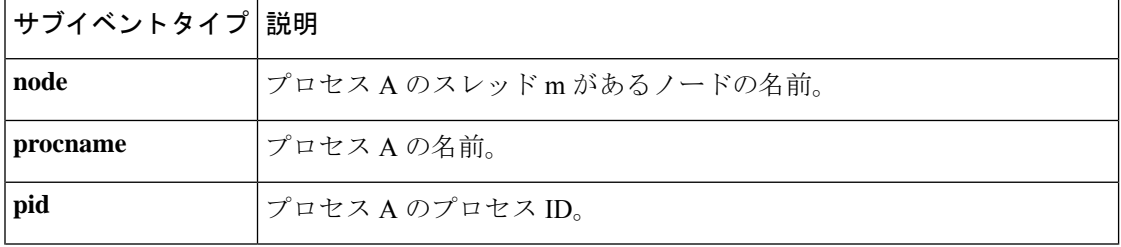

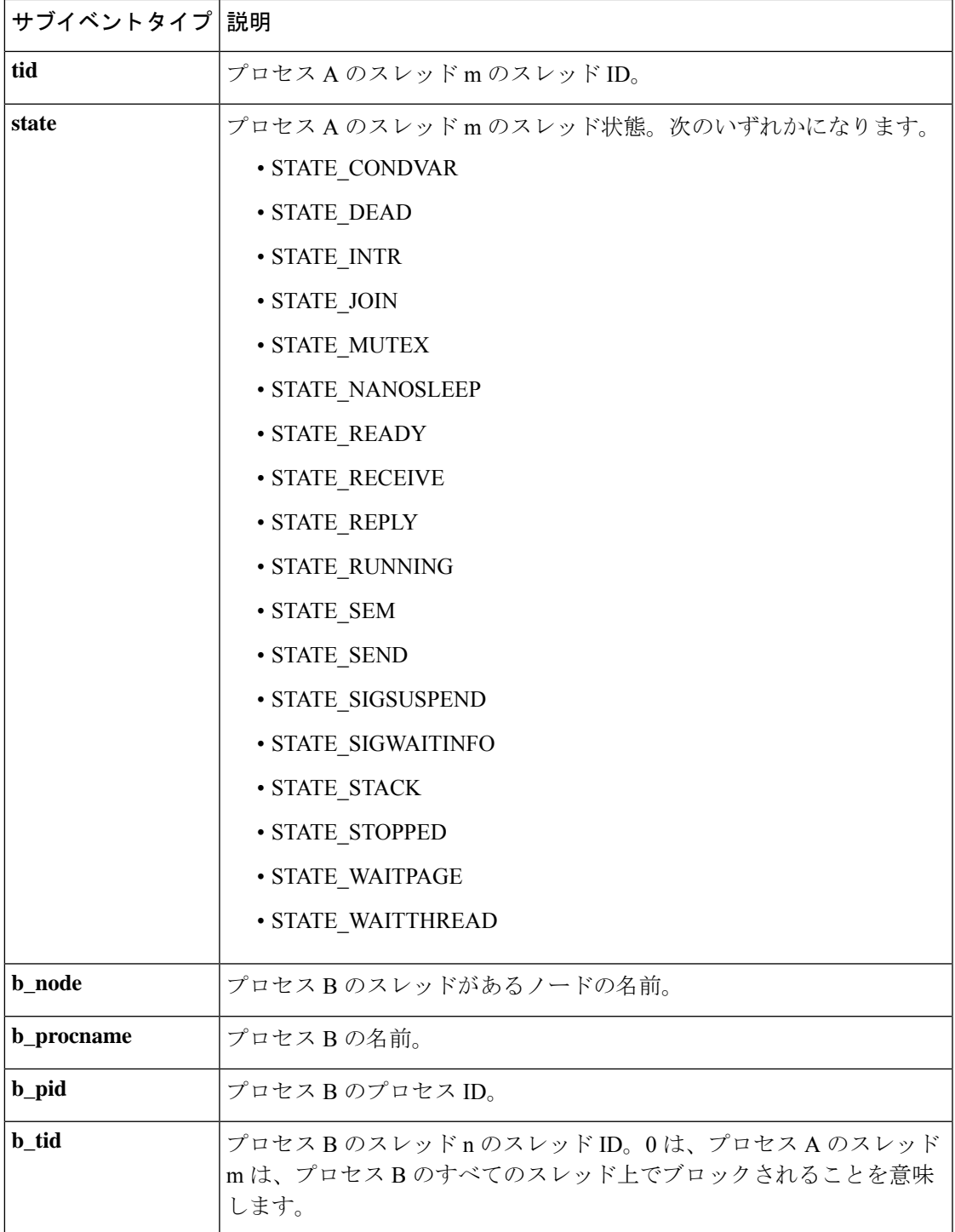

## **dispatch\_mgr** サブイベントについて

"{type %s node {%s} procname {%s} pid %u value %u sec %ld msec %ld}"

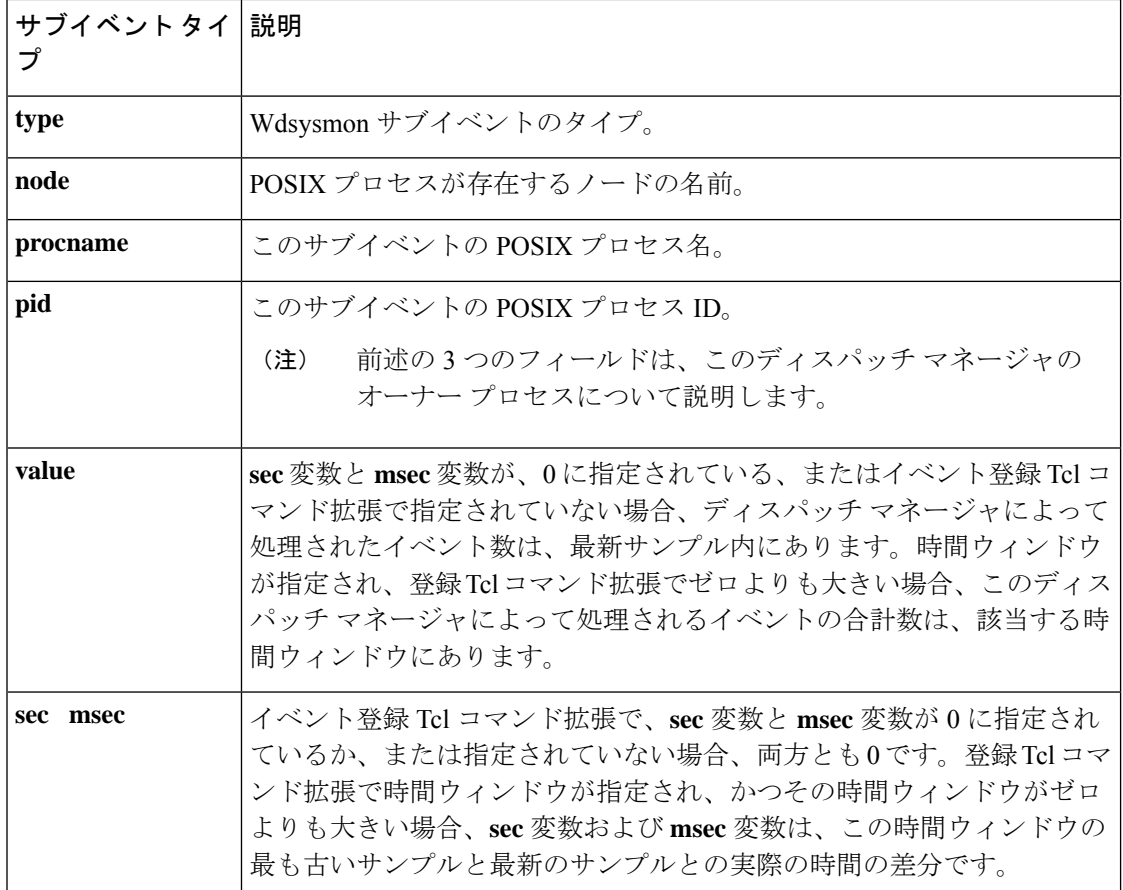

## **cpu\_proc** サブイベントについて

"{type %s node {%s} procname {%s} pid %u value %u sec %ld msec %ld}"

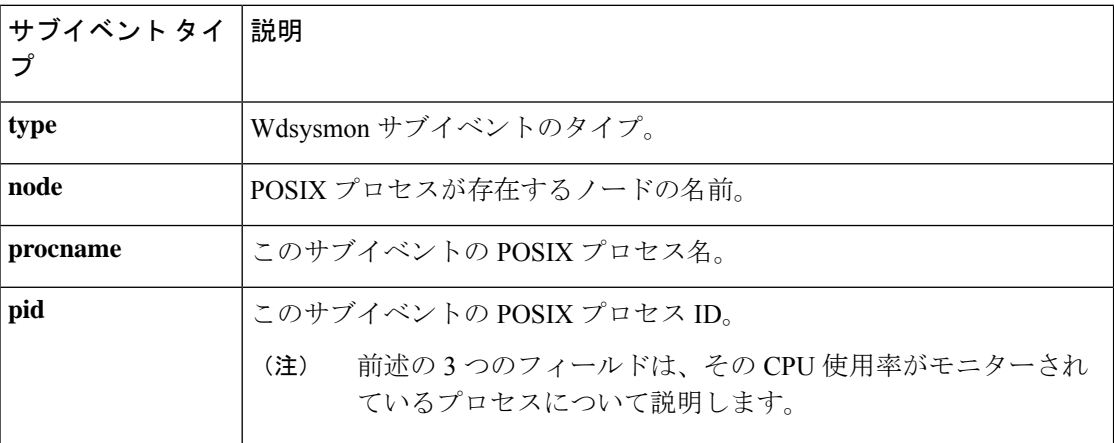

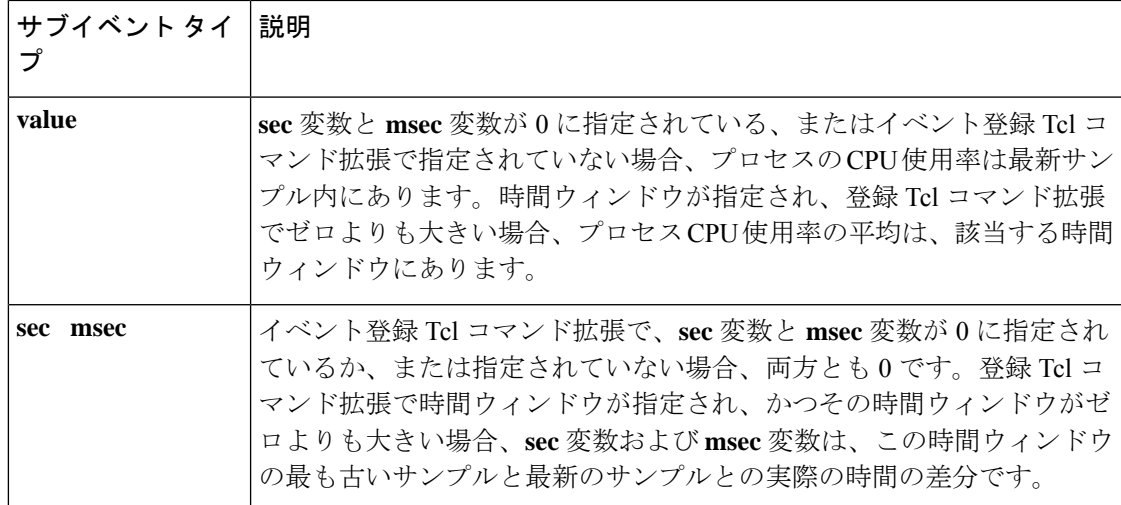

## **cpu\_tot** サブイベントについて

"{type %s node {%s} value %u sec %ld msec %ld}"

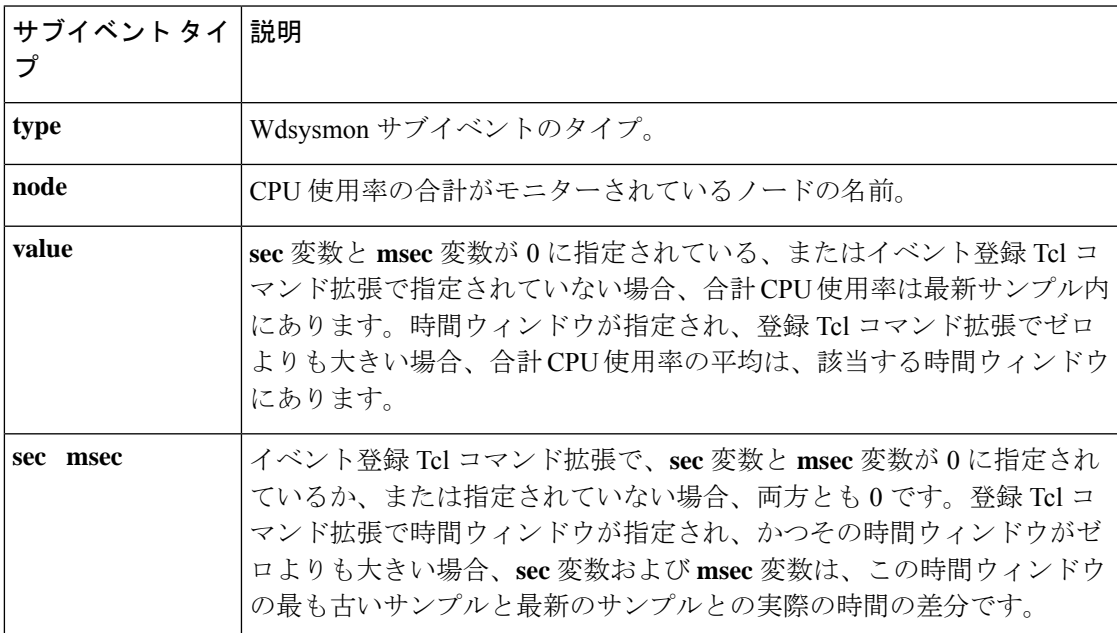

## **mem\_proc** サブイベントについて

"{type %s node {%s} procname {%s} pid %u is percent %s value %u diff %d sec %ld msec %ld}"

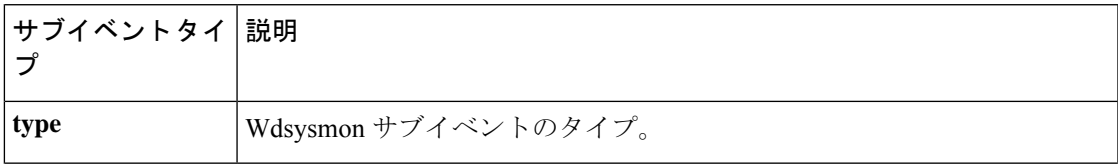

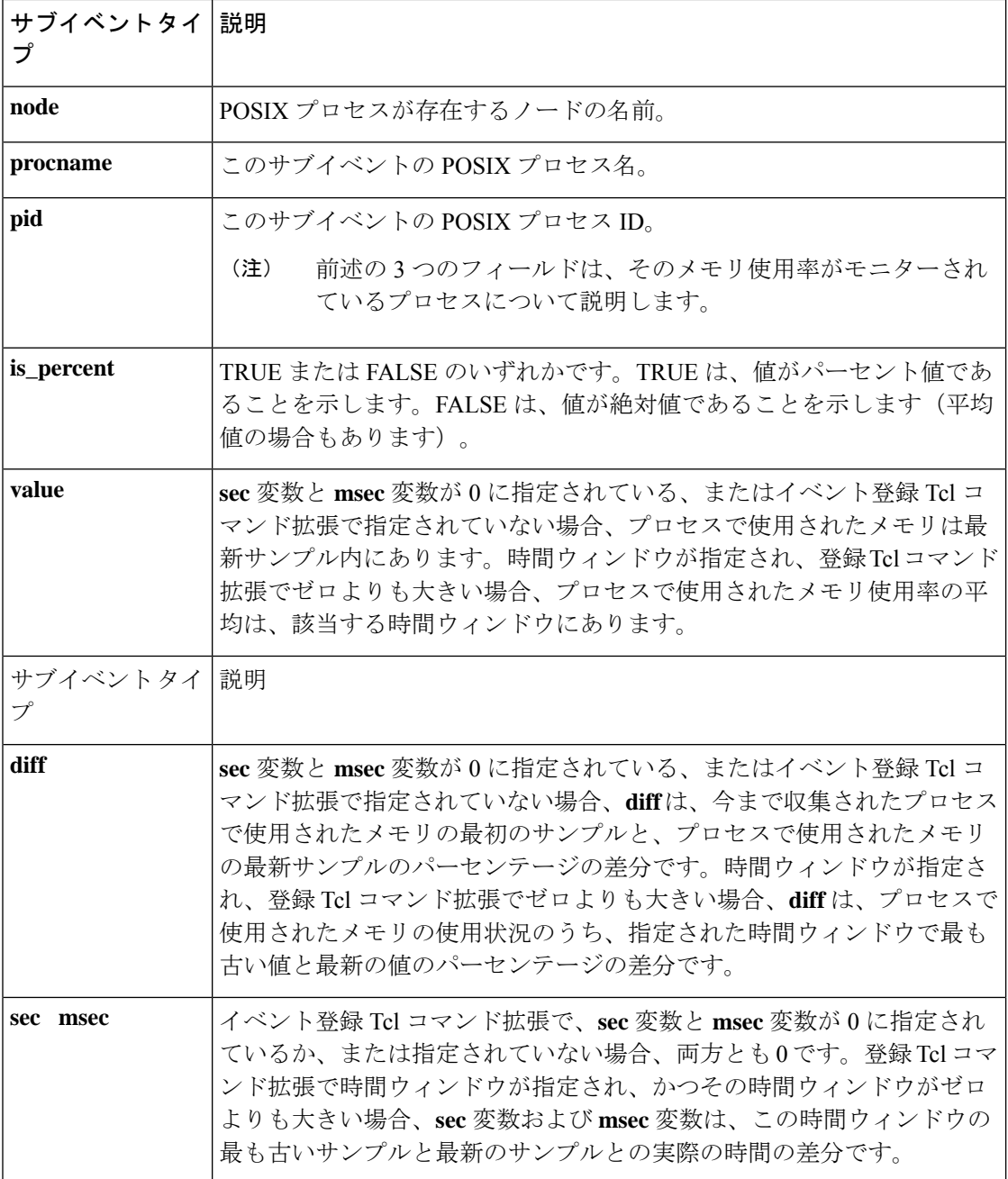

**is\_percent** 引数が FALSE であり、イベント登録 Tcl コマンド拡張で **sec** 引数と **msec** 引数が 0 に指定されているか、または指定されていない場合は、次のようになります。

- **value** は最新のサンプルでプロセスによって使用されたメモリです。
- **diff** は 0 です。
- **sec** と **msec** は両方とも 0 です。

**is\_percent** 引数が FALSE であり、イベント登録 Tcl コマンド拡張で時間ウィンドウがゼロより も大きい値に指定されている場合は、次のようになります。

- **value** は指定された時間ウィンドウでプロセスによって使用されたメモリ サンプル値の平 均です。
- **diff** は 0 です。
- **sec** および **msec** は、両方とも、この時間ウィンドウ内の最も古いサンプルのタイムスタ ンプと最新のサンプルのタイムスタンプの実際の時間の差分です。

**is\_percent** 引数が TRUE であり、イベント登録 Tcl コマンド拡張で時間ウィンドウがゼロより も大きい値に指定されている場合は、次のようになります。

- **value** は 0 です。
- **diff** は指定された時間ウィンドウの、最も古いプロセスで使用されたメモリサンプルと最 新のプロセスで使用されたメモリ サンプルとのパーセンテージによる差分です。
- **sec** および **msec** は、プロセスで使用されたメモリ サンプルの、この時間ウィンドウ内の 最も古いタイムスタンプと最新のプタイムスタンプの実際の時間の差分です。

**is\_percent** 引数が TRUE であり、イベント登録 Tcl コマンド拡張で **sec** 引数と **msec** 引数が 0 に 指定されているか、または指定されていない場合は、次のようになります。

- **value** は 0 です。
- **diff** は今まで収集された、最初のプロセスで使用されたメモリサンプルと、最新のプロセ スで使用されたメモリ サンプルとのパーセンテージによる差分です。
- **sec** および **msec** は、今まで収集されたプロセスで使用されたメモリの最初のサンプルの タイムスタンプと、プロセスで使用されたメモリの最新のサンプルのタイムスタンプの実 際の時間の差分です。

#### **mem\_tot\_avail** サブイベントについて

"{type %s node {%s} is percent %s used %u avail %u diff %d sec %ld msec %ld}"

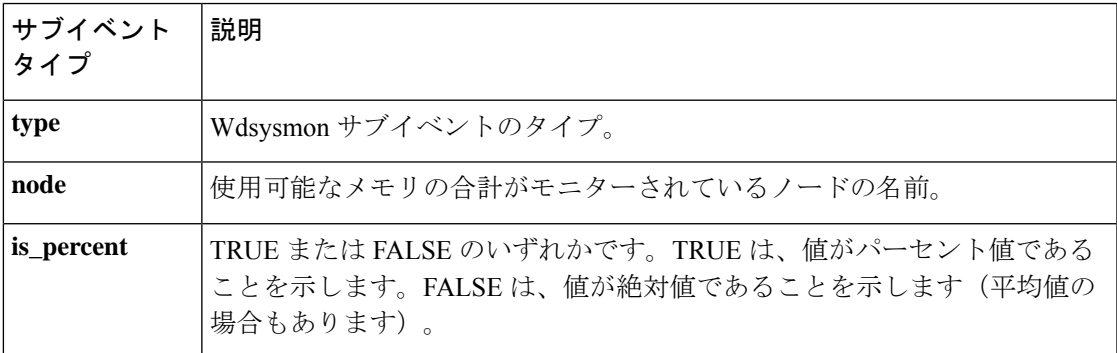

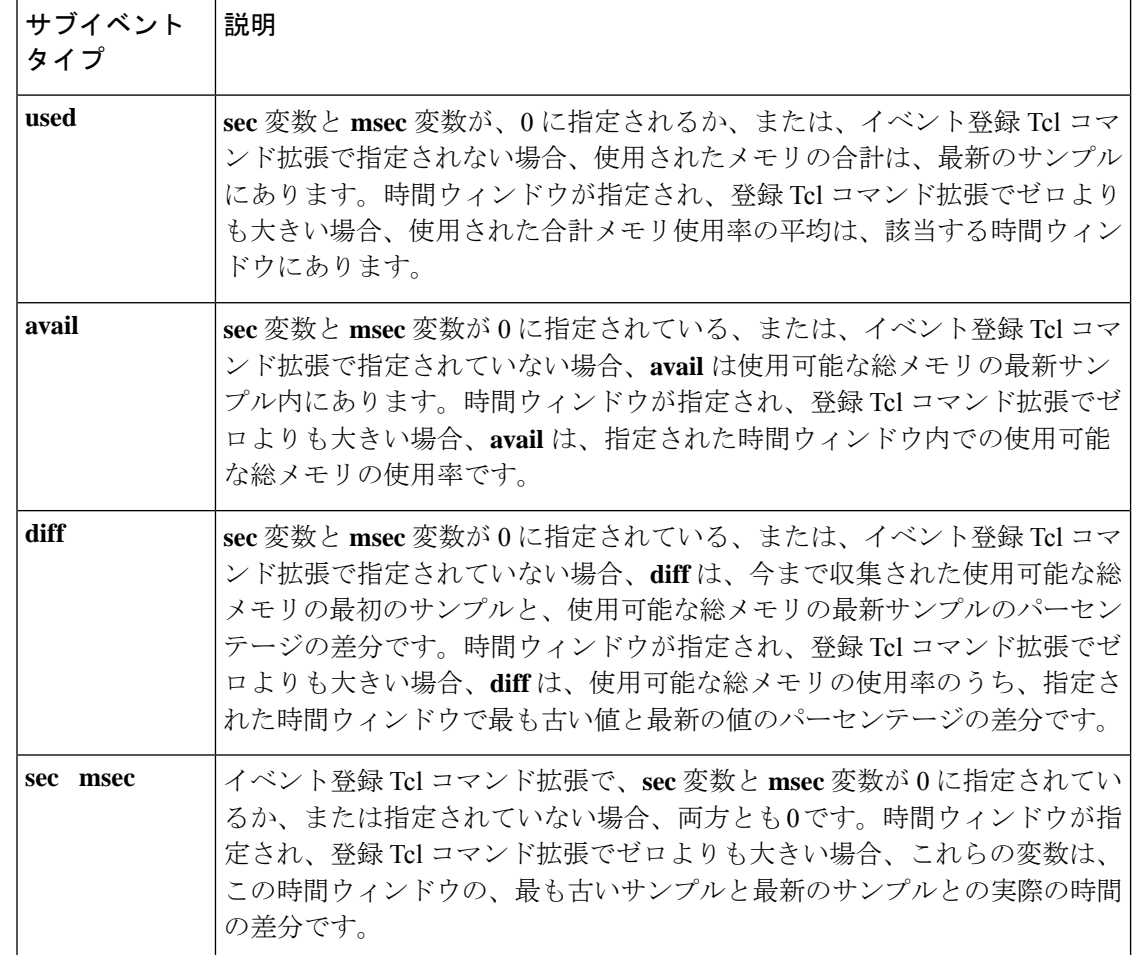

**is\_percent** 引数が FALSE であり、イベント登録 Tcl コマンド拡張で **sec** 引数と **msec** 引数が 0 に指定されているか、または指定されていない場合は、次のようになります。

- **used** は最新のサンプルで使用されたメモリの合計です。
- **avail** は最新のサンプルで使用可能なメモリの合計です。
- **diff** は 0 です。
- **sec** と **msec** は両方とも 0 です。

**is\_percent** 引数が FALSE であり、イベント登録 Tcl コマンド拡張で時間ウィンドウがゼロより も大きい値に指定されている場合は、次のようになります。

- **used** は 0 です。
- **avail** は指定された時間ウィンドウで使用可能な合計メモリ サンプル値の平均です。
- **diff** は 0 です。
- **sec** および **msec** は、両方とも、この時間ウィンドウ内の使用可能な総メモリの最も古い サンプルのタイムスタンプと最新サンプルのタイムスタンプの実際の時間の差分です。

**is\_percent** 引数が TRUE であり、イベント登録 Tcl コマンド拡張で時間ウィンドウがゼロより も大きい値に指定されている場合は、次のようになります。

- **used** は 0 です。
- **avail** は 0 です。
- **diff** 指定された時間ウィンドウの、最も古い使用可能なメモリサンプルの合計と最新の可 能なメモリ サンプルの合計とのパーセンテージによる差分です。
- **sec** および **msec** は、両方とも、この時間ウィンドウ内の使用可能な総メモリの最も古い サンプルのタイムスタンプと最新サンプルのタイムスタンプの実際の時間の差分です。

**is\_percent** 引数が TRUE であり、イベント登録 Tcl コマンド拡張で **sec** 引数と **msec** 引数が 0 に 指定されているか、または指定されていない場合は、次のようになります。

- **used** は 0 です。
- **avail** は 0 です。
- **diff** 今まで収集された、最初の使用可能なメモリサンプルの合計と、最新の使用可能なメ モリ サンプルの合計との間の、パーセンテージによる差です。
- **sec** および **msec** は、今まで収集された使用可能な総メモリの最初のサンプルのタイムス タンプと、使用可能な総メモリの最新サンプルのタイムスタンプ間の実際の時間の差で す。

#### **mem\_tot\_used** サブイベントについて

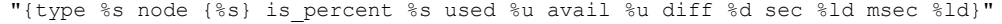

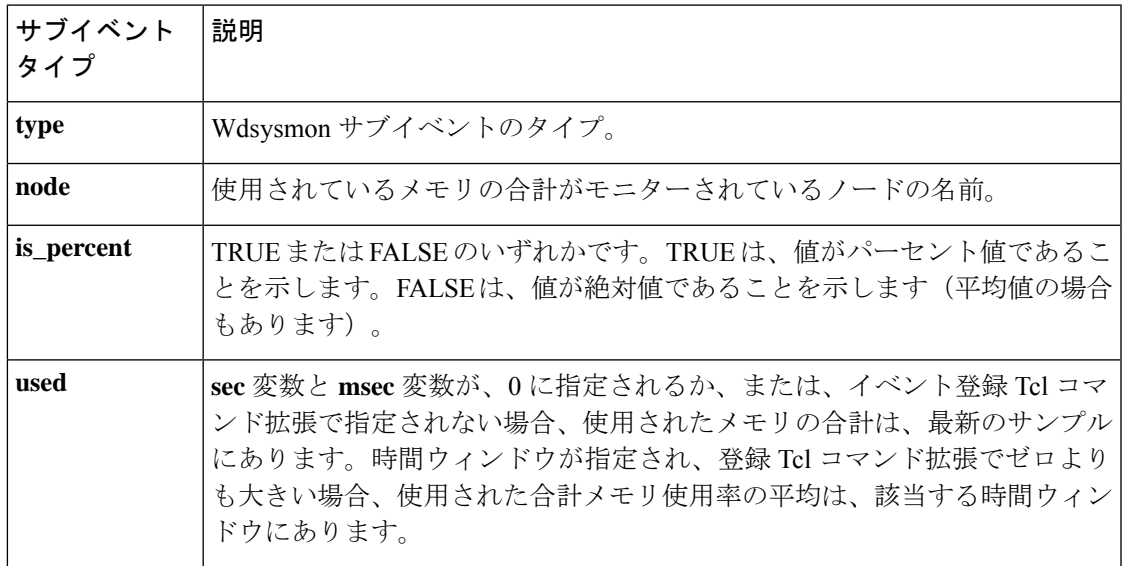

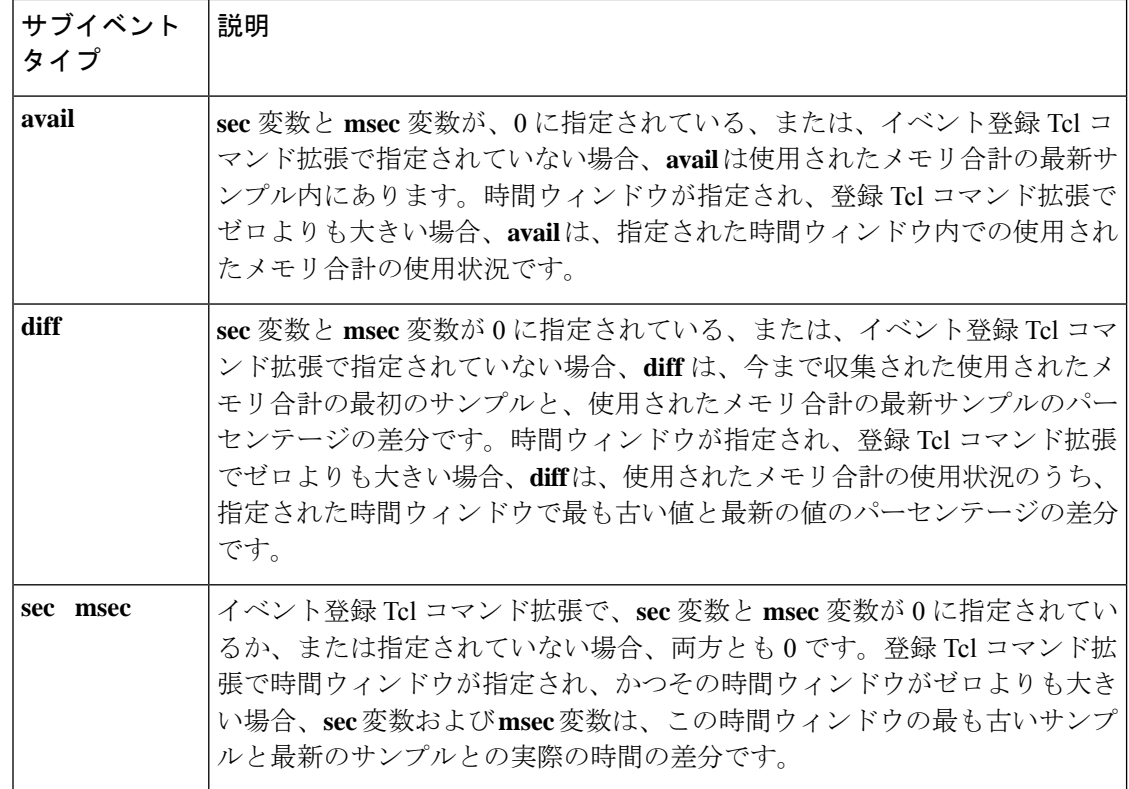

**is\_percent** 引数が FALSE であり、イベント登録 Tcl コマンド拡張で sec 引数と msec 引数が 0 に指定されているか、または指定されていない場合は、次のようになります。

- **used** は最新のサンプルで使用されたメモリの合計です。
- **avail** は最新のサンプルで使用可能なメモリの合計です。
- **diff** は 0 です。
- **sec** と **msec** は両方とも 0 です。

**is\_percent** 引数が FALSE であり、イベント登録 Tcl コマンド拡張で時間ウィンドウがゼロより も大きい値に指定されている場合は、次のようになります。

- **used** は指定された時間ウィンドウで使用された合計メモリ サンプル値の平均です。
- **avail** は 0 です。
- **diff** は 0 です。
- **sec** および **msec** は、両方とも、この時間ウィンドウ内の使用されたメモリ合計の最も古 いサンプルのタイムスタンプと最新サンプルのタイムスタンプの実際の時間の差分です。

**is\_percent** 引数が TRUE であり、イベント登録 Tcl コマンド拡張で時間ウィンドウがゼロより も大きい値に指定されている場合は、次のようになります。

• **used** は 0 です。

- **avail** は 0 です。
- **diff** 指定された時間ウィンドウの、使用された最も古いメモリサンプルの合計と使用され た最新のメモリ サンプルの合計とのパーセンテージによる差分です。
- **sec** および **msec** は、両方とも、この時間ウィンドウ内の使用されたメモリ合計の最も古 いサンプルのタイムスタンプと最新サンプルのタイムスタンプの実際の時間の差分です。

**is\_percent** 引数が TRUE であり、イベント登録 Tcl コマンド拡張で sec 引数と msec 引数が 0 に 指定されているか、または指定されていない場合は、次のようになります。

- **used** は 0 です。
- **avail** は 0 です。
- **diff** は今まで収集された、使用された最初のメモリサンプルの合計と、使用された最新の メモリ サンプルの合計との間のパーセンテージによる差です。
- **sec** および **msec** は、今まで収集された使用されたメモリ合計の最初のサンプルのタイム スタンプと、使用されたメモリ合計の最新サンプルのタイムスタンプ間の実際の時間の差 です。

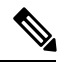

(注) サブイベントの説明内部では、各引数は、位置に依存しません。

翻訳について

このドキュメントは、米国シスコ発行ドキュメントの参考和訳です。リンク情報につきましては 、日本語版掲載時点で、英語版にアップデートがあり、リンク先のページが移動/変更されている 場合がありますことをご了承ください。あくまでも参考和訳となりますので、正式な内容につい ては米国サイトのドキュメントを参照ください。